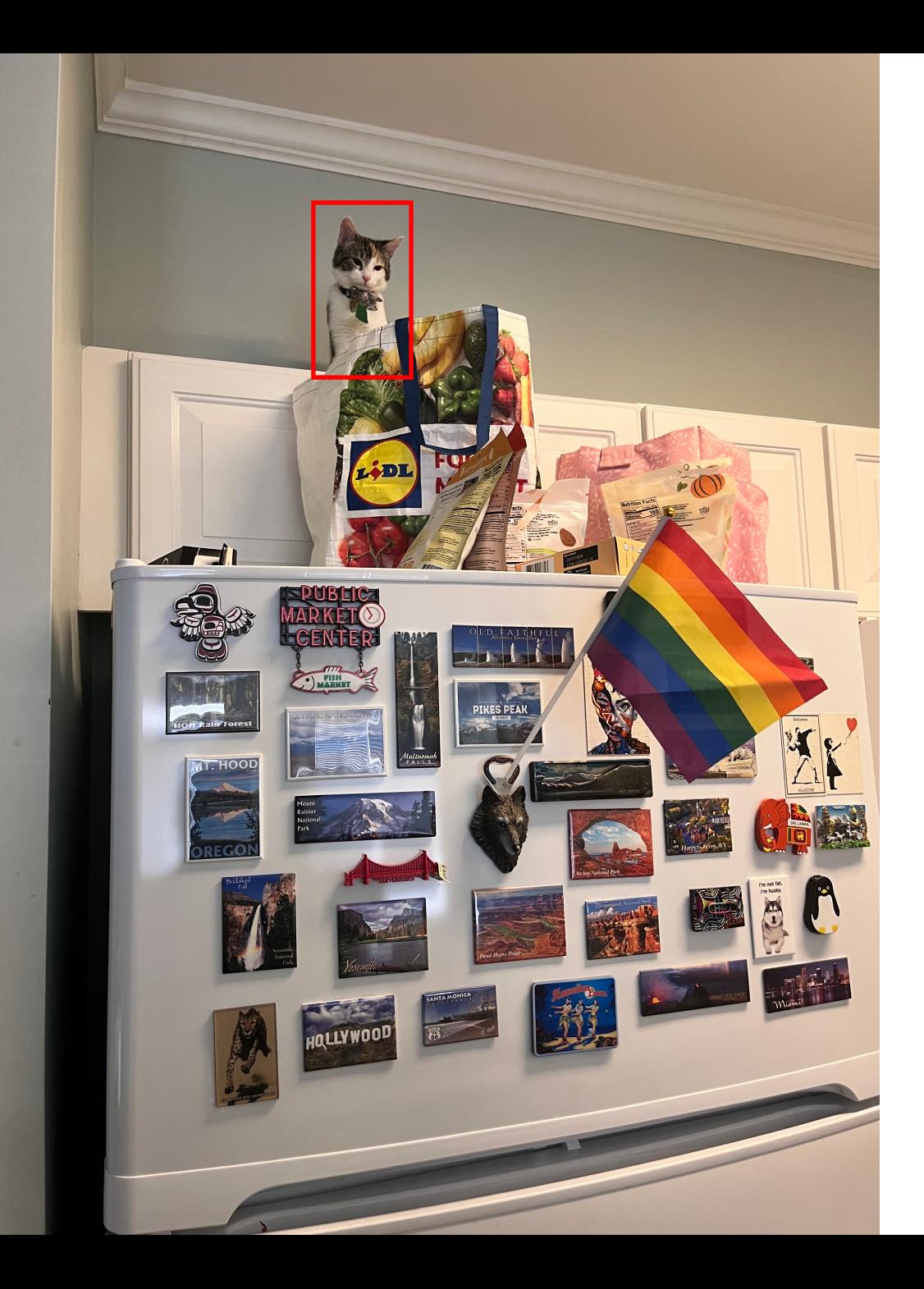

# Lecture 12: Where is my cat?

#### Instructor: Roni Sengupta ULA: Andrea Dunn, William Li, Liujie Zheng

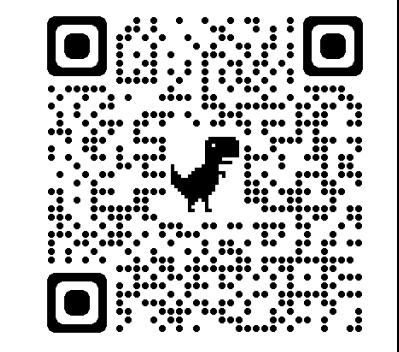

Course Website:

Scan Me!

#### So far: Image Classification

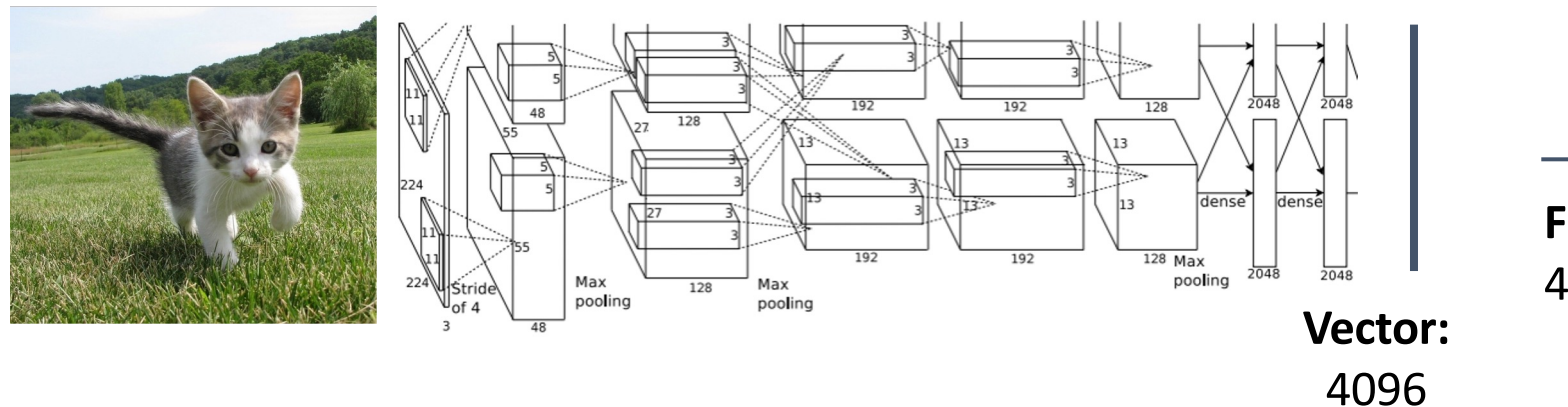

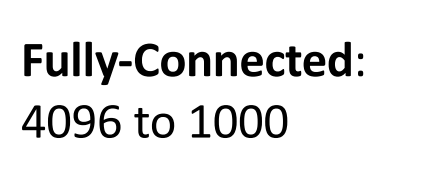

#### **Class Scores** Cat: 0.9 Dog: 0.05 Car: 0.01

...

#### **Classification**

#### **Semantic Segmentation**

#### **Object Detection**

#### **Instance Segmentation**

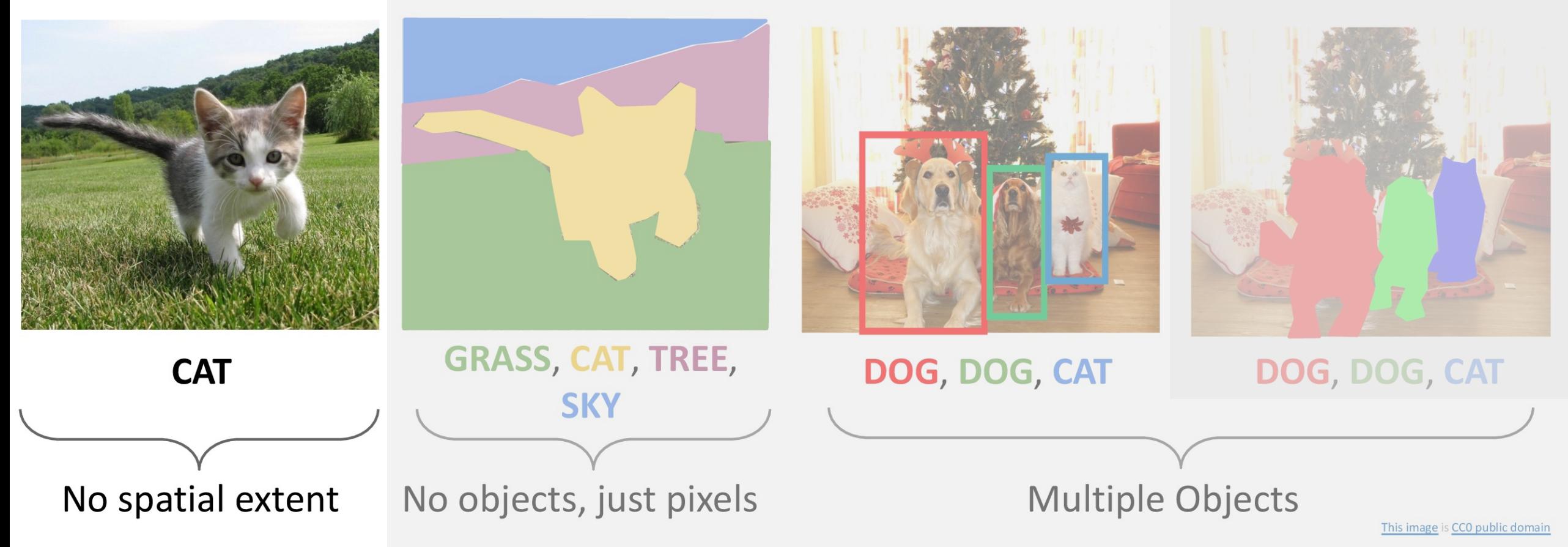

#### Object Detection: Task Definition **Input**: Single RGB Image

**Output:** A <u>set</u> of detected objects; For each object predict:

- 1. Category label (from fixed, known set of categories)
- 2. Bounding box (four numbers: x, y, width, height)

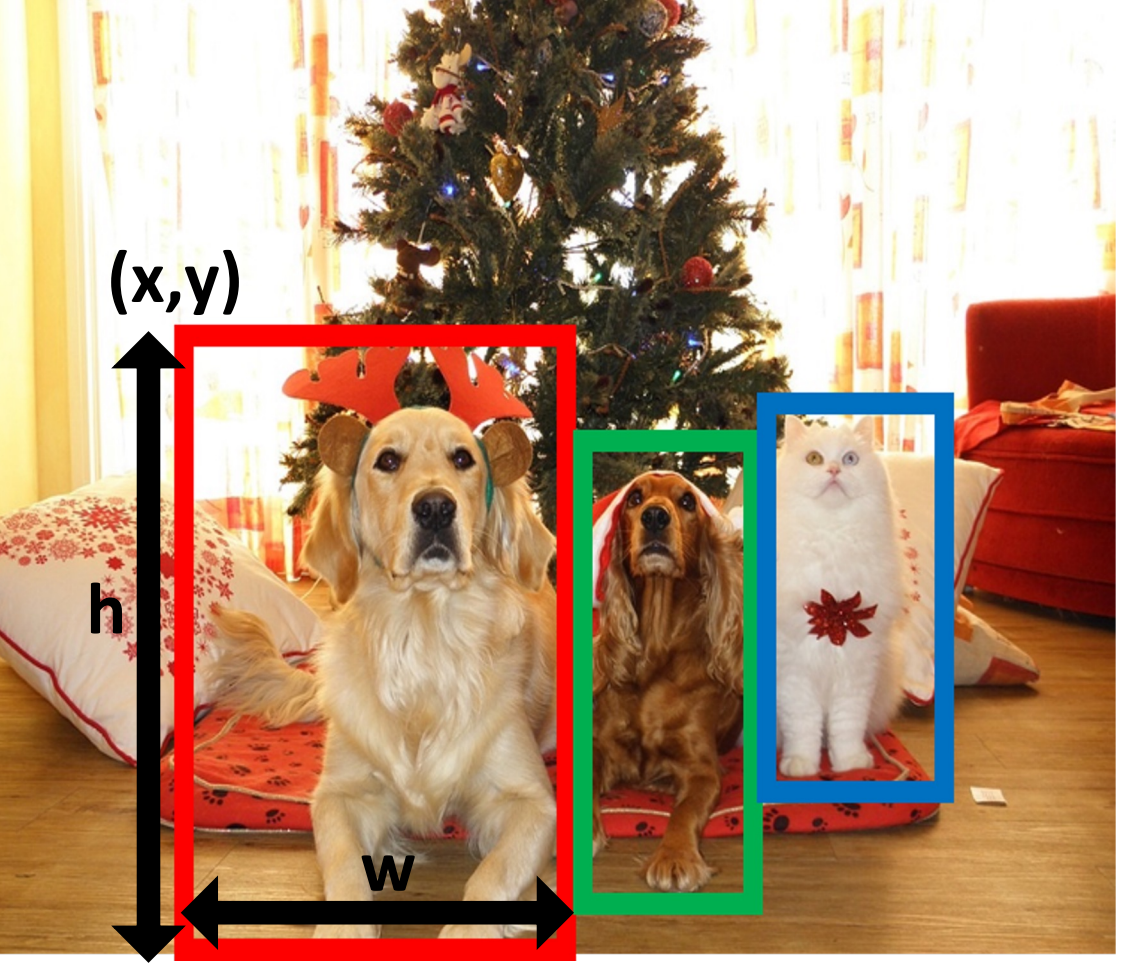

### Object Detection: Challenges

- **Multiple outputs: Need to output** variable numbers of objects per image
- **Multiple types of output**: Need to predict "what" (category label) as well as "where" (bounding box)
- **Large images:** Classification works at 224x224; need higher resolution for detection, often ~800x600

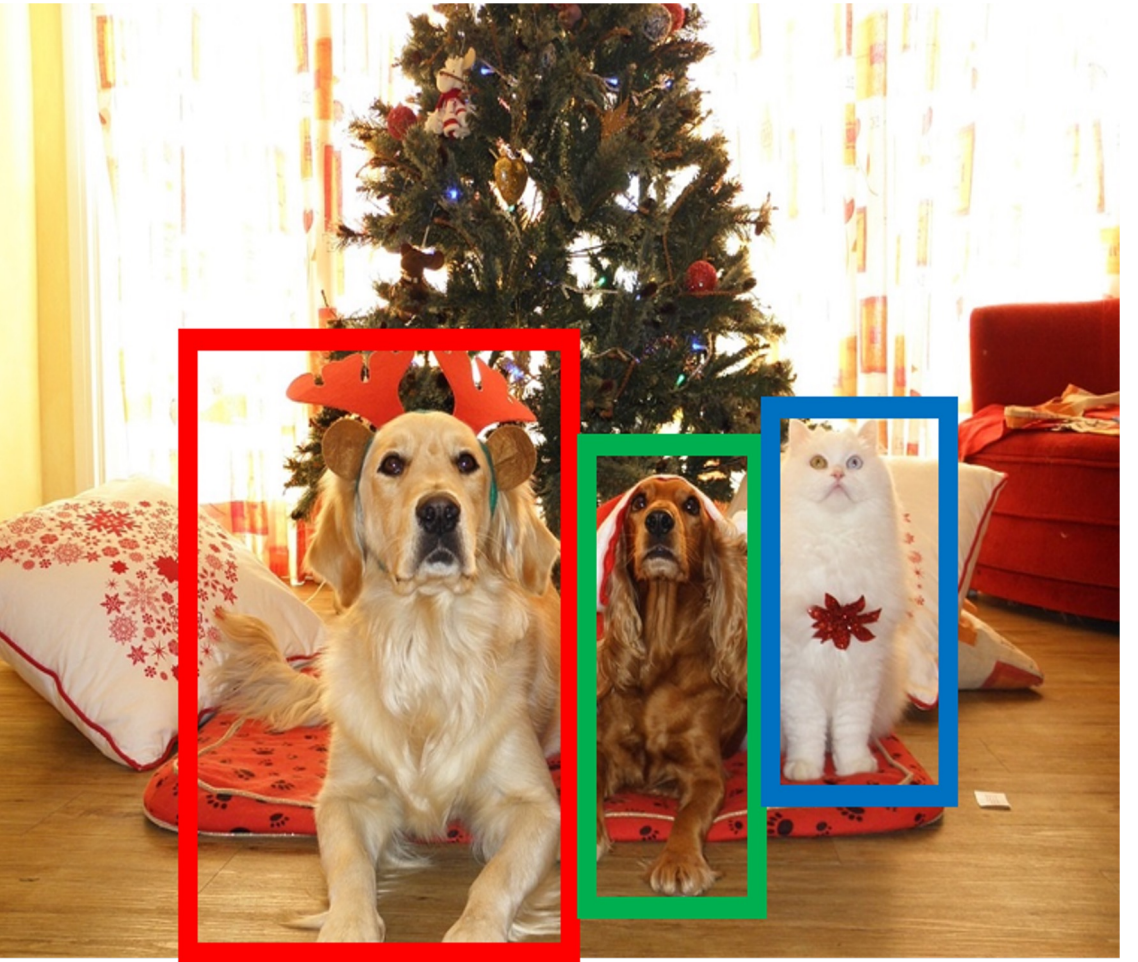

#### Bounding Boxes

#### Bounding boxes are typically *axis-aligned*

#### *Oriented* boxes are much less common

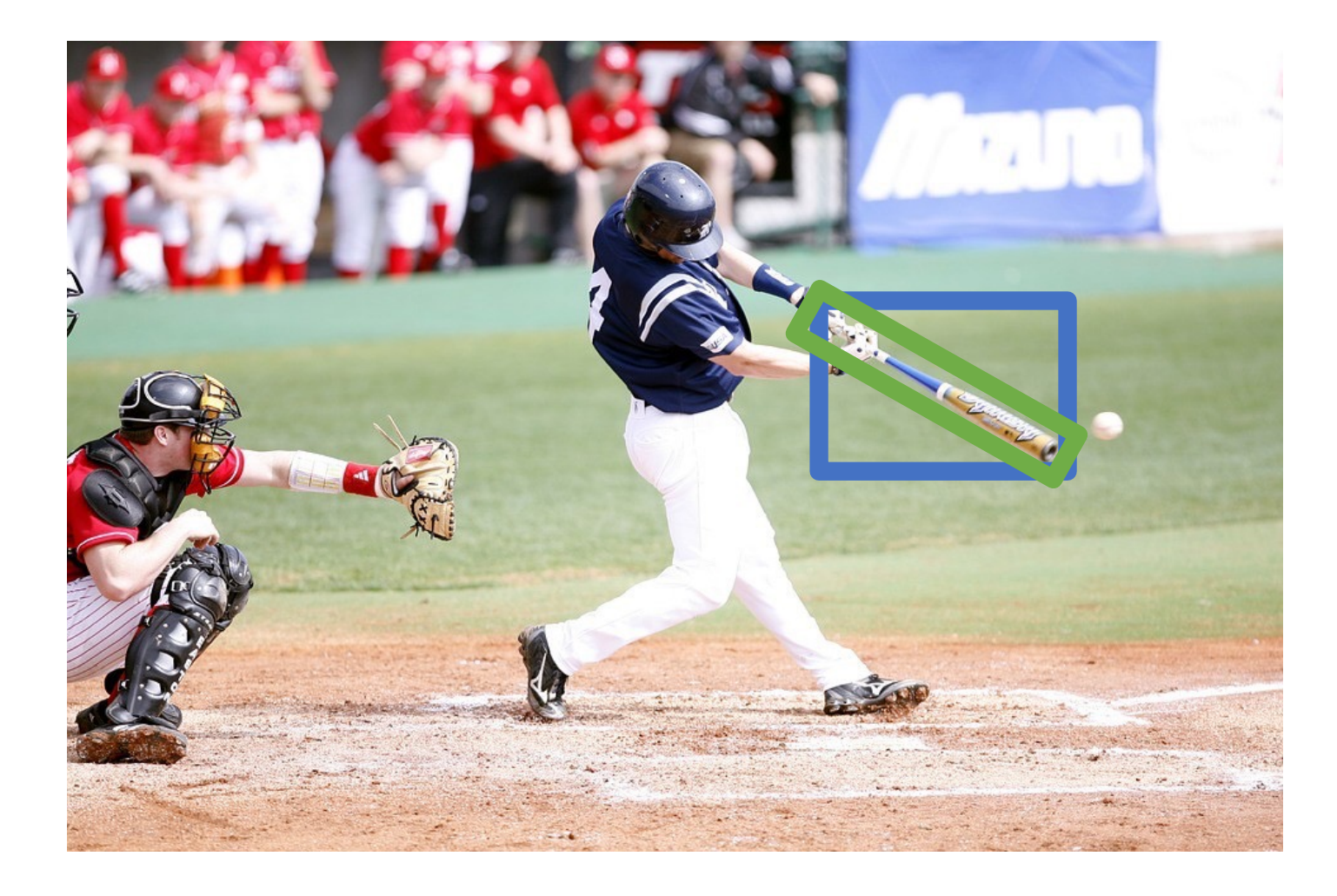

#### Object Detection: Modal vs Amodal Boxes

"Modal" detection: Bounding boxes (usually) cover only the visible portion of the object

Amodal detection: box covers the entire extent of the object, even occluded parts

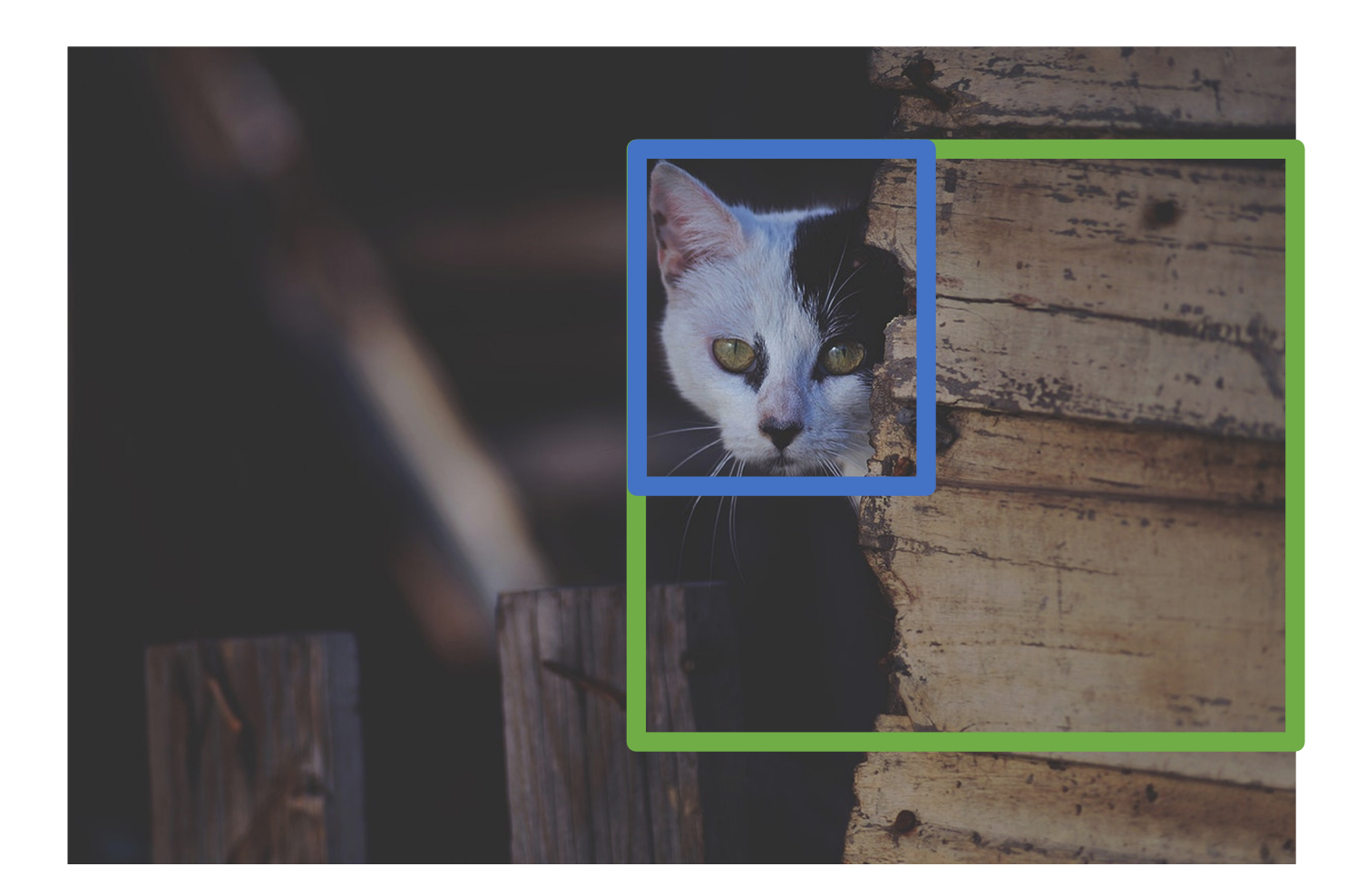

#### Today's class

- How do we measure Object Detection accuracy?
- Naïve approaches & R-CNN
- Fast R-CNN
- Region Proposal Network & Faster R-CNN
- Advanced topics:
	- Feature Pyramid Networks to detect at scales
	- Single Shot detection

### Today's class

#### • How do we measure Object Detection accuracy?

- Naïve approaches & R-CNN
- Fast R-CNN
- Region Proposal Network & Faster R-CNN
- Advanced topics:
	- Feature Pyramid Networks to detect at scales
	- Single Shot detection

How can we compare our prediction to the ground-truth box?

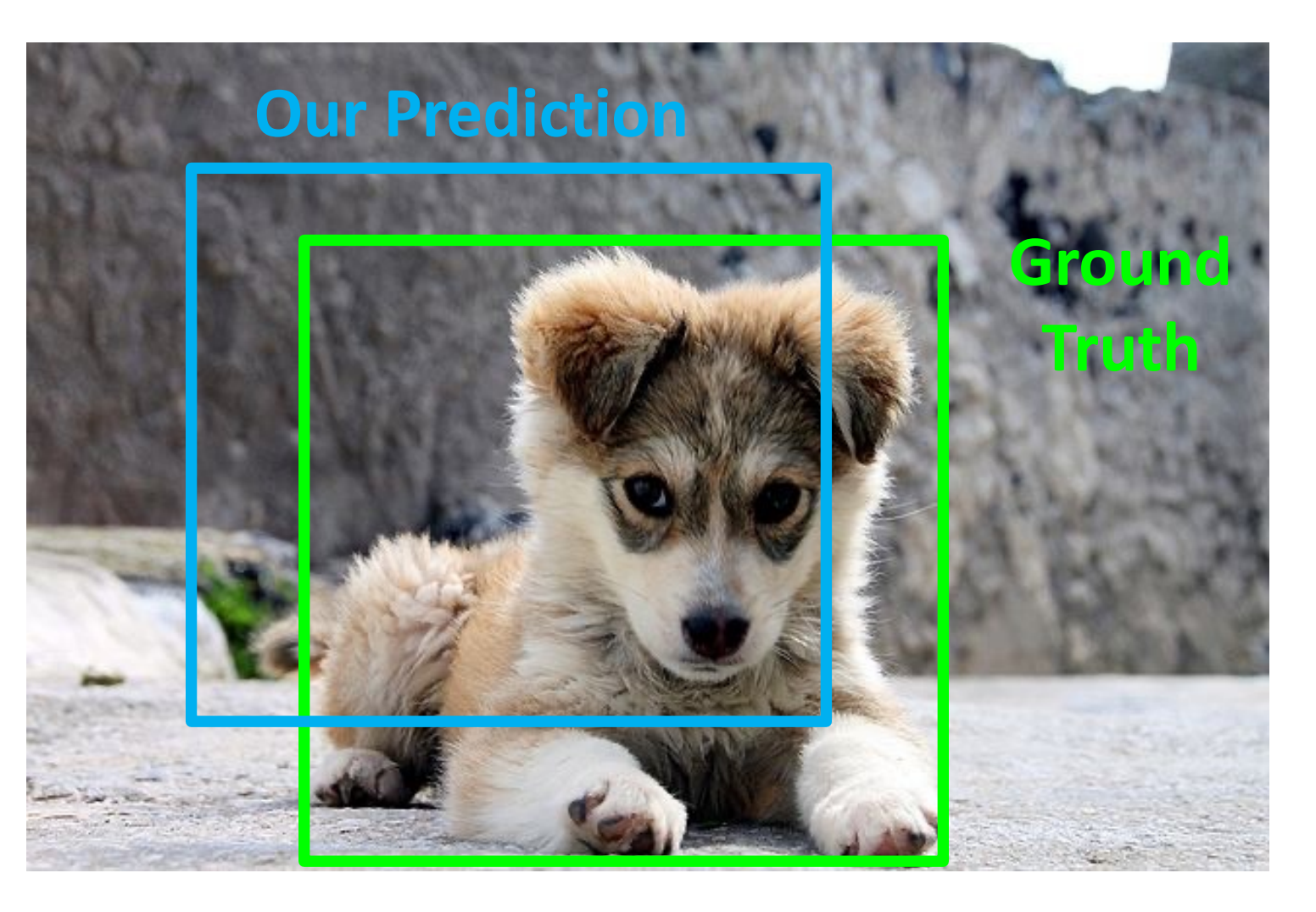

How can we compare our prediction to the ground-truth box?

**Intersection over Union** (IoU) (Also called "Jaccard similarity" or "Jaccard index"):

**Area of Intersection Area of Union** 

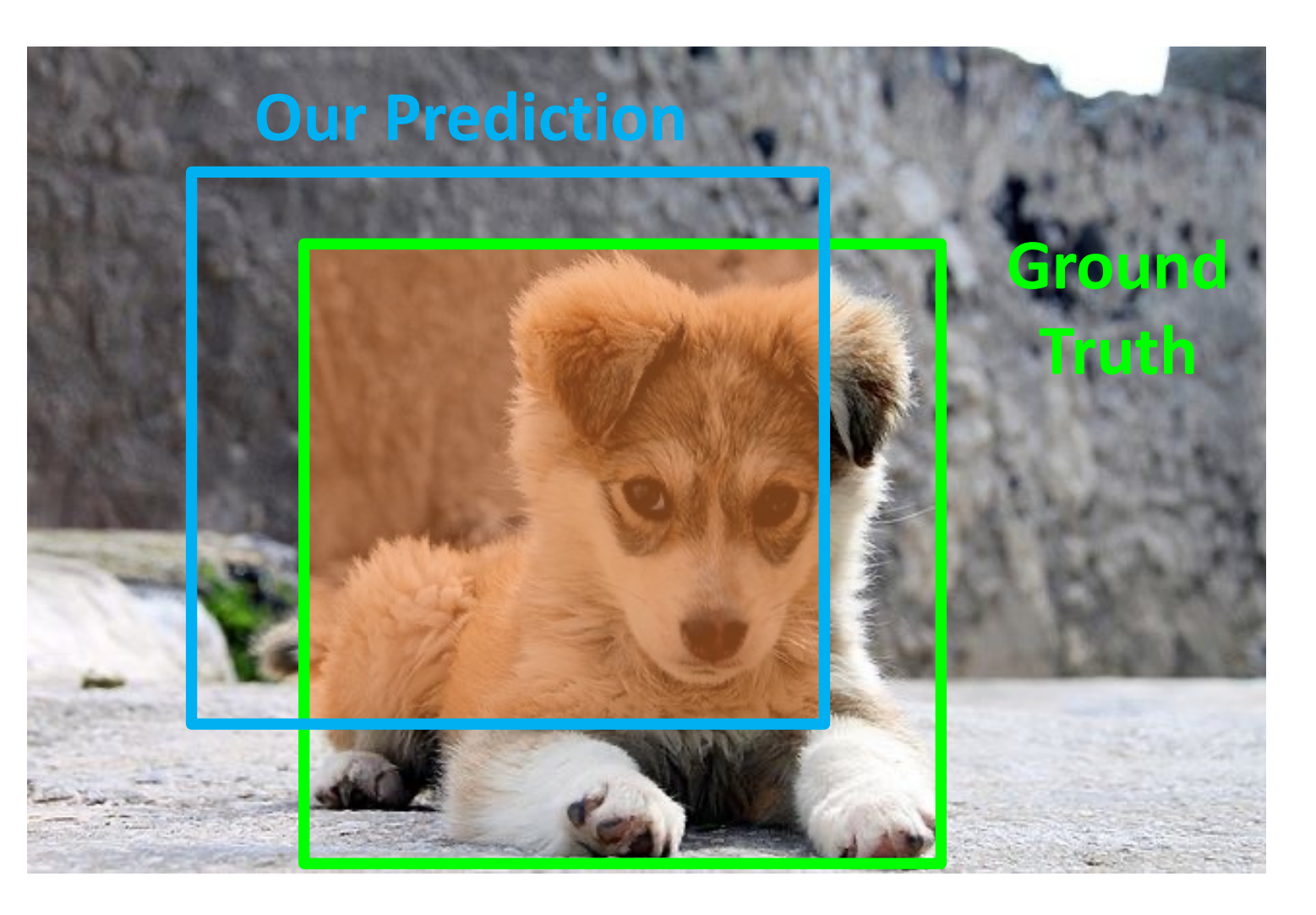

How can we compare our prediction to the ground-truth box?

**Intersection over Union** (IoU) (Also called "Jaccard similarity" or "Jaccard index"):

**Area of Intersection Area of Union** 

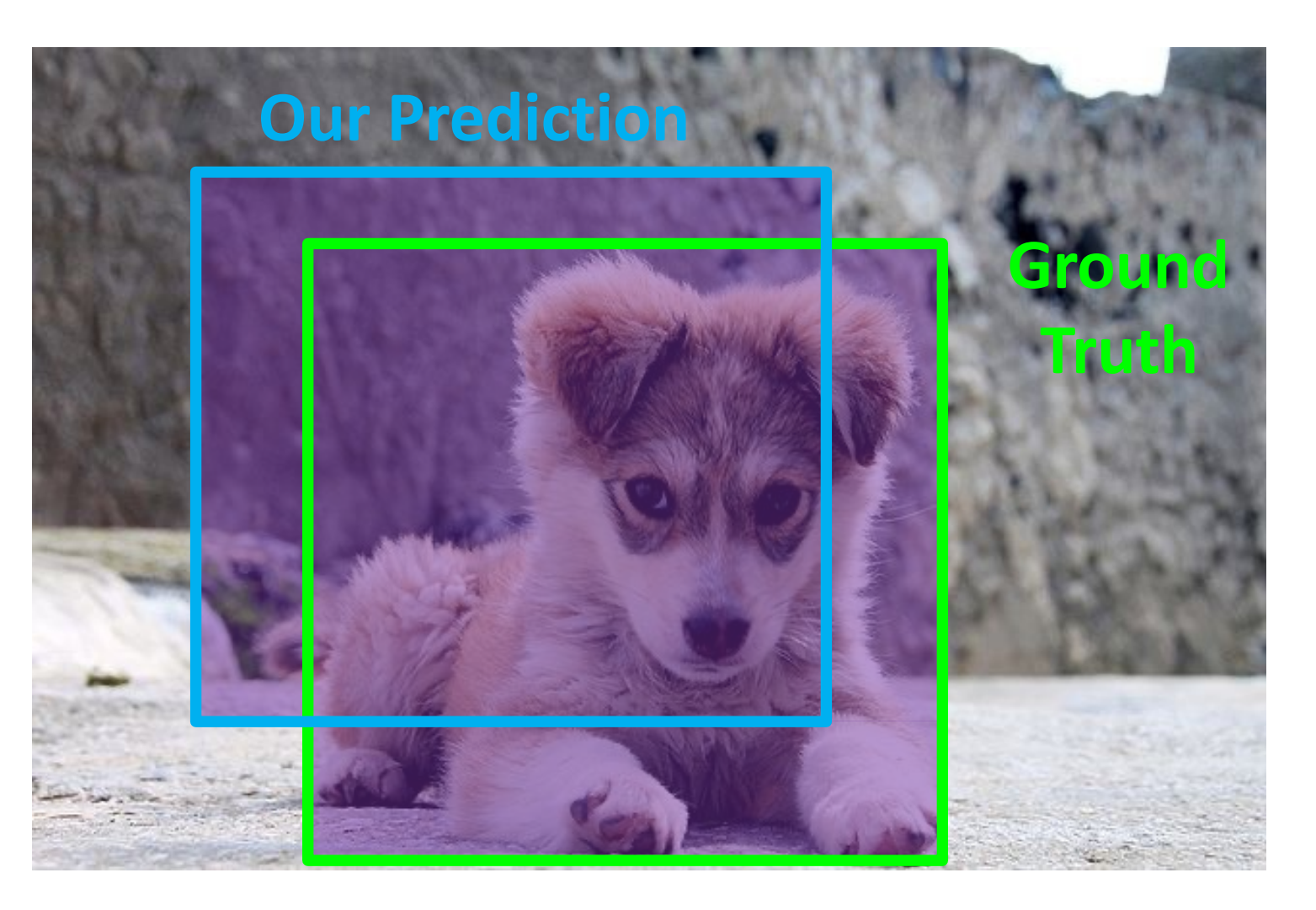

How can we compare our prediction to the ground-truth box?

**Intersection over Union** (IoU) (Also called "Jaccard similarity" or "Jaccard index"):

**Area of Intersection Area of Union** 

 $IoU > 0.5$  is "decent"

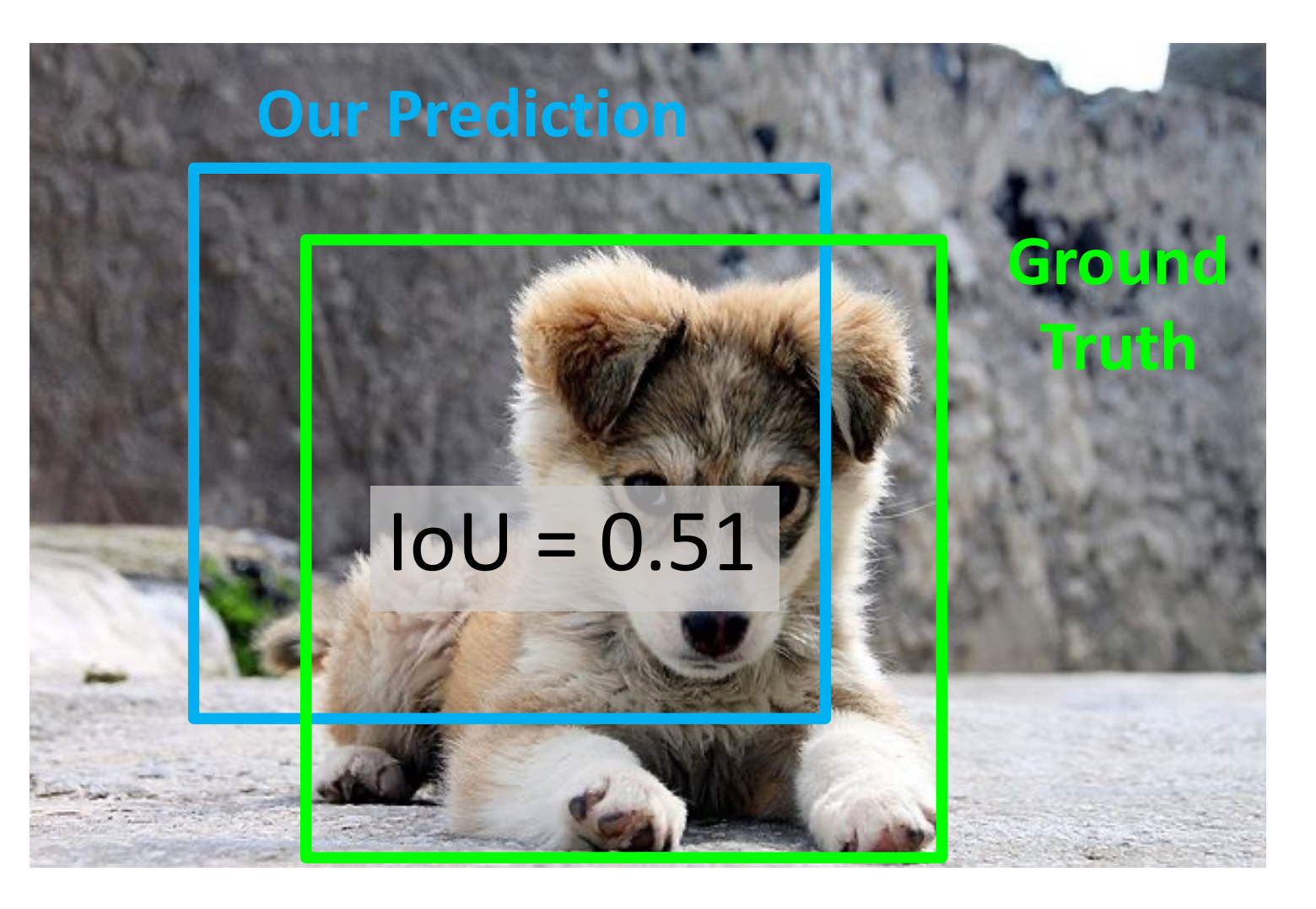

How can we compare our prediction to the ground-truth box?

**Intersection over Union** (IoU) (Also called "Jaccard similarity" or "Jaccard index"):

**Area of Intersection** 

**Area of Union** 

IoU > 0.5 is "decent",  $IoU > 0.7$  is "pretty good",

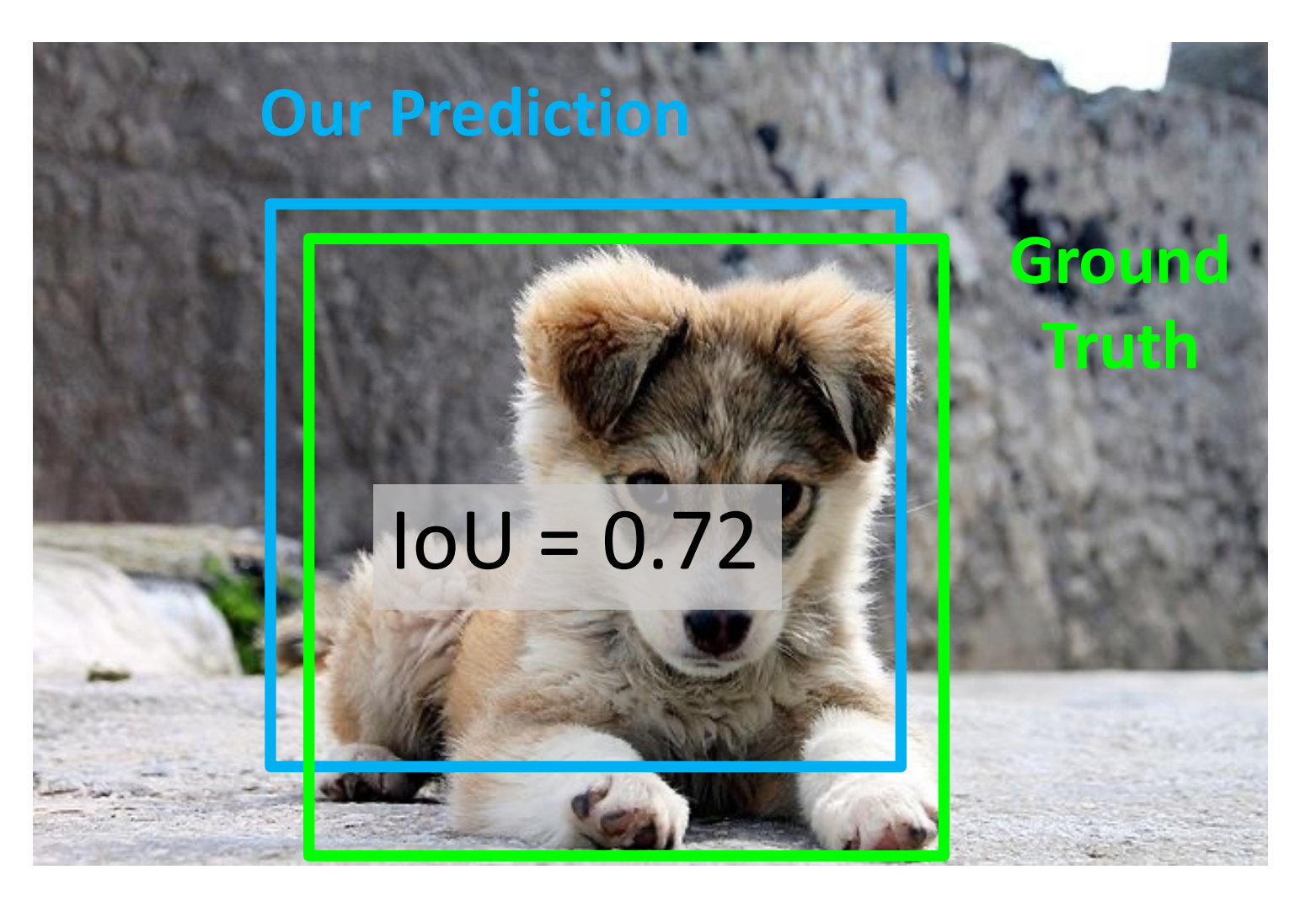

How can we compare our prediction to the ground-truth box?

**Intersection over Union** (IoU) (Also called "Jaccard similarity" or "Jaccard index"):

**Area of Intersection** 

**Area of Union** 

IoU > 0.5 is "decent",  $IoU > 0.7$  is "pretty good", IoU > 0.9 is "almost perfect"

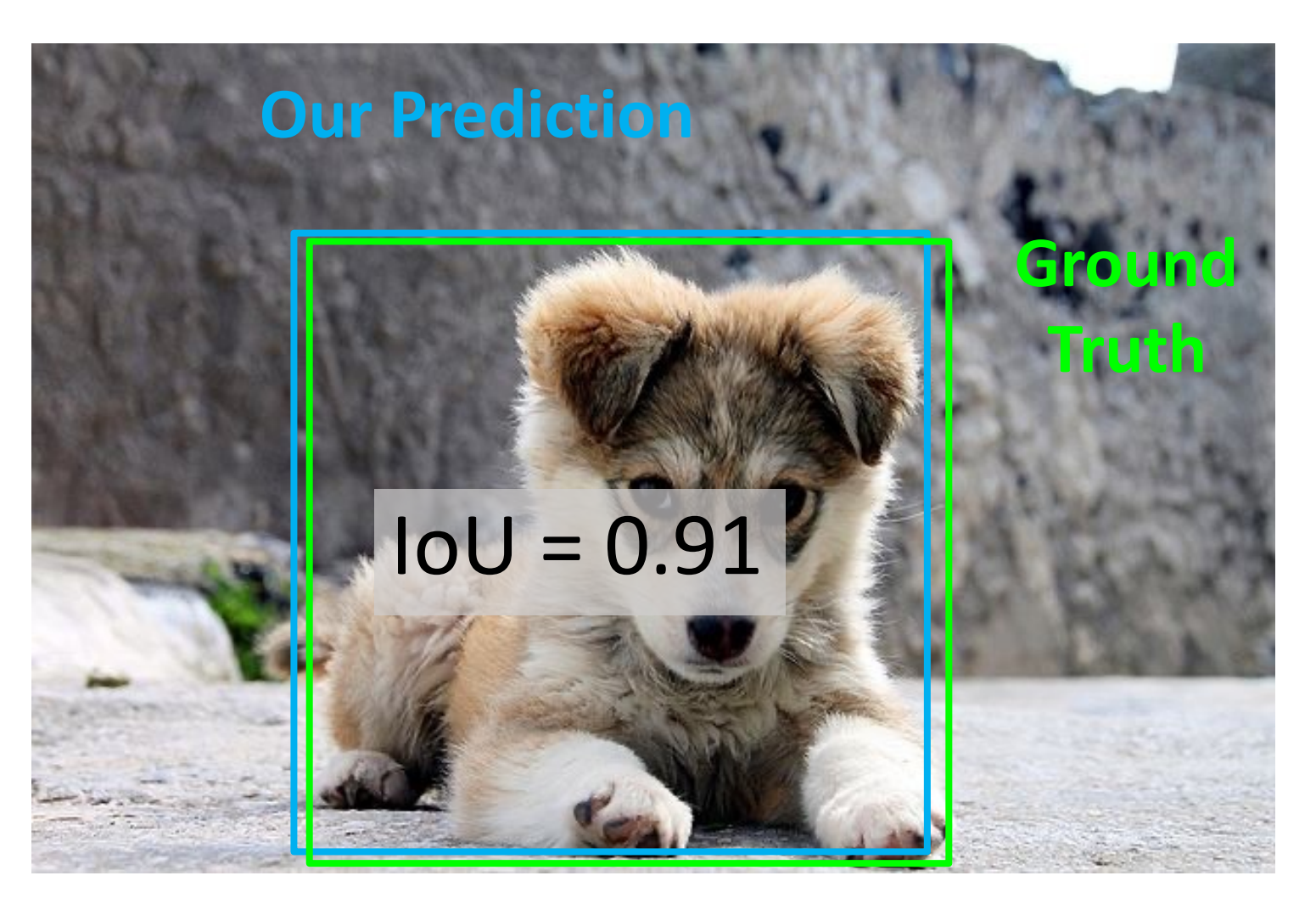

#### Precision & Recall

- True detection: high intersection over union based on a threshold
- Precision: #true detections / #detections
- Recall: #true detections / #true positives

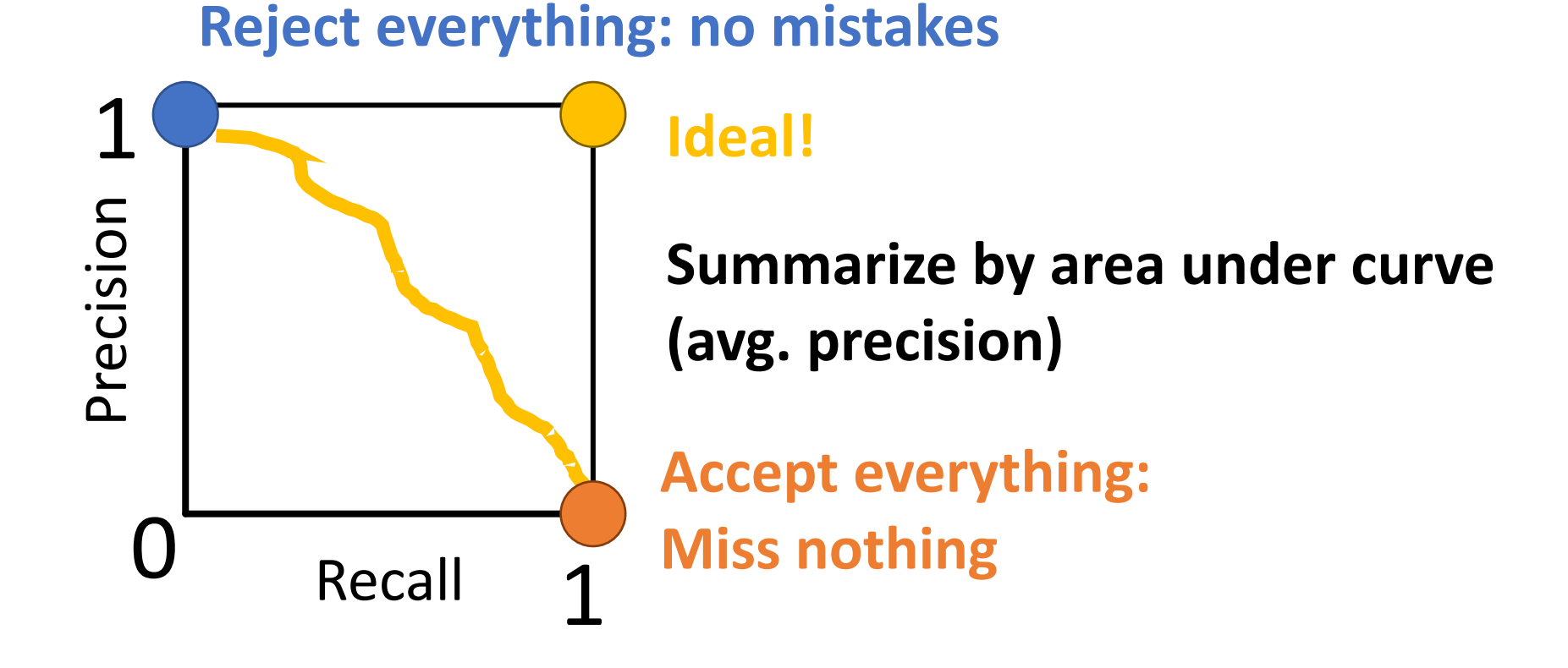

#### Evaluating Object Detectors: Mean Average Precision (mAP) 0.99 0.95 0.90

1. For each category, compute Average Precision (AP) = area under Precision vs Recall Curve

All dog detections sorted by score 0.10 0.5

All ground-truth dog boxes

- 1. For each category, compute Average Precision (AP) = area under Precision vs Recall Curve
	- 1. For each detection (highest score to lowest score)
		- 1. If it matches some GT box with IoU > 0.5, mark it as positive and eliminate the GT
		- 2. Otherwise mark it as negative

All dog detections sorted by score

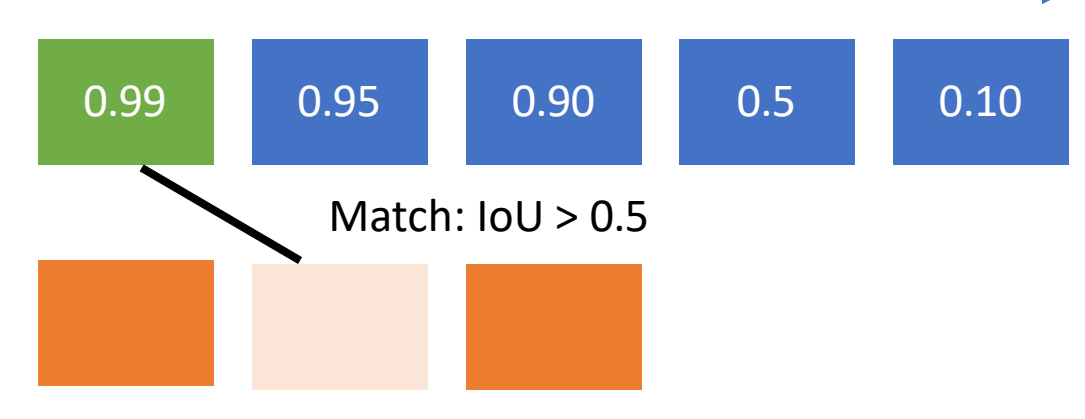

All ground-truth dog boxes

- 1. For each category, compute Average Precision (AP) = area under Precision vs Recall Curve
	- 1. For each detection (highest score to lowest score)
		- 1. If it matches some GT box with IoU > 0.5, mark it as positive and eliminate the GT
		- 2. Otherwise mark it as negative
		- 3. Plot a point on PR Curve

All dog detections sorted by score 0.99 0.95 0.90 0.5 0.10 Match:  $IoU > 0.5$ All ground-truth dog boxes Precision =  $1/1$  = 1.0  $Recall = 1/3 = 0.33$ Precision Precision Recall

- 1. For each category, compute Average Precision (AP) = area under Precision vs Recall Curve
	- 1. For each detection (highest score to lowest score)
		- 1. If it matches some GT box with IoU > 0.5, mark it as positive and eliminate the GT
		- 2. Otherwise mark it as negative
		- 3. Plot a point on PR Curve

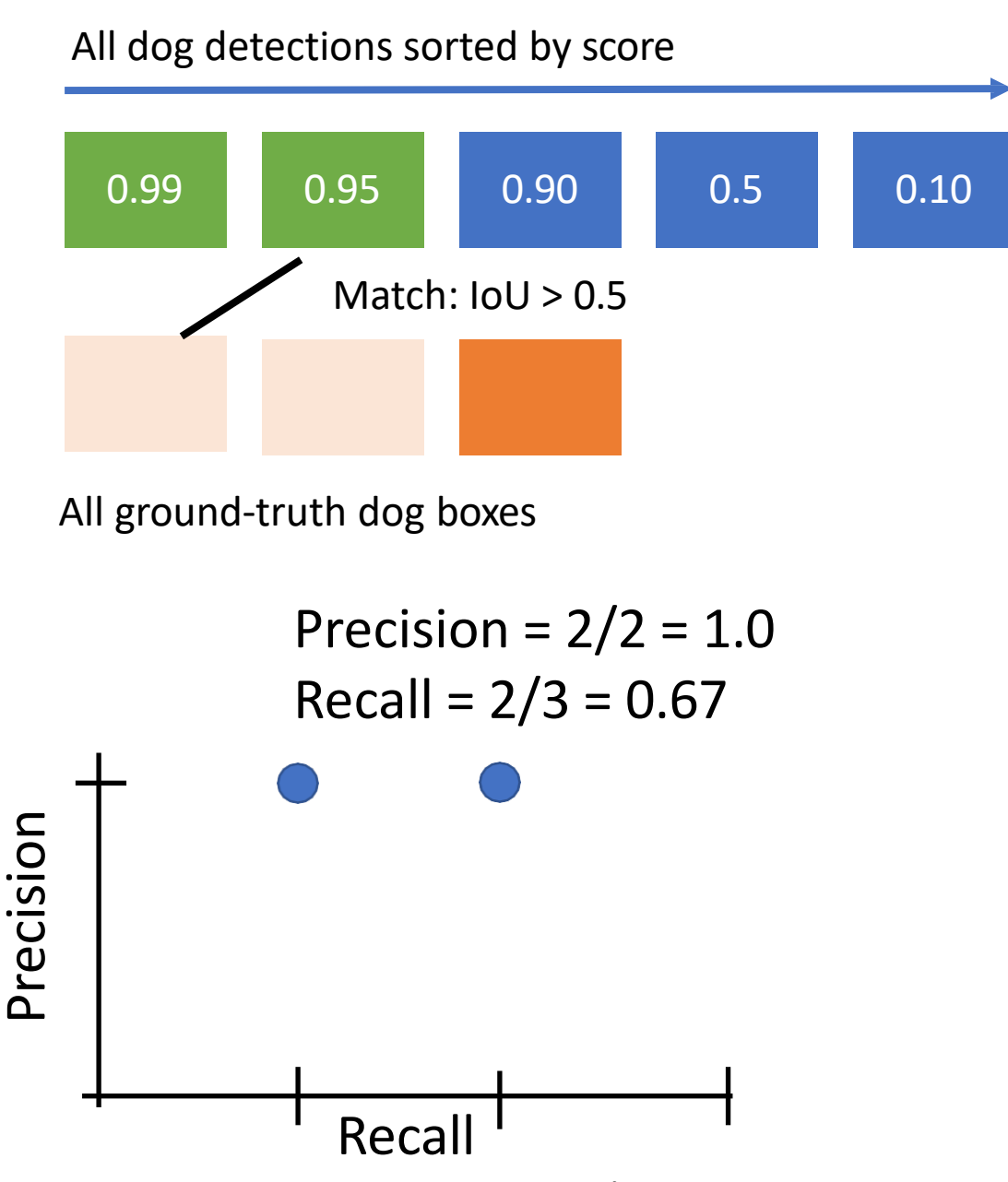

- 1. For each category, compute Average Precision (AP) = area under Precision vs Recall Curve
	- 1. For each detection (highest score to lowest score)
		- 1. If it matches some GT box with IoU > 0.5, mark it as positive and eliminate the GT
		- 2. Otherwise mark it as negative
		- 3. Plot a point on PR Curve

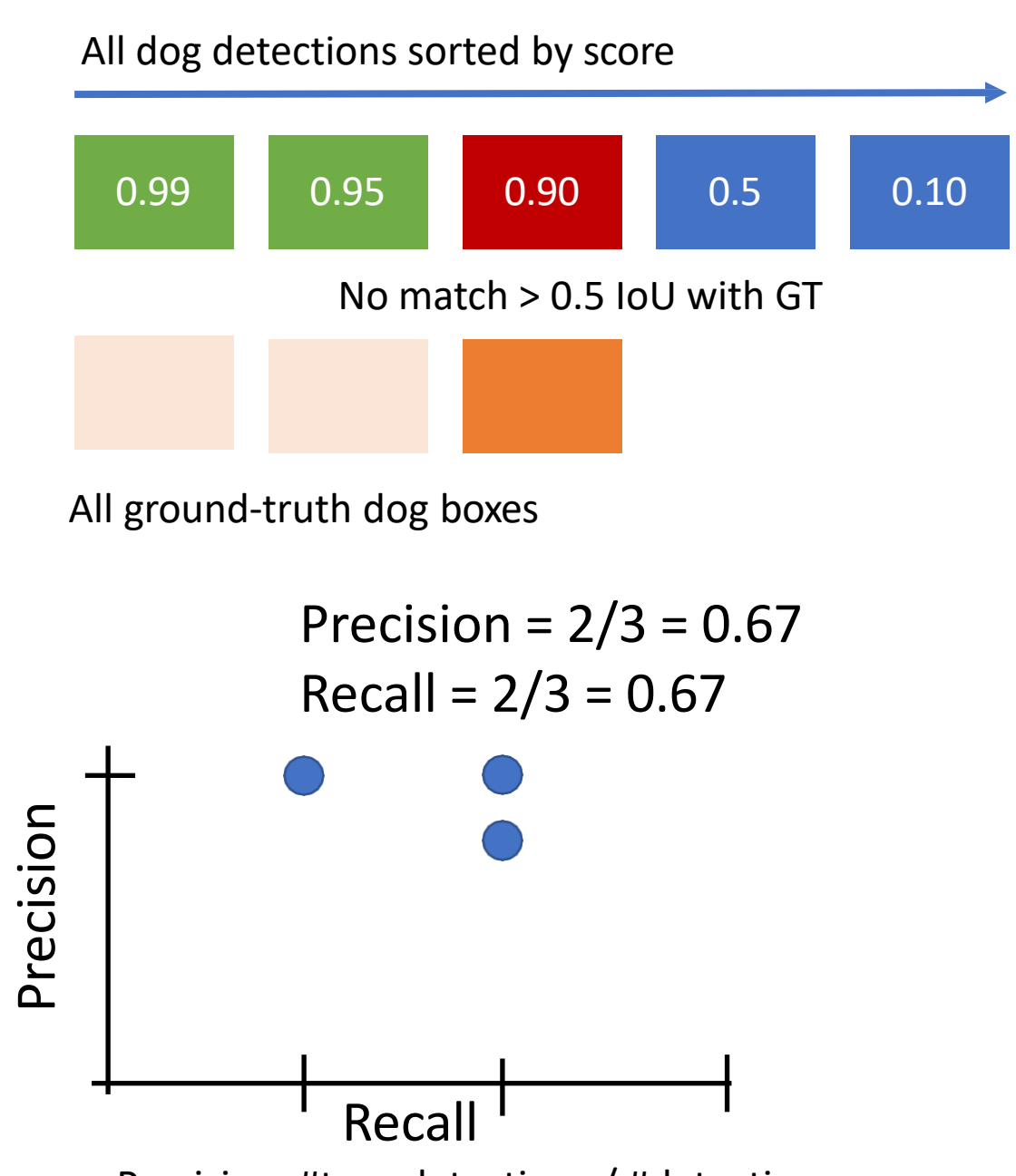

- 1. For each category, compute Average Precision (AP) = area under Precision vs Recall Curve
	- 1. For each detection (highest score to lowest score)
		- 1. If it matches some GT box with IoU > 0.5, mark it as positive and eliminate the GT
		- 2. Otherwise mark it as negative
		- 3. Plot a point on PR Curve

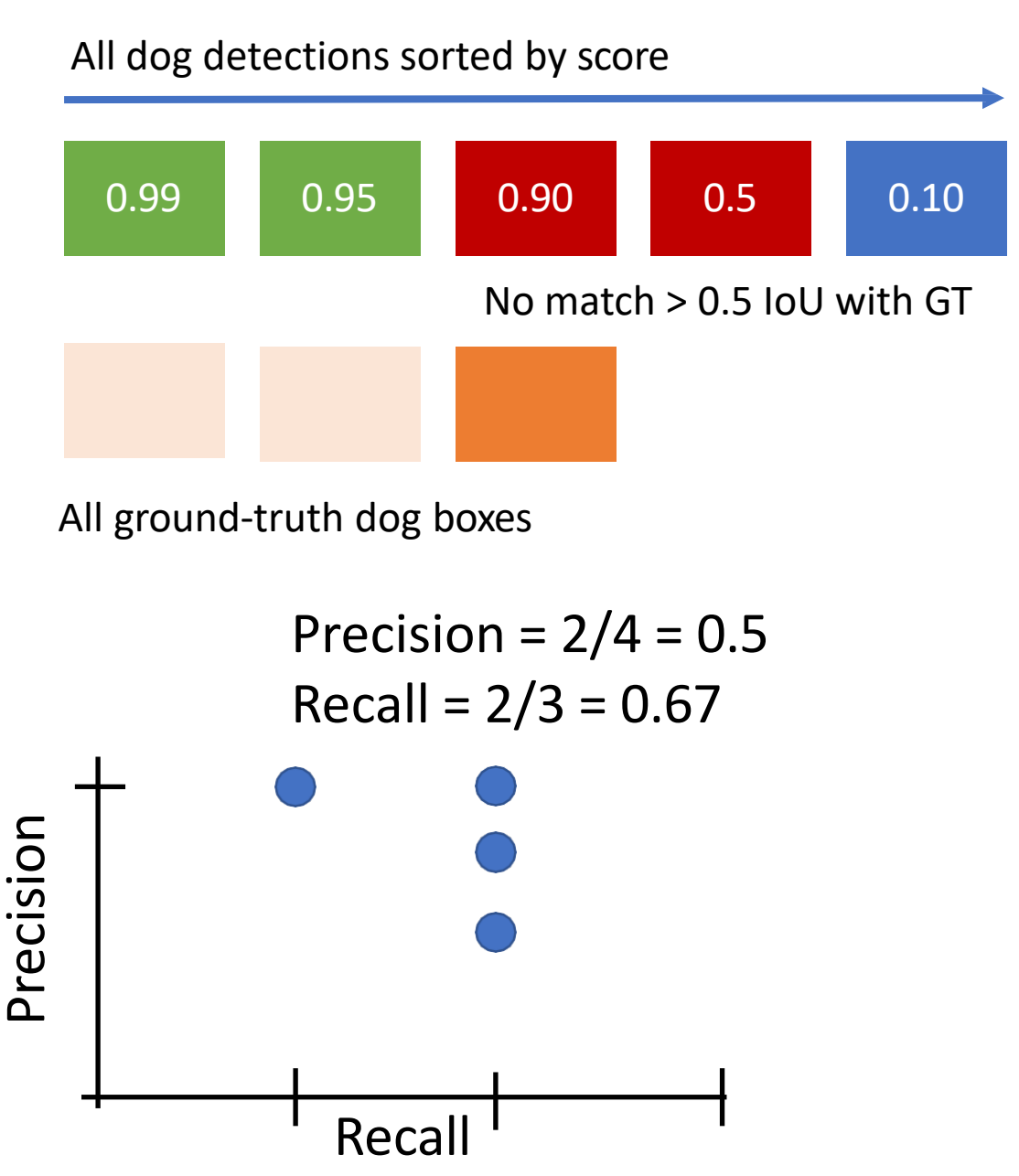

- 1. For each category, compute Average Precision (AP) = area under Precision vs Recall Curve
	- 1. For each detection (highest score to lowest score)
		- 1. If it matches some GT box with IoU > 0.5, mark it as positive and eliminate the GT
		- 2. Otherwise mark it as negative
		- 3. Plot a point on PR Curve

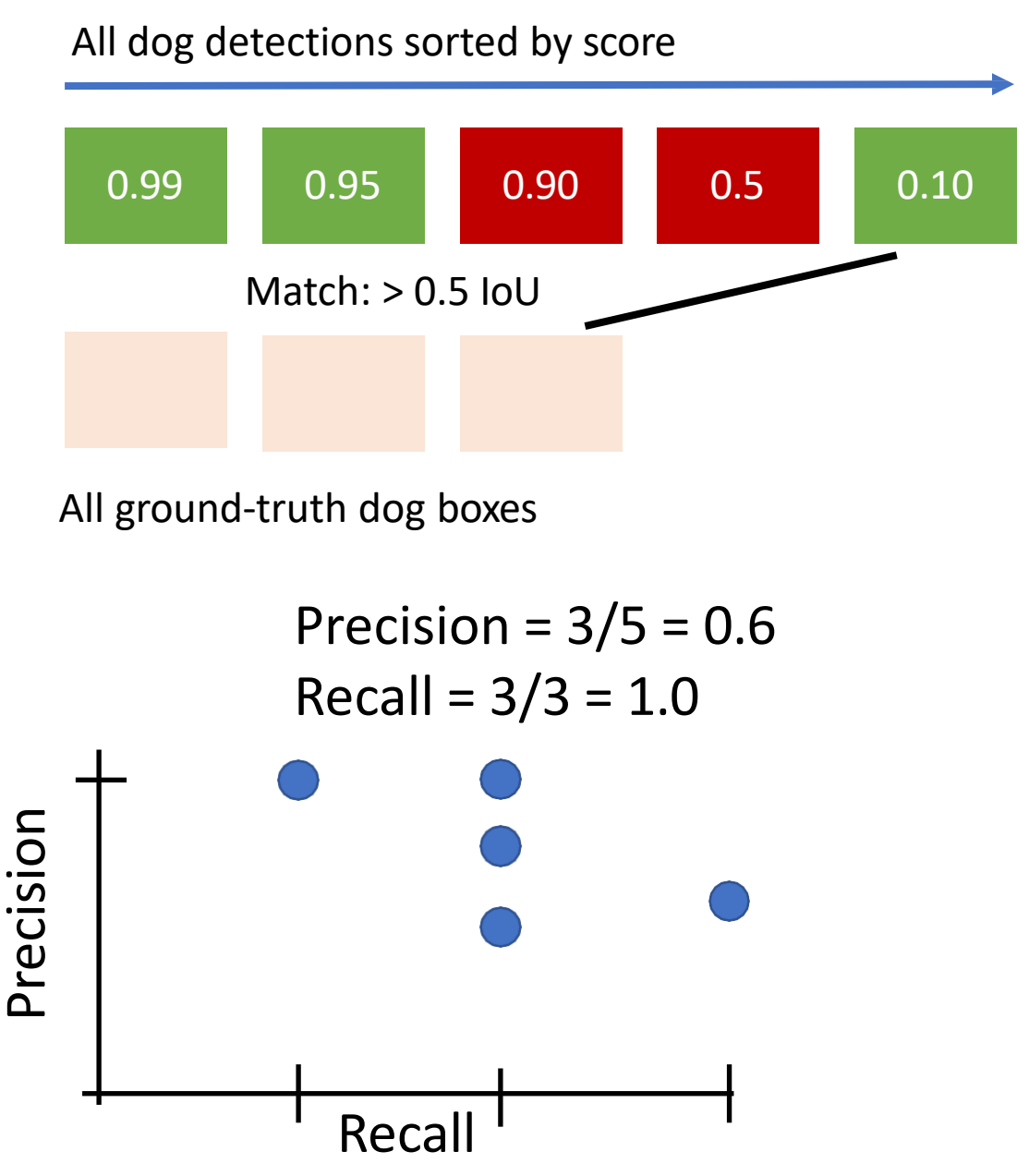

- 1. For each category, compute Average Precision (AP) = area under Precision vs Recall Curve
	- 1. For each detection (highest score to lowest score)
		- 1. If it matches some GT box with IoU > 0.5, mark it as positive and eliminate the GT
		- 2. Otherwise mark it as negative
		- 3. Plot a point on PR Curve
	- 2. Average Precision (AP) = area under PR curve

**How to get AP = 1.0: Hit all GT boxes with IoU > 0.5, and have no "false positive" detectionsranked above any "true positives"**

All dog detections sorted by score

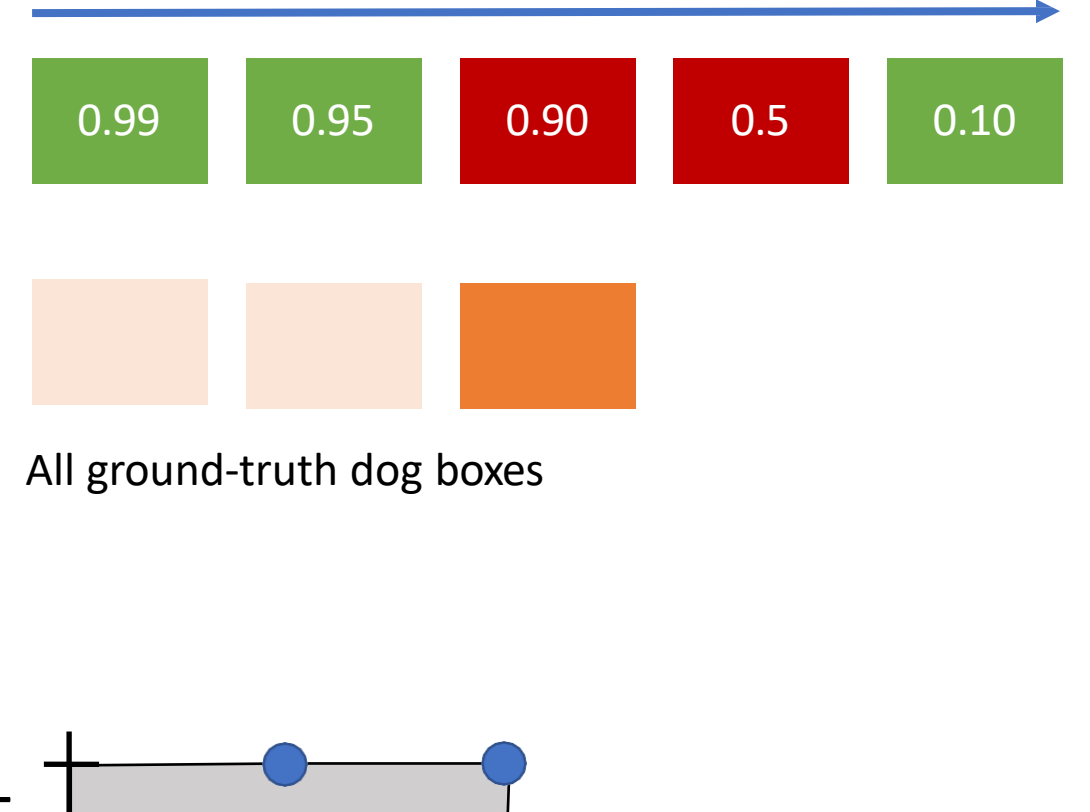

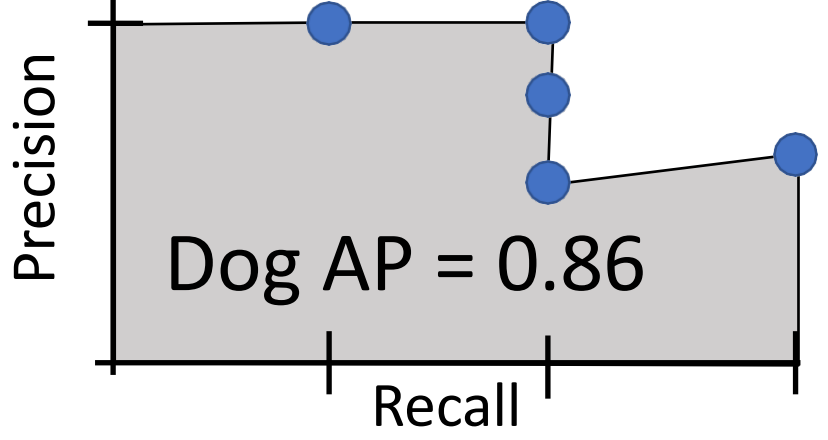

- 1. For each category, compute Average Precision (AP) = area under Precision vs Recall Curve
	- 1. For each detection (highest score to lowest score)
		- 1. If it matches some GT box with IoU > 0.5, mark it as positive and eliminate the GT

mAP@0.5 = 0.77

- 2. Otherwise mark it as negative
- 3. Plot a point on PR Curve
- 2. Average Precision (AP) = area under PR curve
- 2. Mean Average Precision (mAP) = average of AP for each category

- 1. For each category, compute Average Precision (AP) = area under Precision vs Recall Curve
	- 1. For each detection (highest score to lowest score)
		- 1. If it matches some GT box with IoU > 0.5, mark it as positive and eliminate the GT

mAP@0.5 = 0.77

mAP@0.55 = 0.71

mAP@0.60 = 0.65

mAP@0.95 = 0.2

- 2. Otherwise mark it as negative
- 3. Plot a point on PR Curve
- 2. Average Precision (AP) = area under PR curve
- 2. Mean Average Precision (mAP) = average of AP for each category

3. For "COCO mAP": Compute mAP@thresh for each IoU threshold (0.5, 0.55, 0.6, …, 0.95) and take average

## Today's class

- How do we measure Object Detection accuracy?
- Naïve approaches & R-CNN
- Fast R-CNN
- Region Proposal Network & Faster R-CNN
- Advanced topics:
	- Feature Pyramid Networks to detect at scales
	- Single Shot detection

#### So far: Image Classification

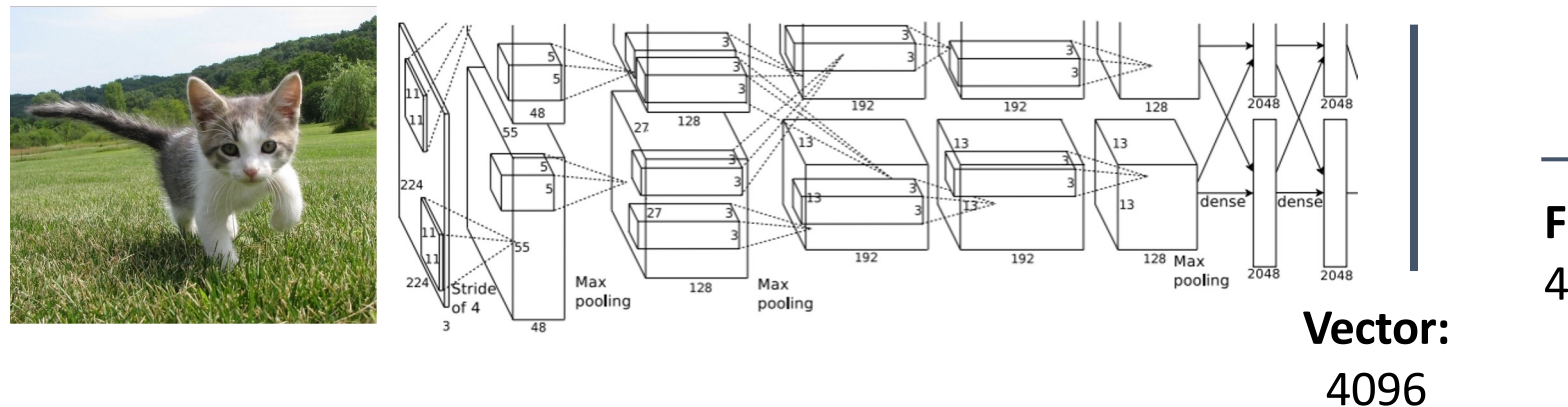

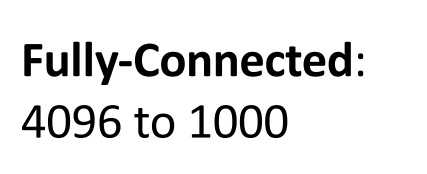

#### **Class Scores** Cat: 0.9 Dog: 0.05 Car: 0.01

...

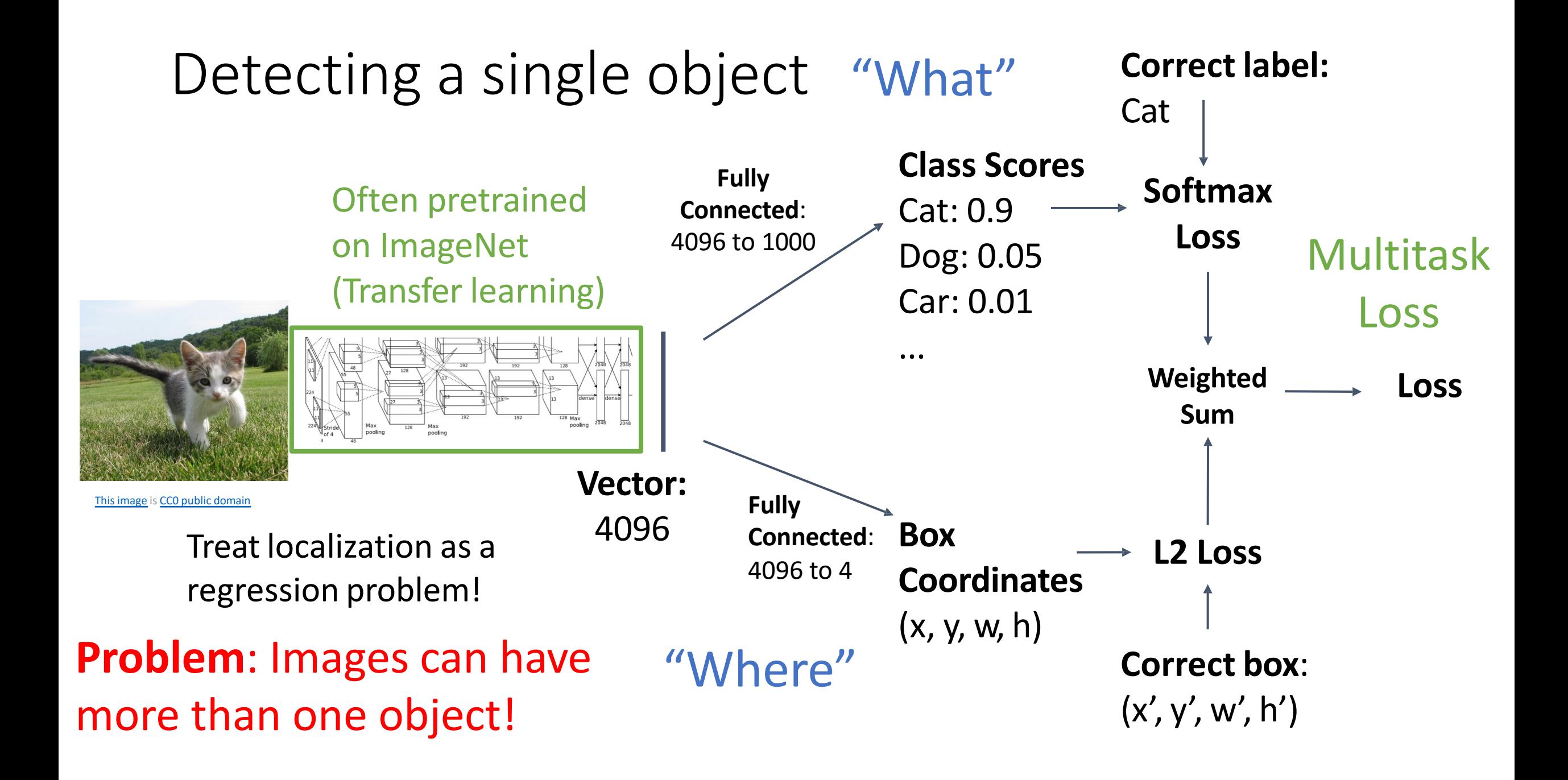

### Detecting Multiple Objects

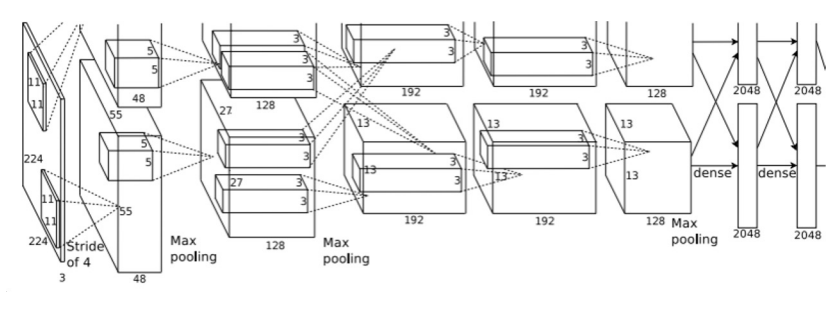

Need different numbers of outputs per image

$$
CAT: (x, y, w, h) \qquad \qquad \text{4 numbers}
$$

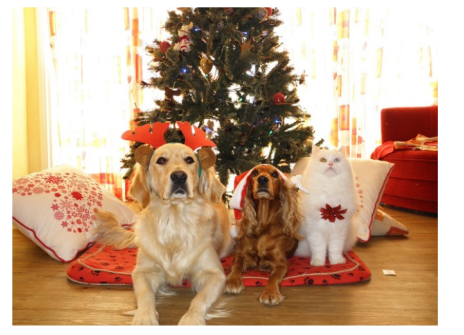

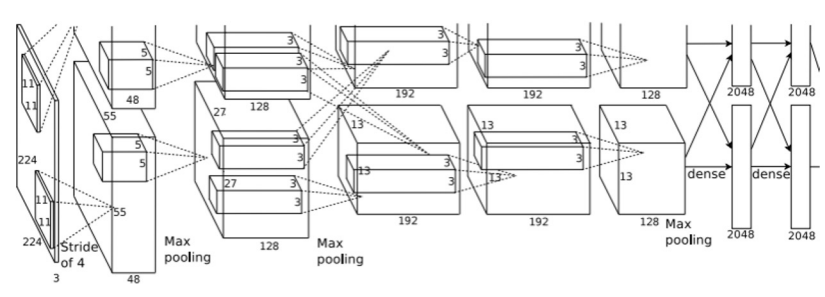

DOG: (x, y, w, h) DOG: (x, y, w, h) CAT: (x, y, w, h)

12 numbers

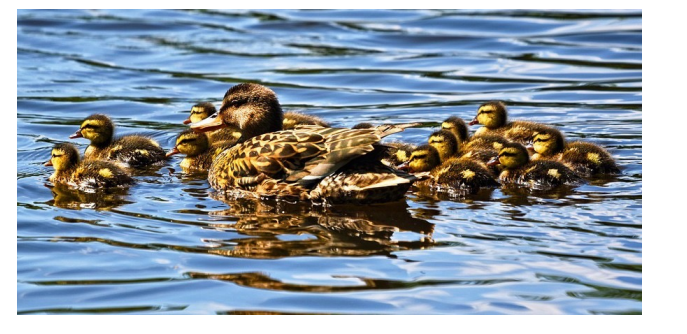

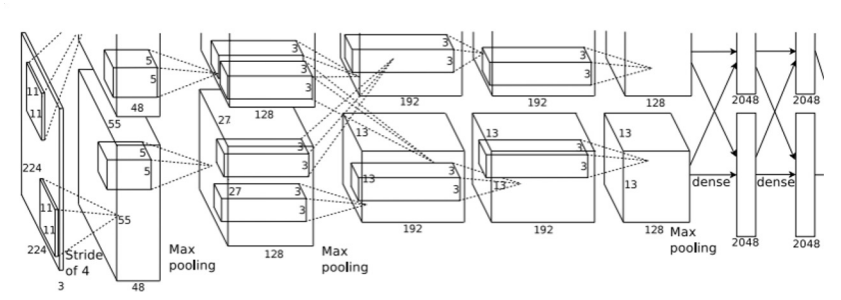

DUCK: (x, y, w, h) DUCK: (x, y, w, h)

….

Many numbers!

Duck image is free to use under the Pixabay license

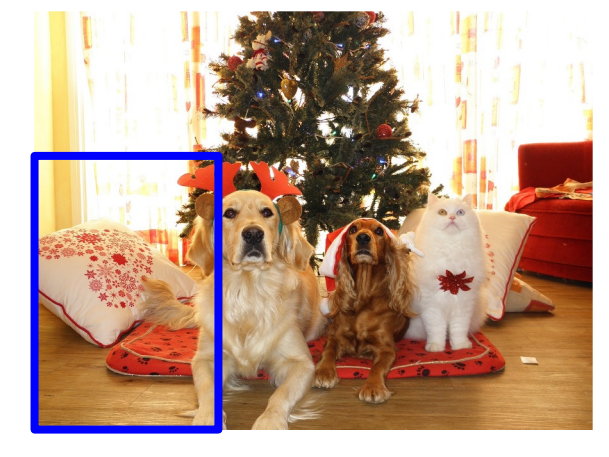

Apply a CNN to many different crops of the image, CNN classifies each crop as object or background

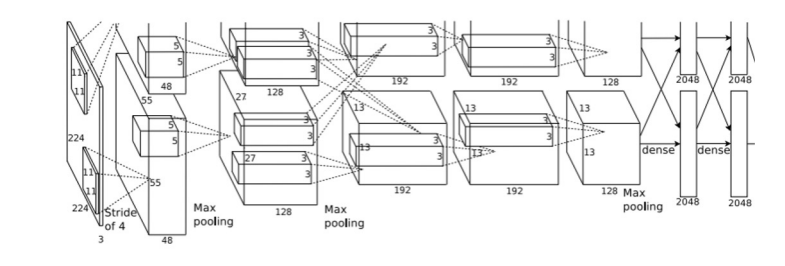

Dog? NO Cat? NO Background? YES

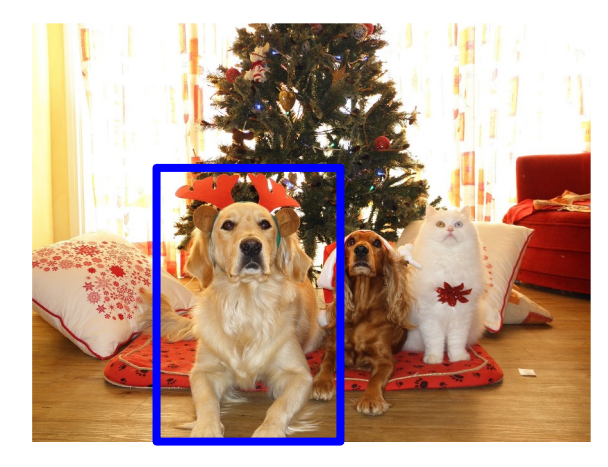

Apply a CNN to many different crops of the image, CNN classifies each crop as object or background

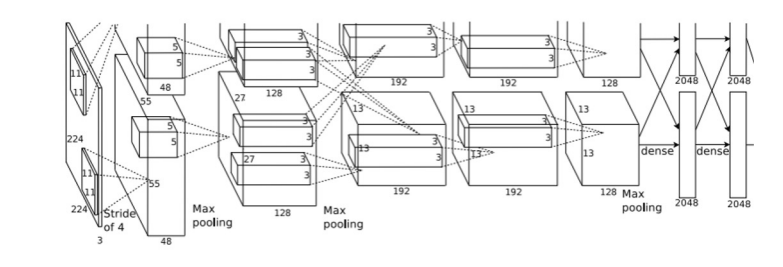

Dog? YES Cat? NO Background? NO

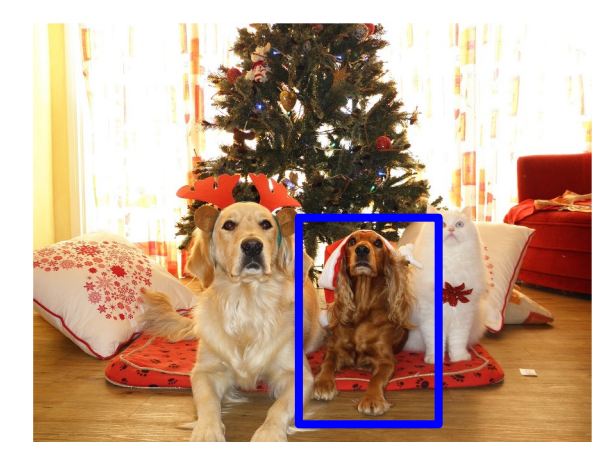

Apply a CNN to many different crops of the image, CNN classifies each crop as object or background

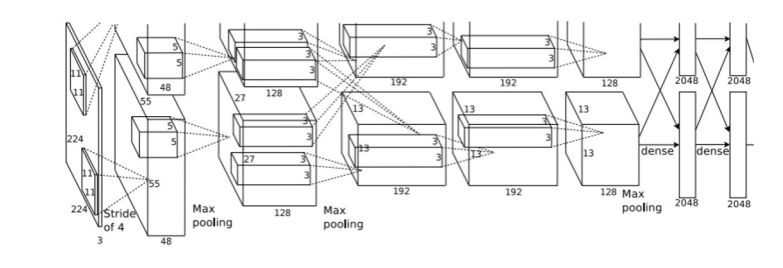

Dog? YES Cat? NO Background? NO

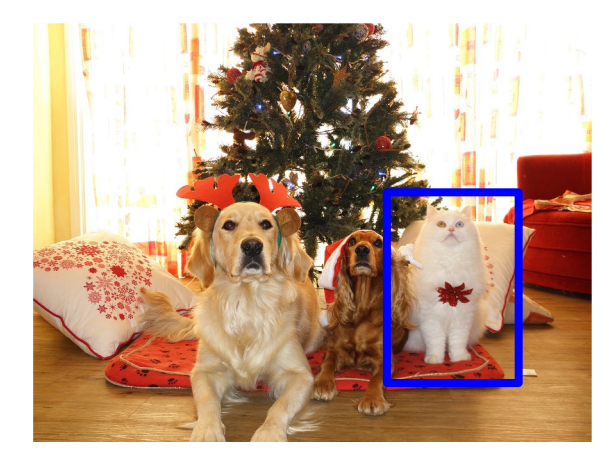

Apply a CNN to many different crops of the image, CNN classifies each crop as object or background

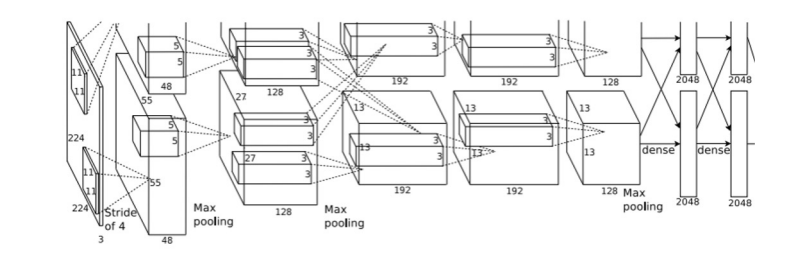

Dog? NO Cat? YES Background? NO

Apply a CNN to many different crops of the image, CNN classifies each crop as object or background

**Question**: How many possible boxes are there in an image of size H x W?

800 x 600 image has ~58M boxes! No way we can evaluate them all

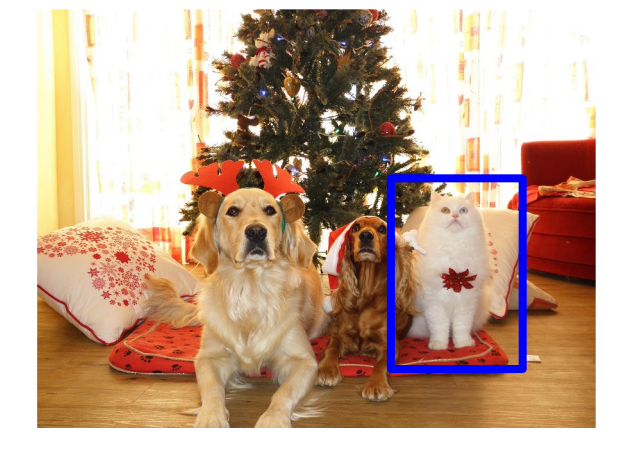

Consider a box of size h x w: Possible x positions:  $W - w + 1$ Possible y positions:  $H - h + 1$ Possible positions:  $(W - w + 1) * (H - h + 1)$ 

Total possible boxes of different size h x w:

$$
\sum_{h=1}^{H} \sum_{w=1}^{W} (W - w + 1)(H - h + 1)
$$

$$
=\frac{H(H+1)W(W+1)}{2}
$$

#### Region Proposals

- Find a small set of boxes that are likely to cover all objects
- Often based on heuristics: e.g. look for "blob-like" image regions
- Relatively fast to run; e.g. **Selective Search algorithm** gives 2000 region proposals in a few seconds on CPU

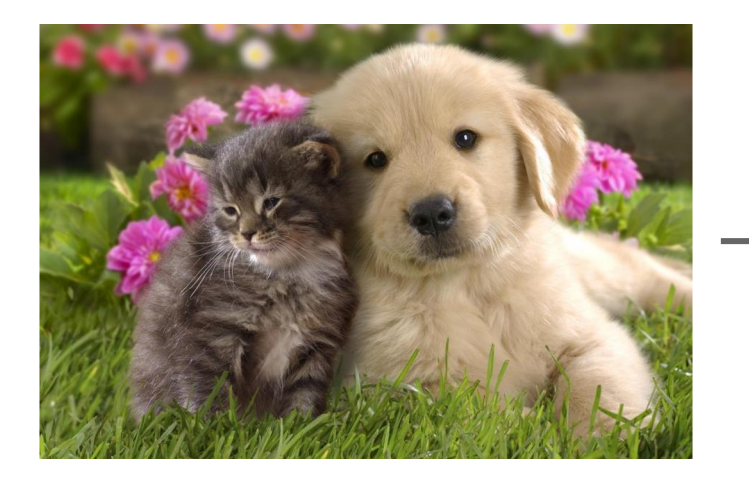

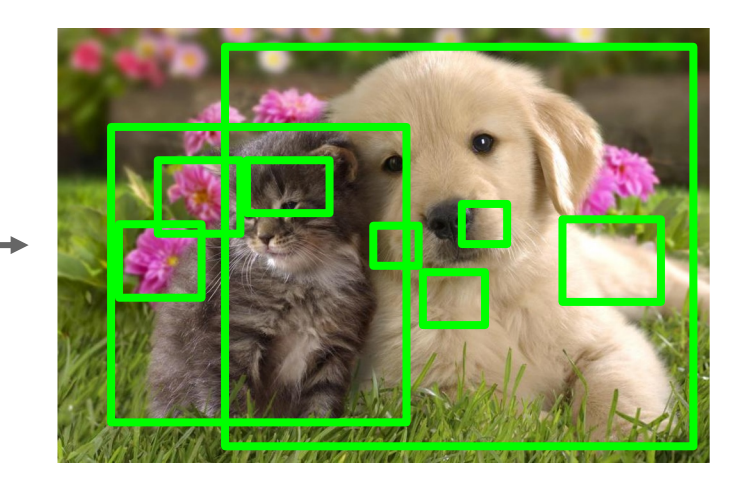
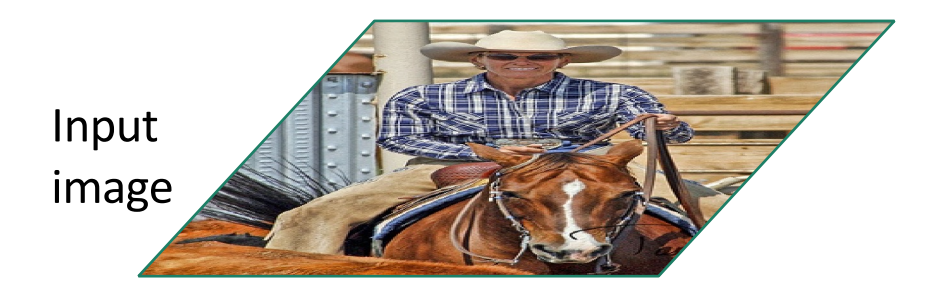

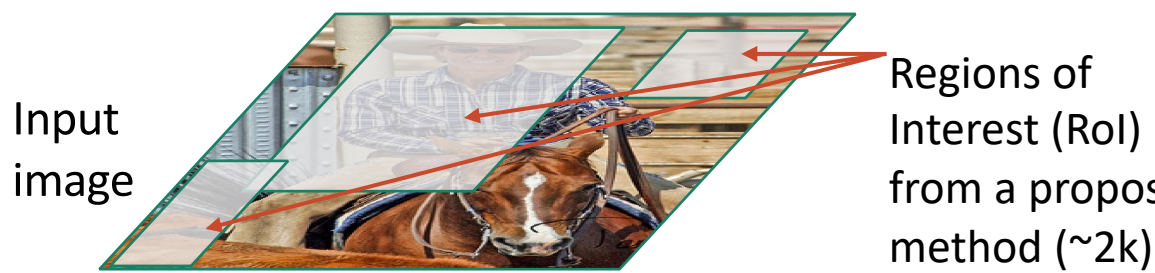

from a proposal

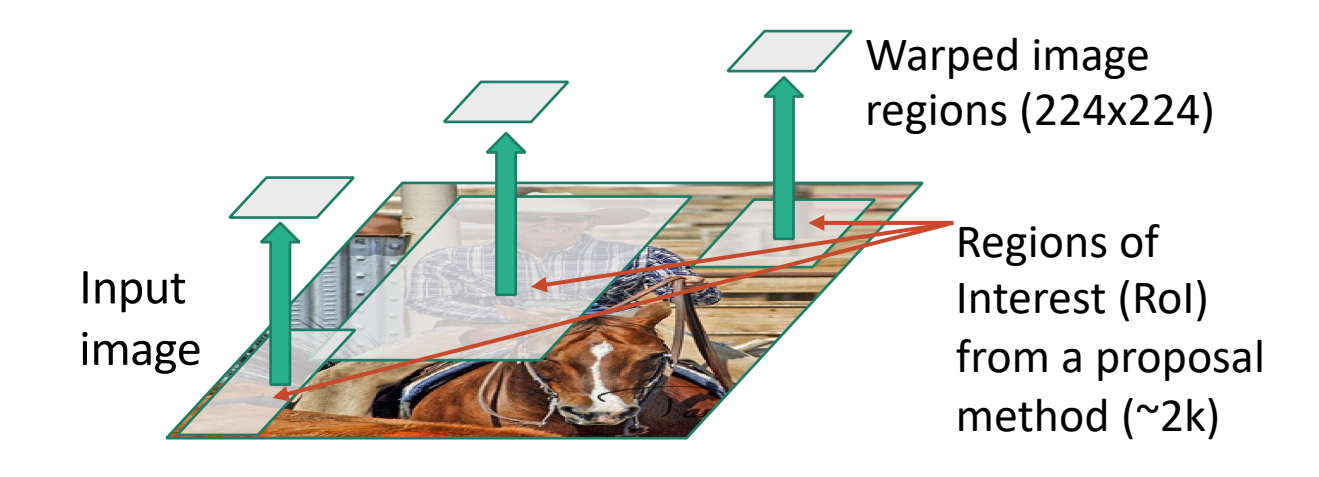

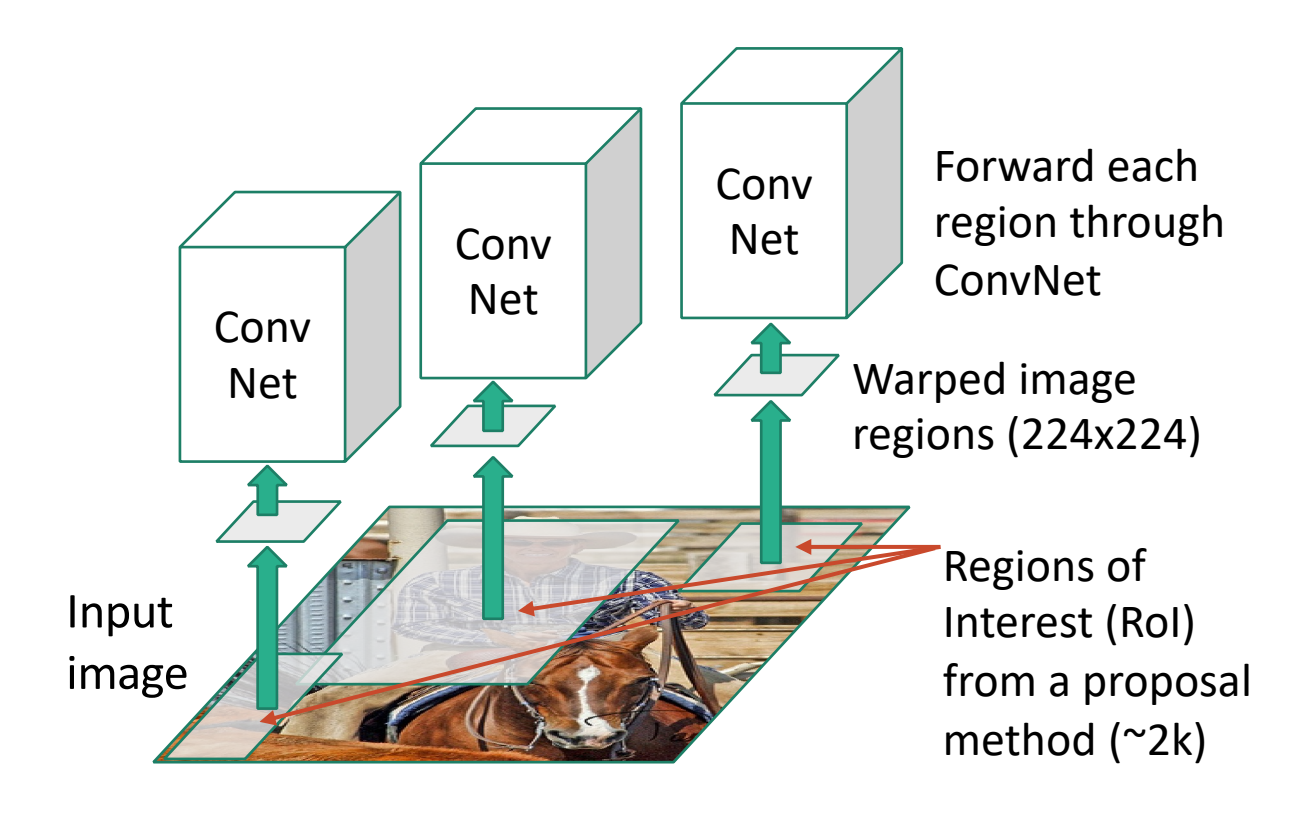

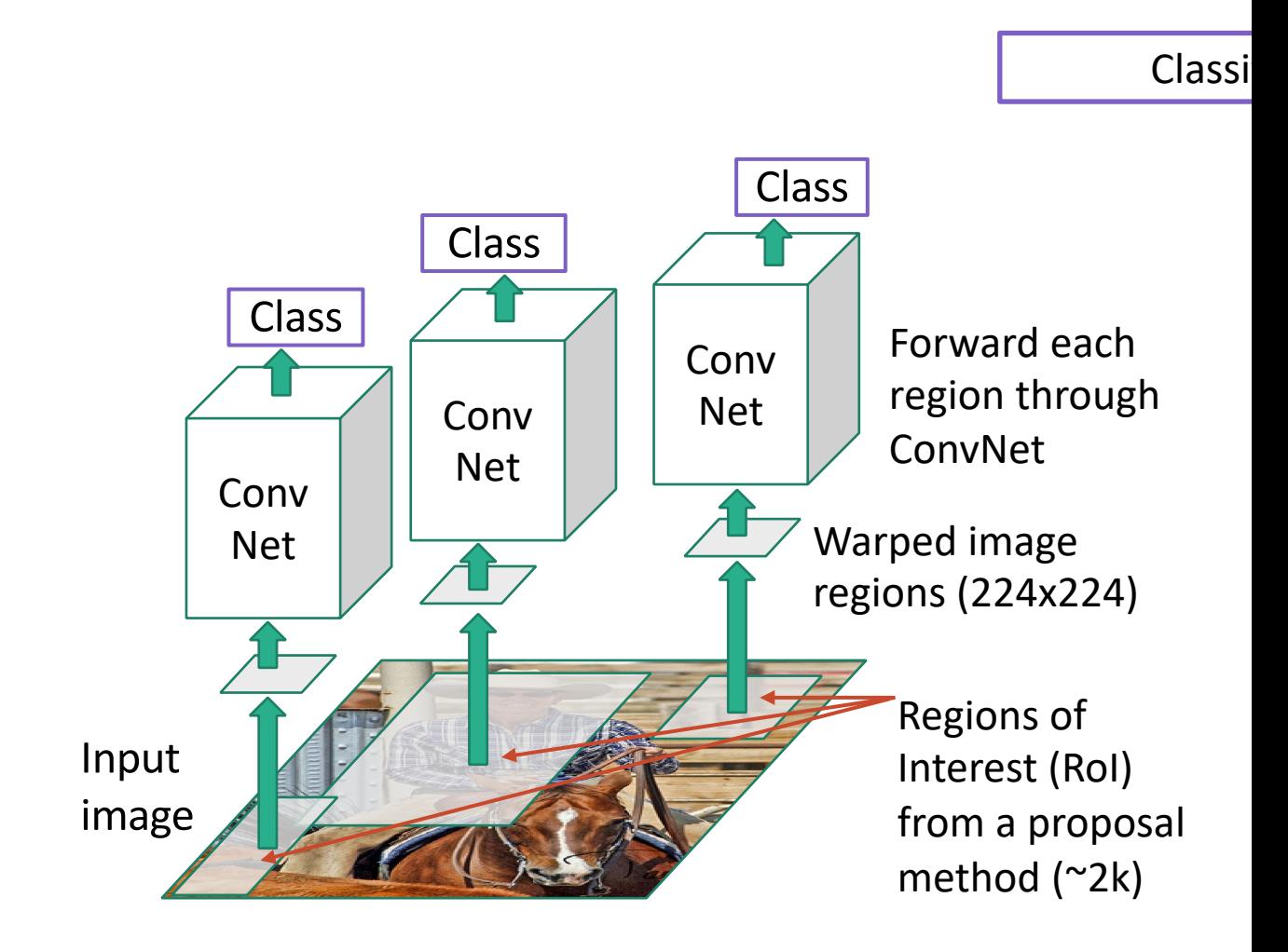

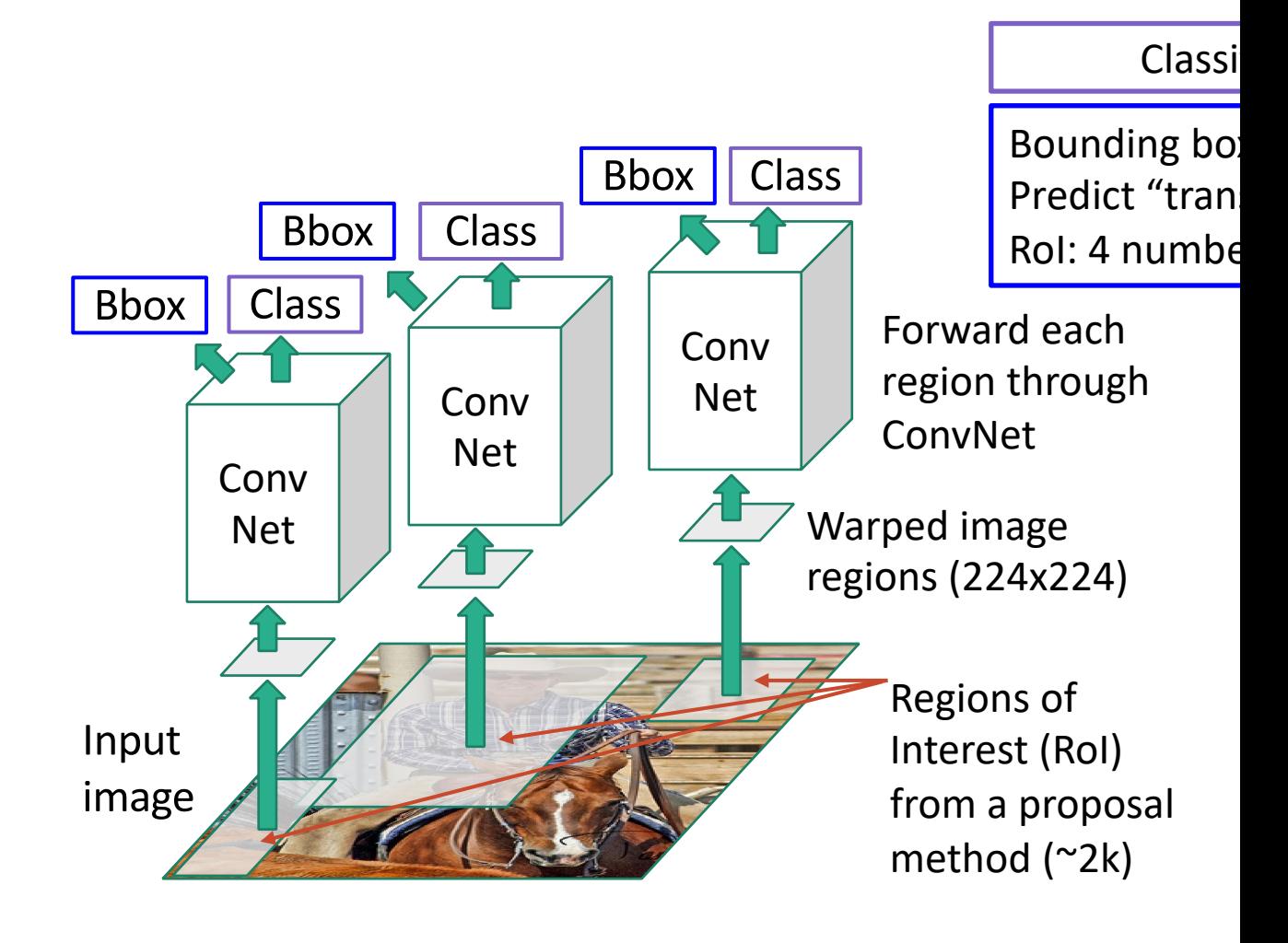

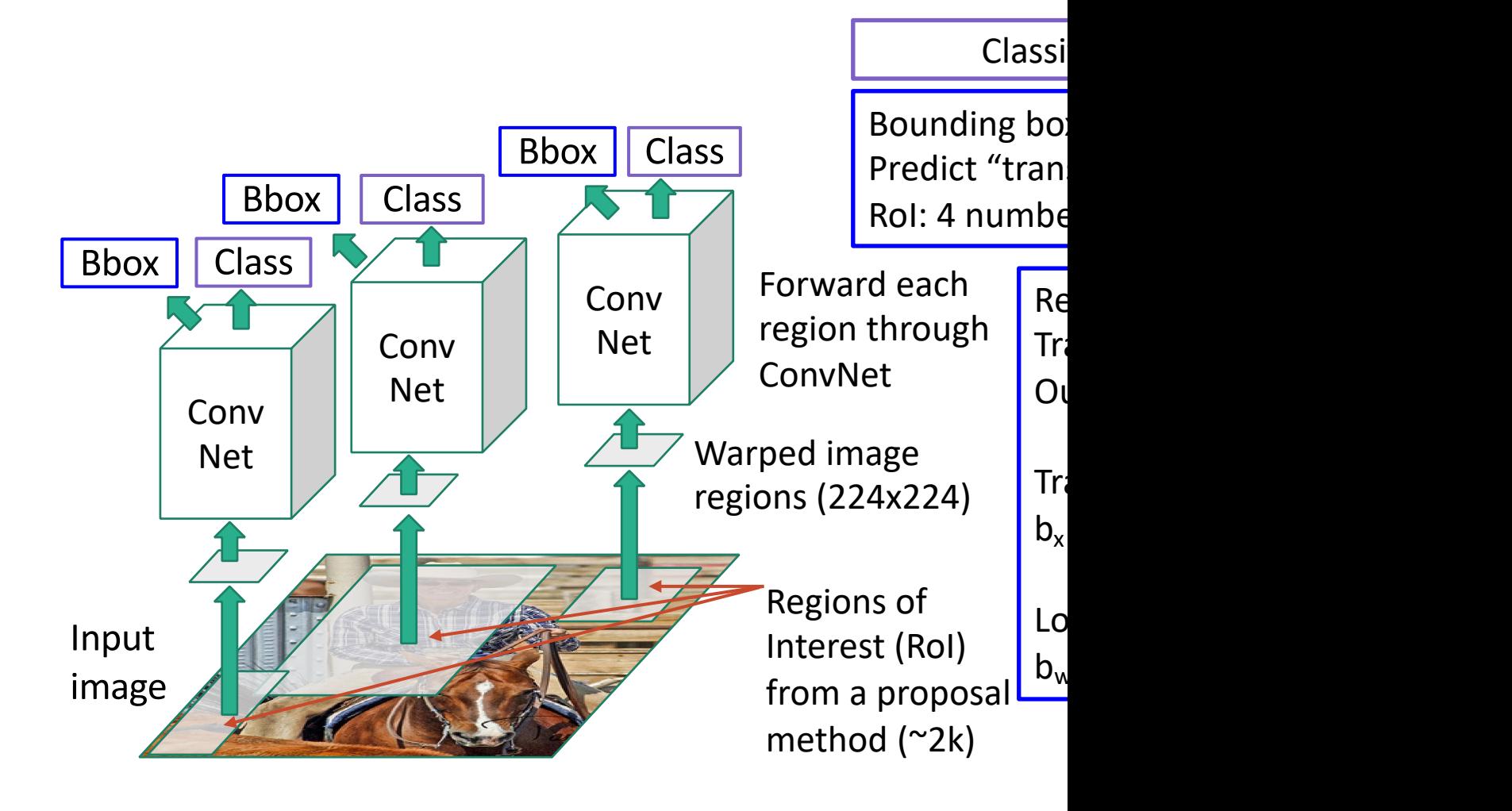

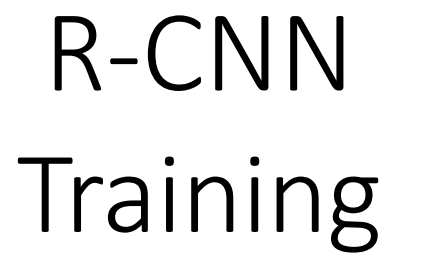

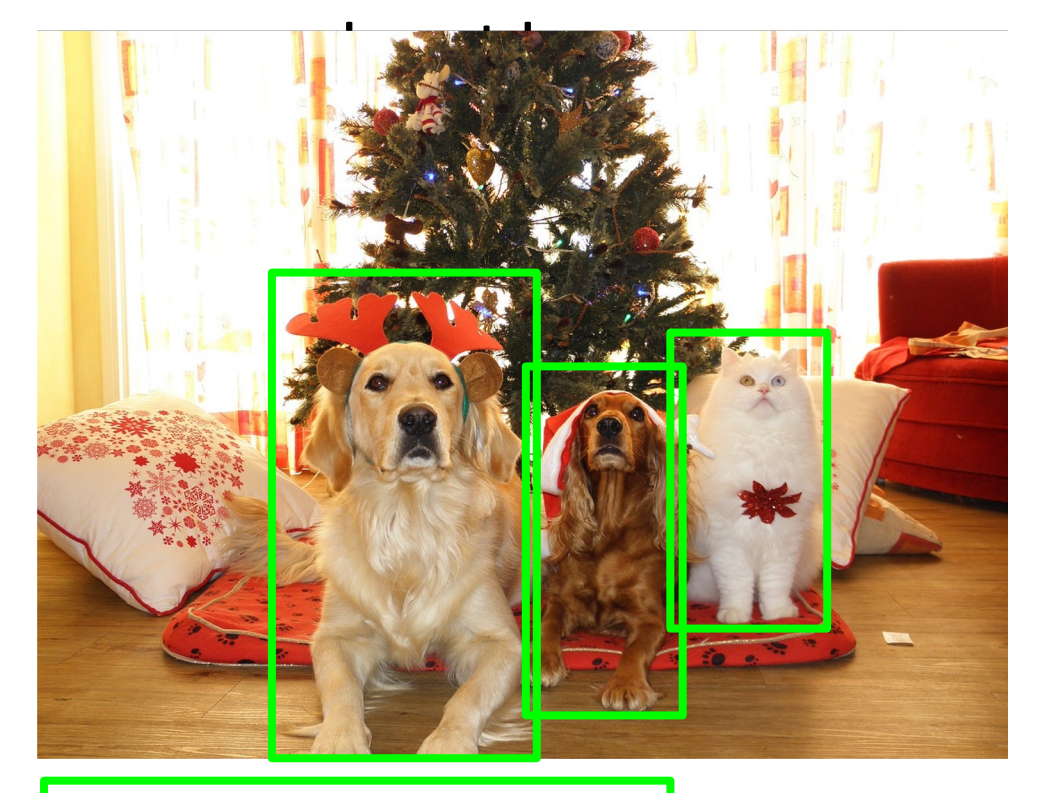

#### Ground-Truth boxes

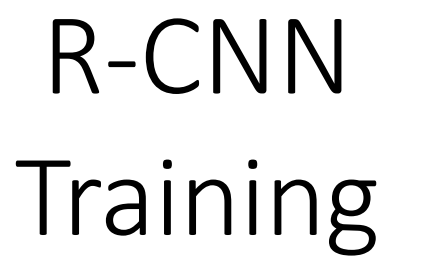

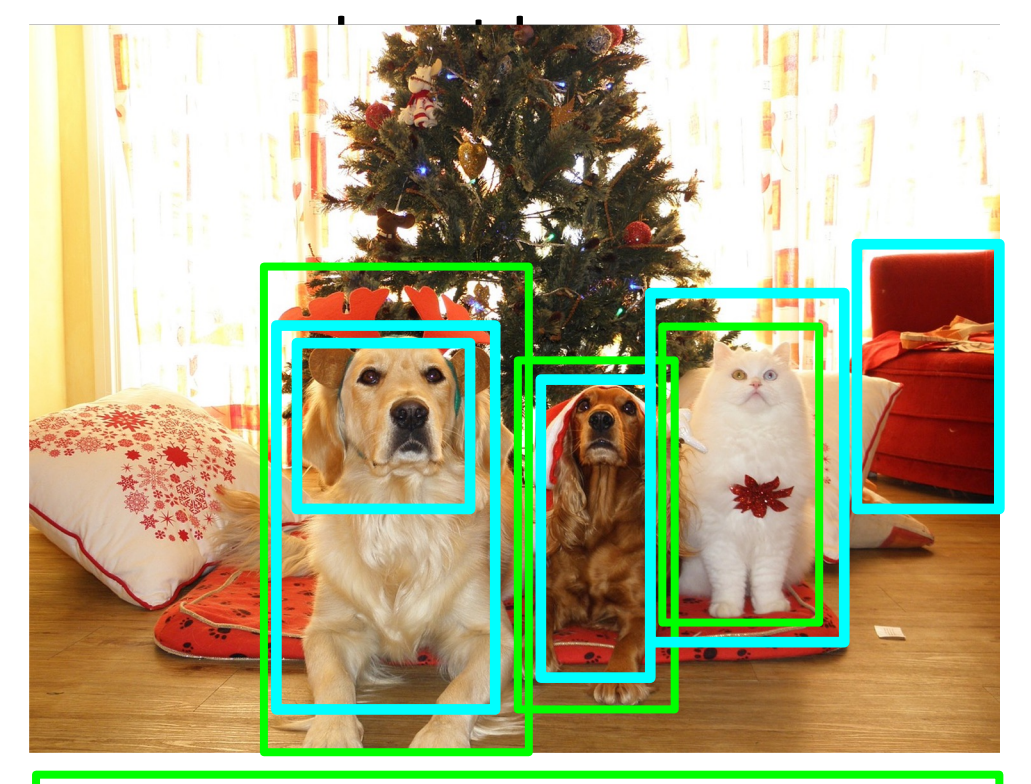

Ground-Truth boxes

Region Proposals

# R-CNN **Training**

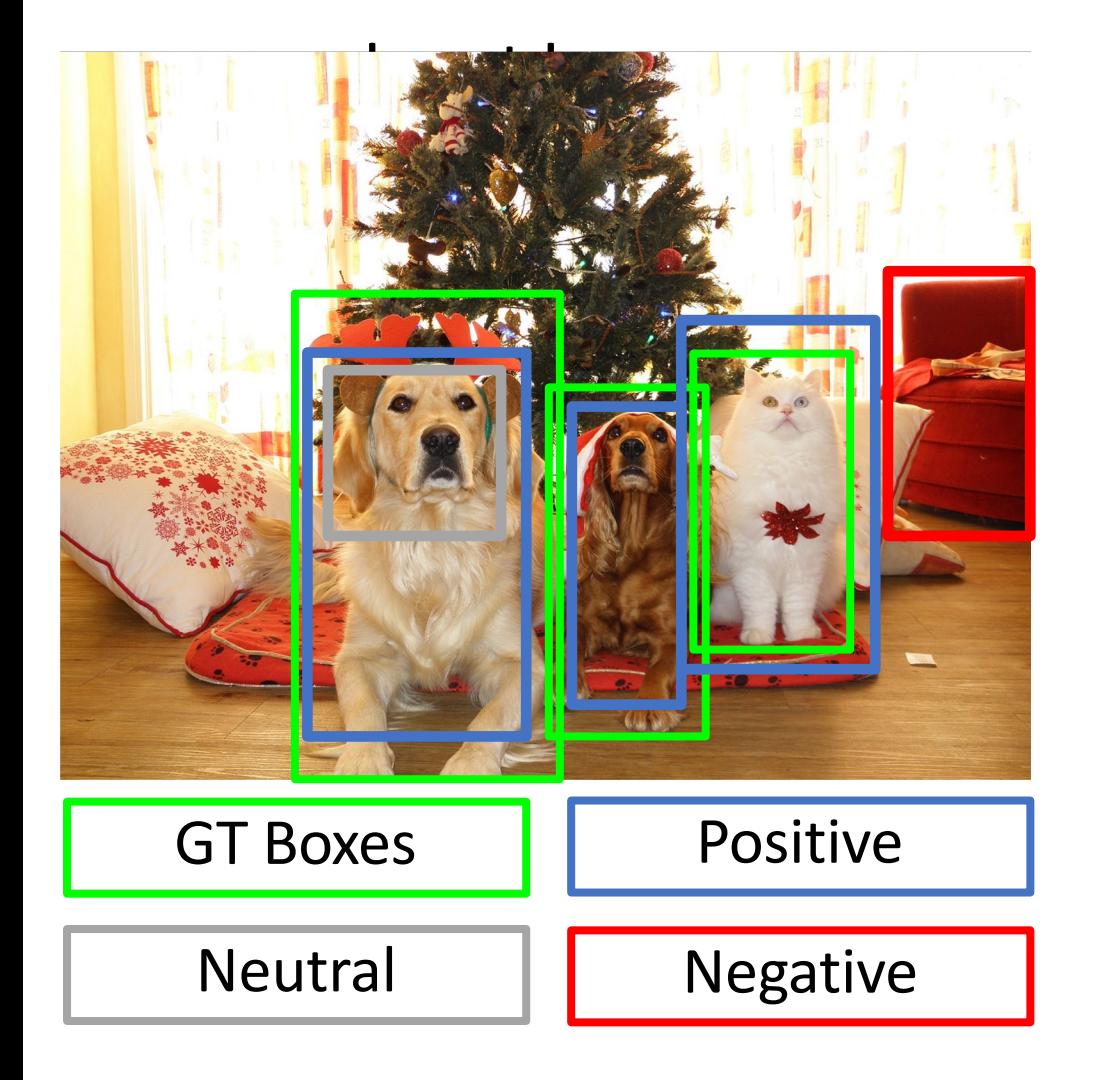

Categorize each region proposal as positive, negative, or neutral based on overlap with ground-truth boxes:

Positive: > 0.5 IoU with a GT box Negative: < 0.3 IoU with all GT boxes Neutral: between 0.3 and 0.5 IoU with GT boxes

# R-CNN **Training**

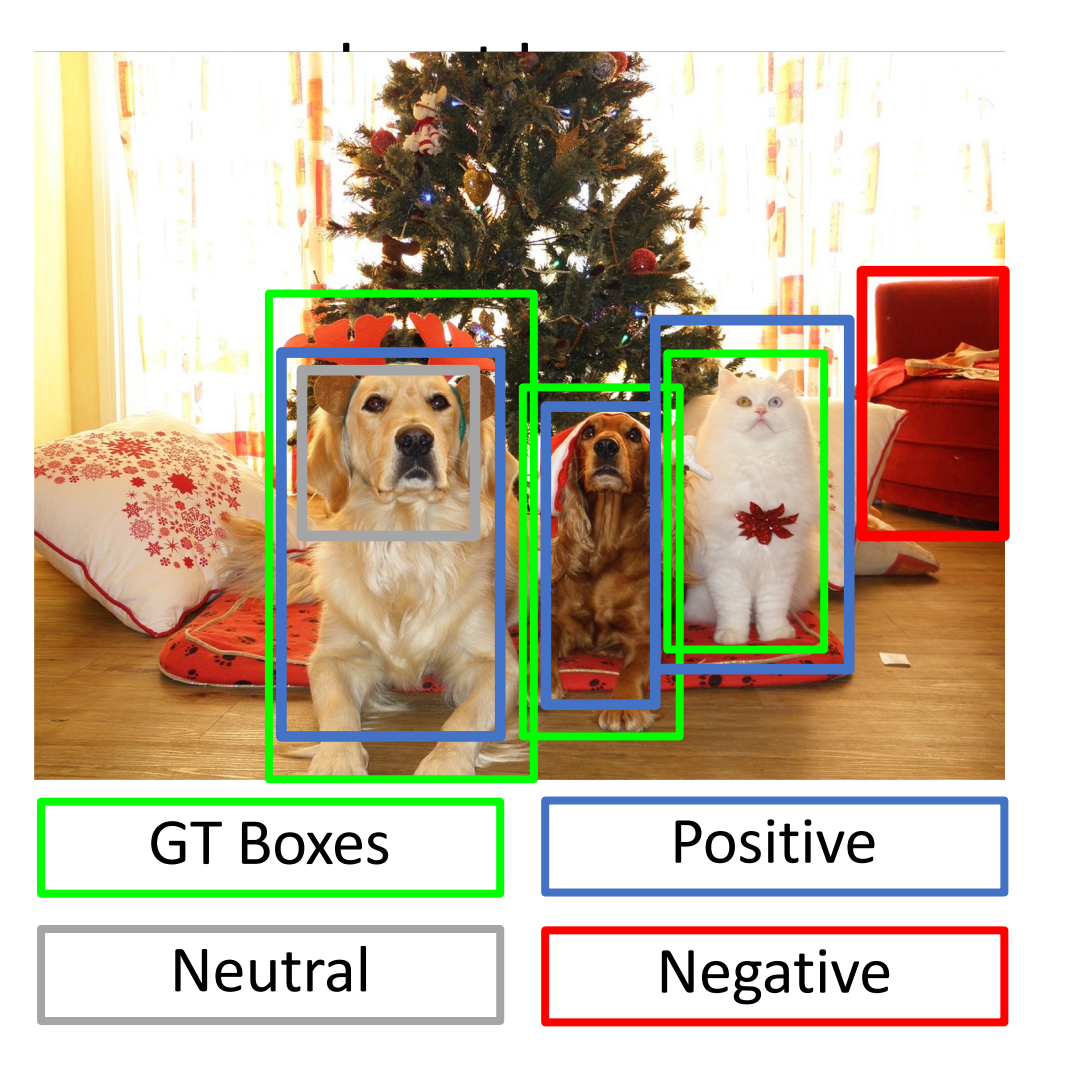

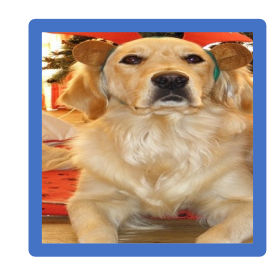

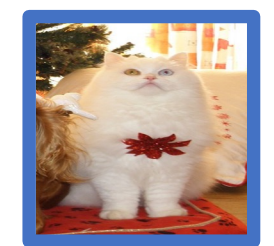

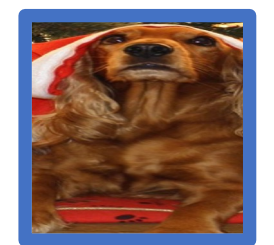

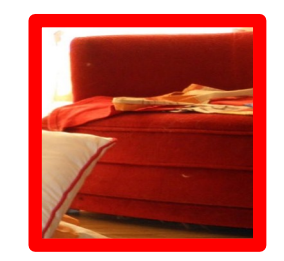

Crop pixels from each positive and negative proposal, resize to 224 x 224

# R-CNN **Training**

Input Image GT Boxes Neutral Positive Negative Run each region through CNN Positive regions: predict class and transform Negative regions: just predict class

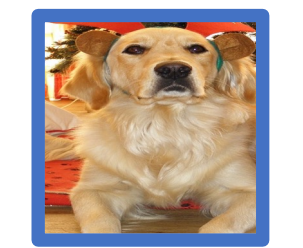

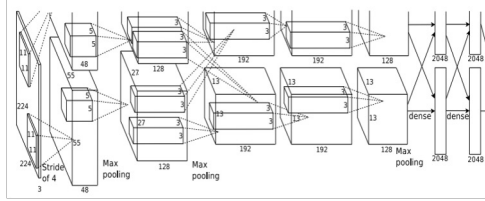

Classtarget: Dog Box target:

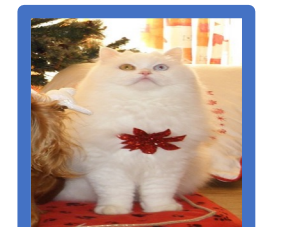

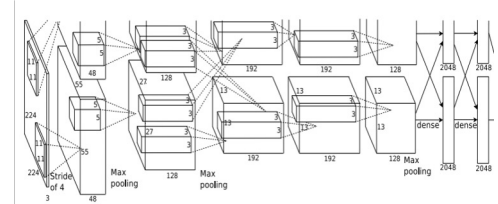

Classtarget: Cat Box target:

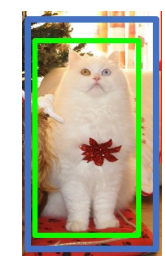

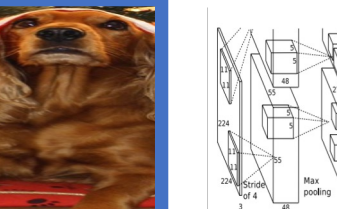

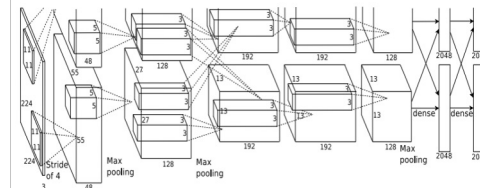

Classtarget: Dog Box target:

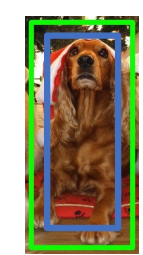

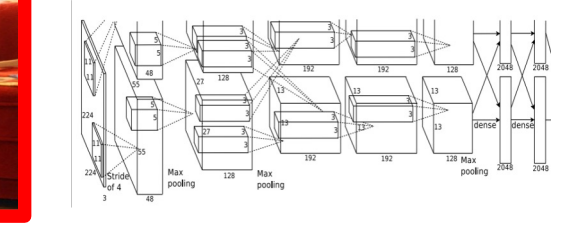

Classtarget: Background Box target: None

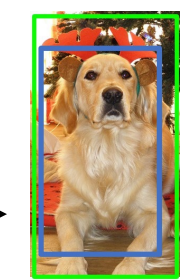

# R-CNN Test-Time

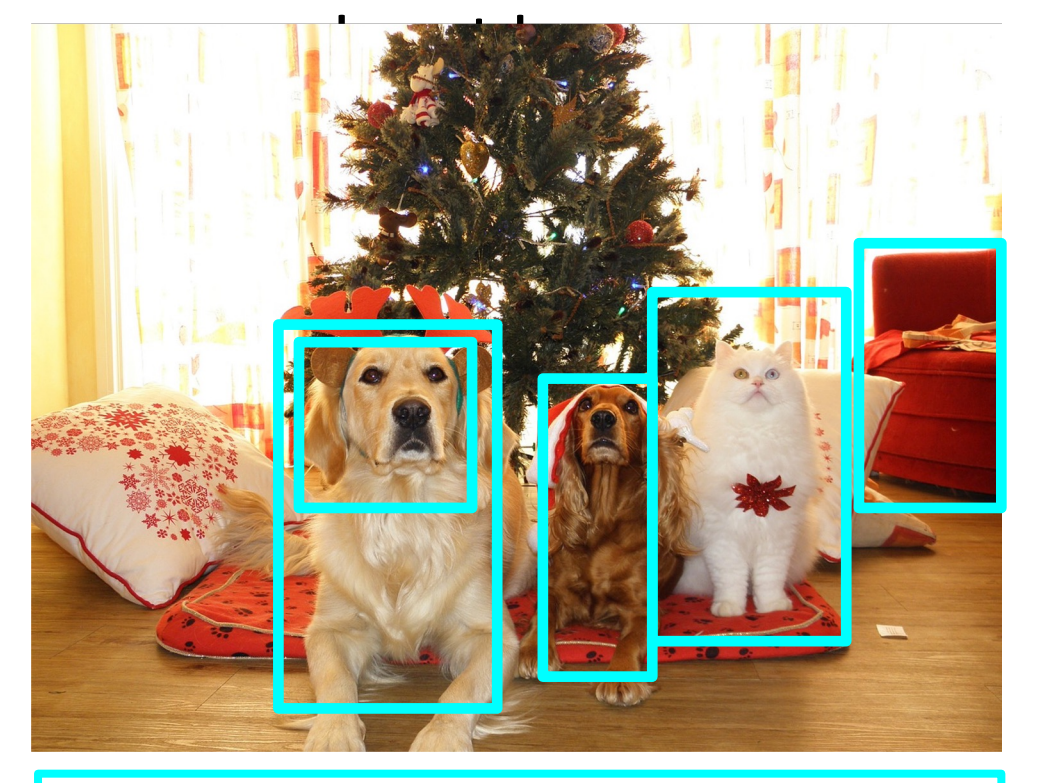

Region Proposals

- 1. Run proposal method
- 2. Run CNN on each proposal to get class scores, transforms
- 3. Threshold class scores to get a set of detections

#### 2 problems:

- CNN often outputs overlapping boxes
	- Non-maximal suppression
- How to set thresholds?
	- Hyper-parameter

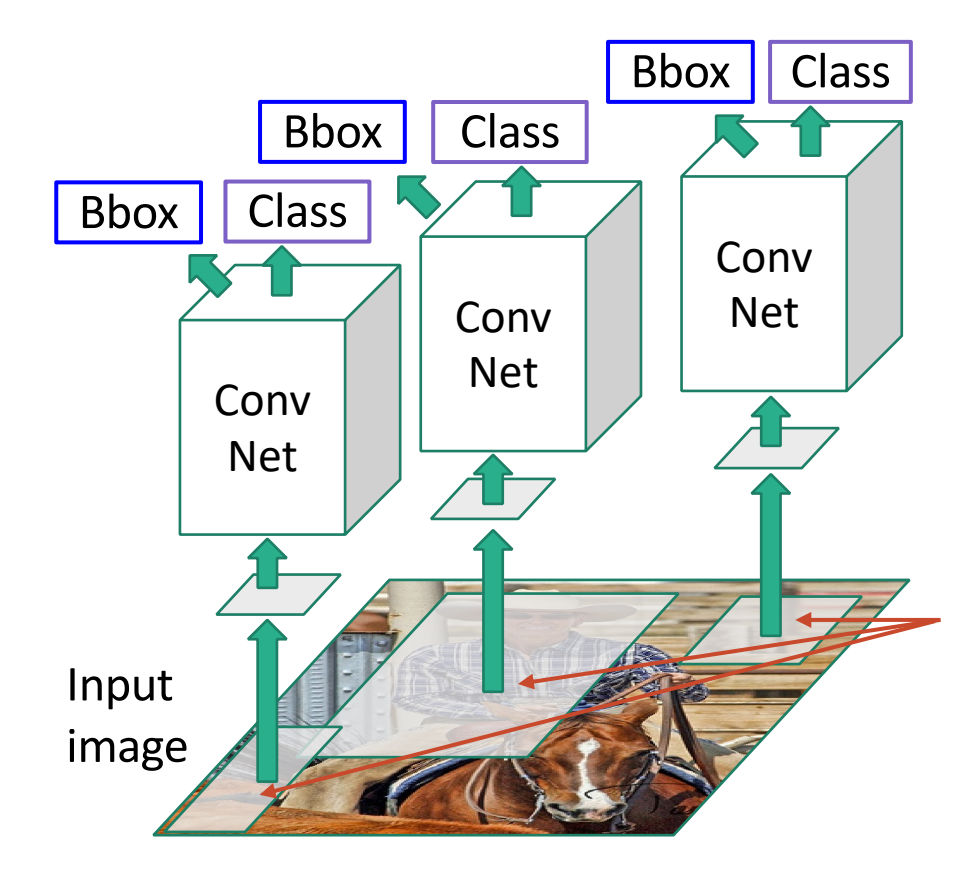

**Probler** Need to passes

> **Soluti** \* befo

# Today's class

- How do we measure Object Detection accuracy?
- Naïve approaches & R-CNN
- Fast R-CNN
- Region Proposal Network & Faster R-CNN
- Advanced topics:
	- Feature Pyramid Networks to detect at scales
	- Single Shot detection

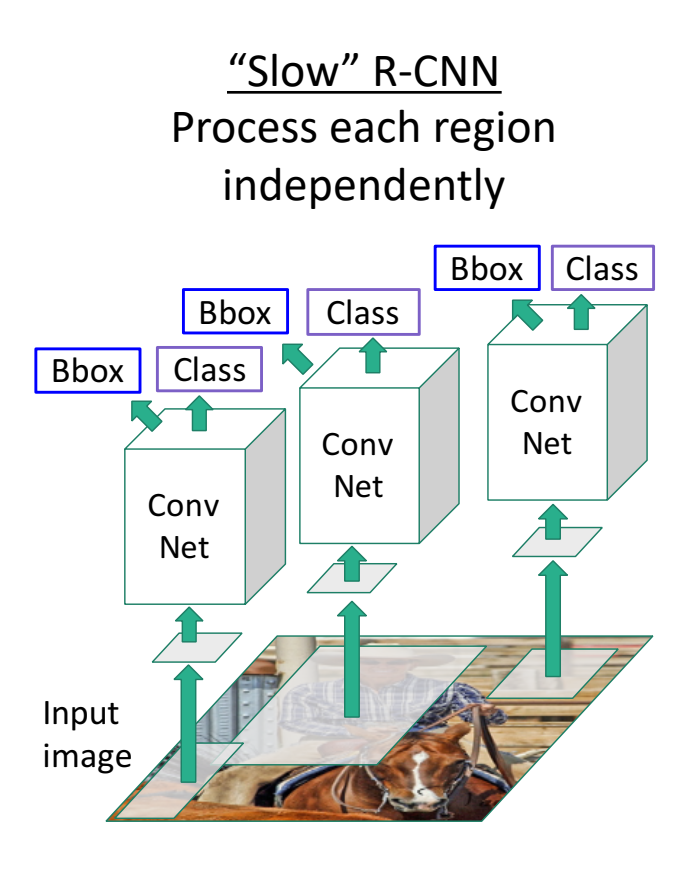

**Bbo** 

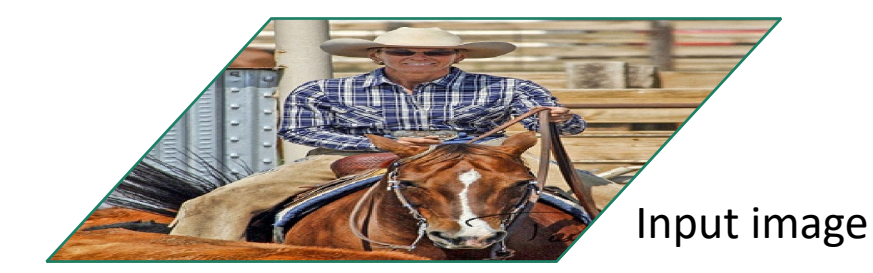

Inpu imag

Girshick, "Fast R-CNN", ICCV 2015. Figure copyright Ross Girshick, 2015; source. Reproduced with permission.

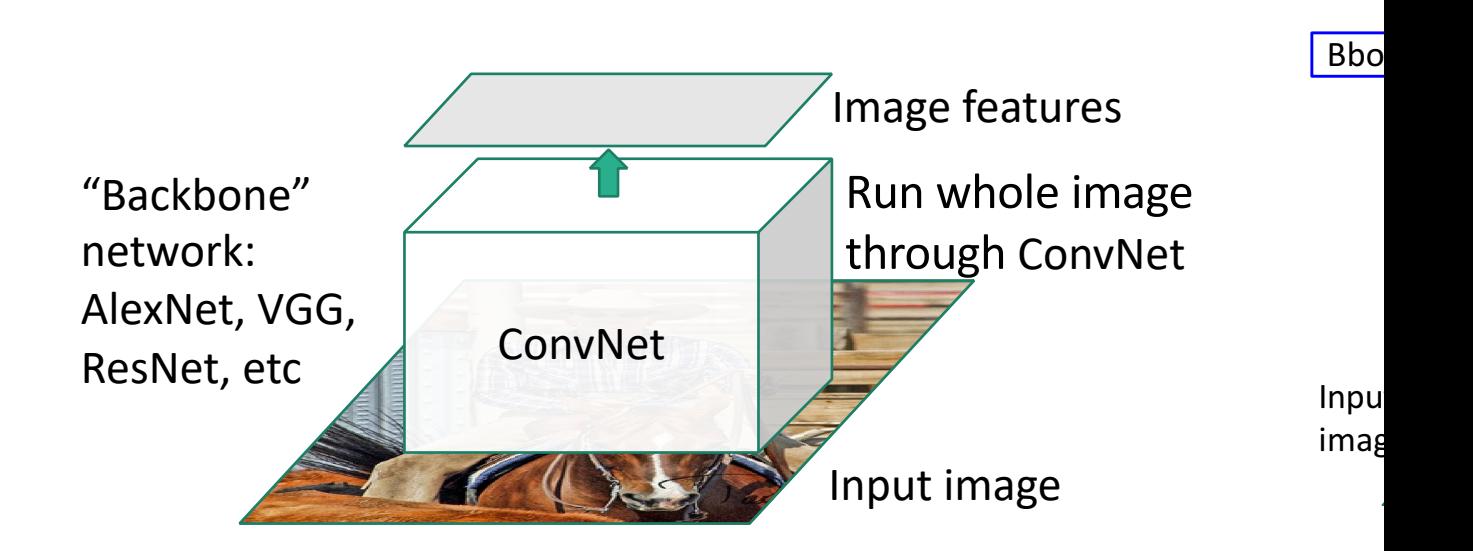

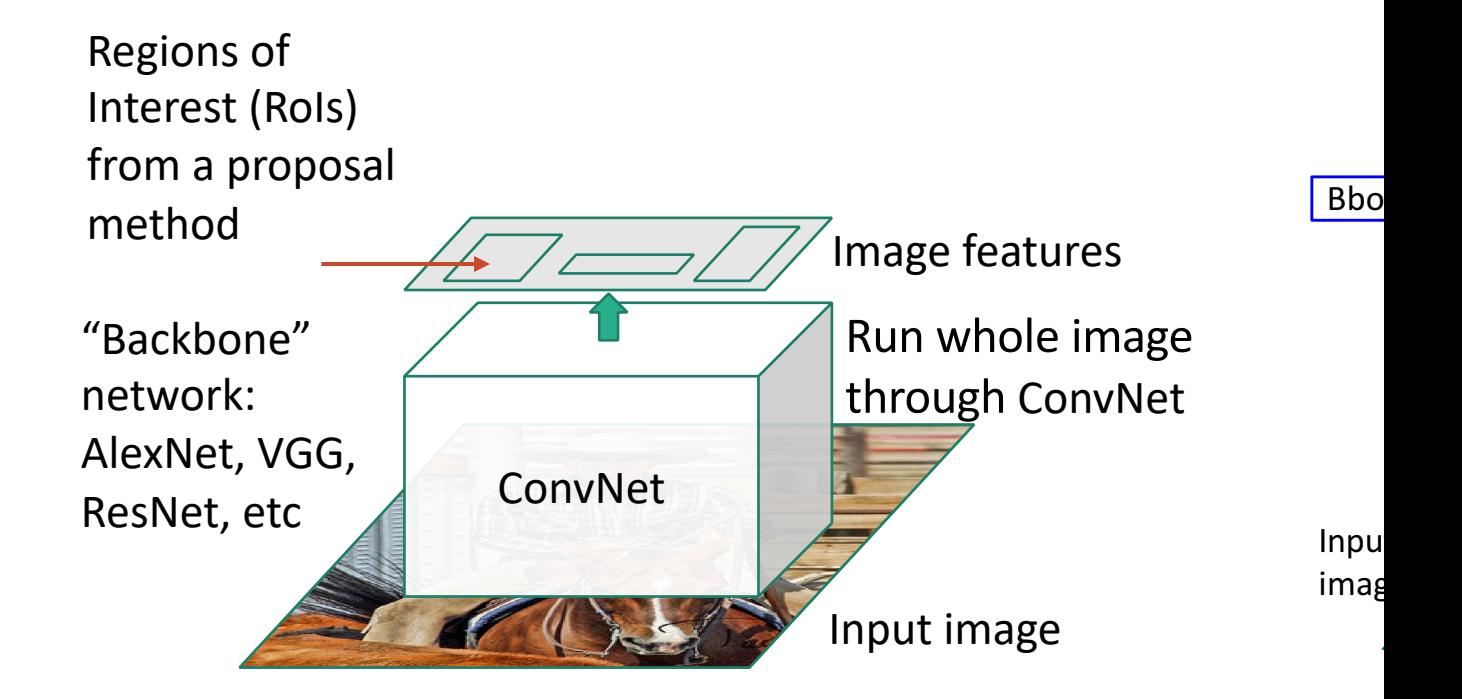

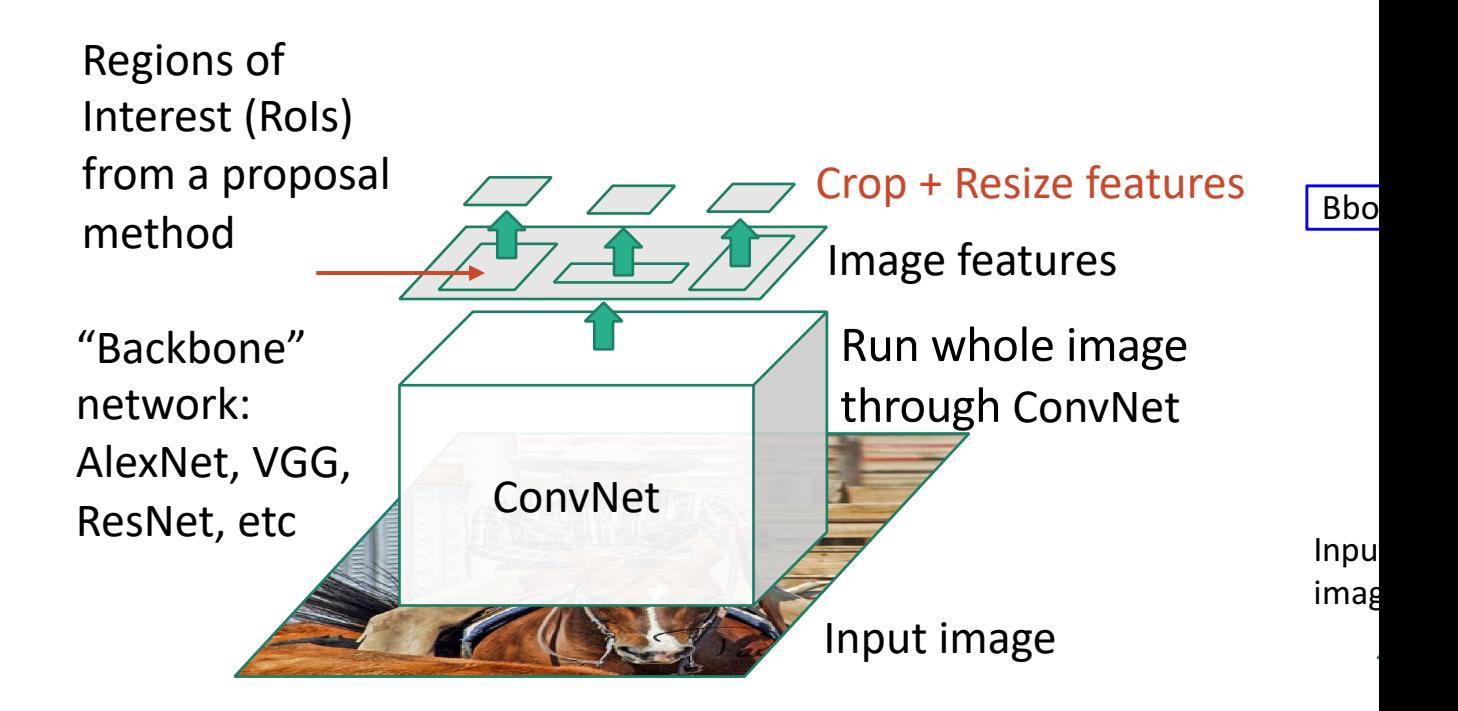

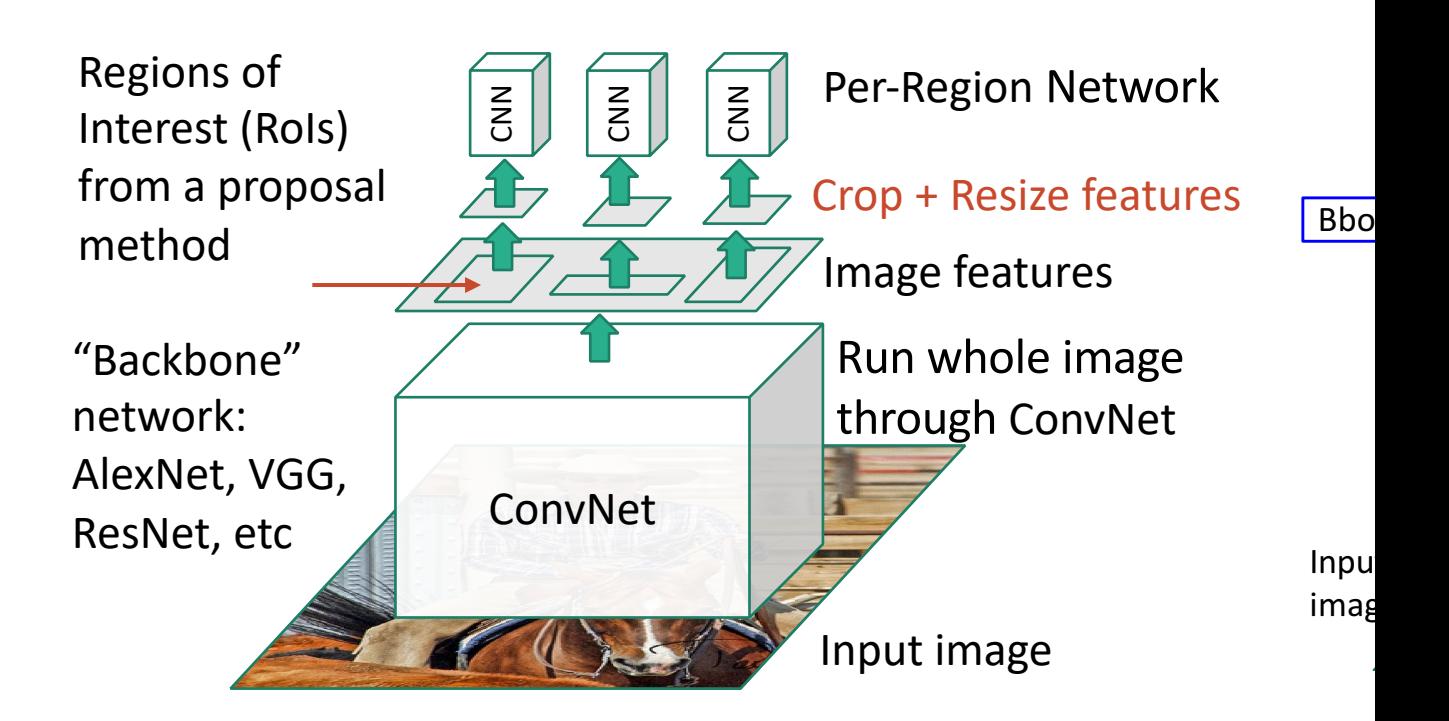

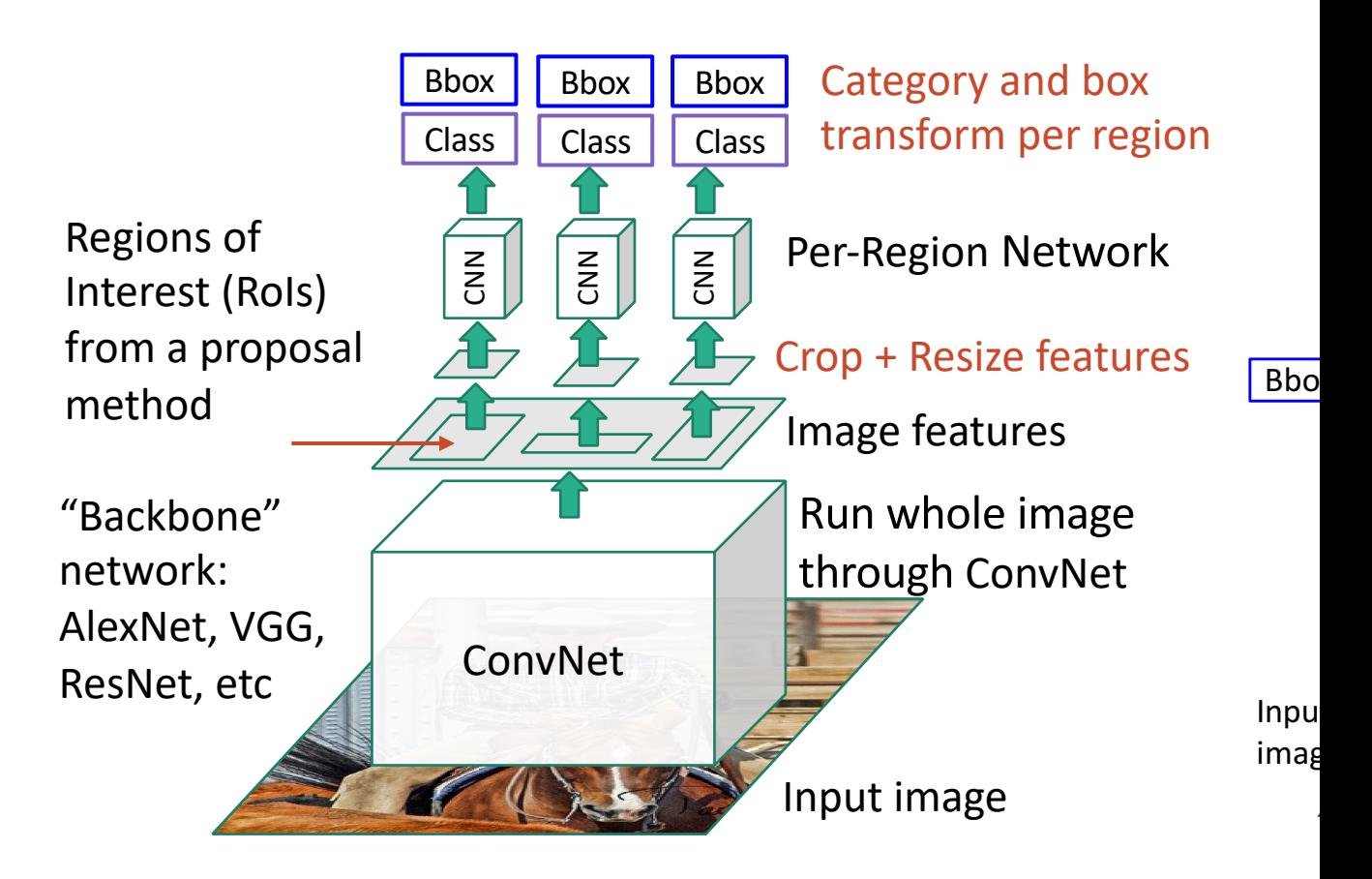

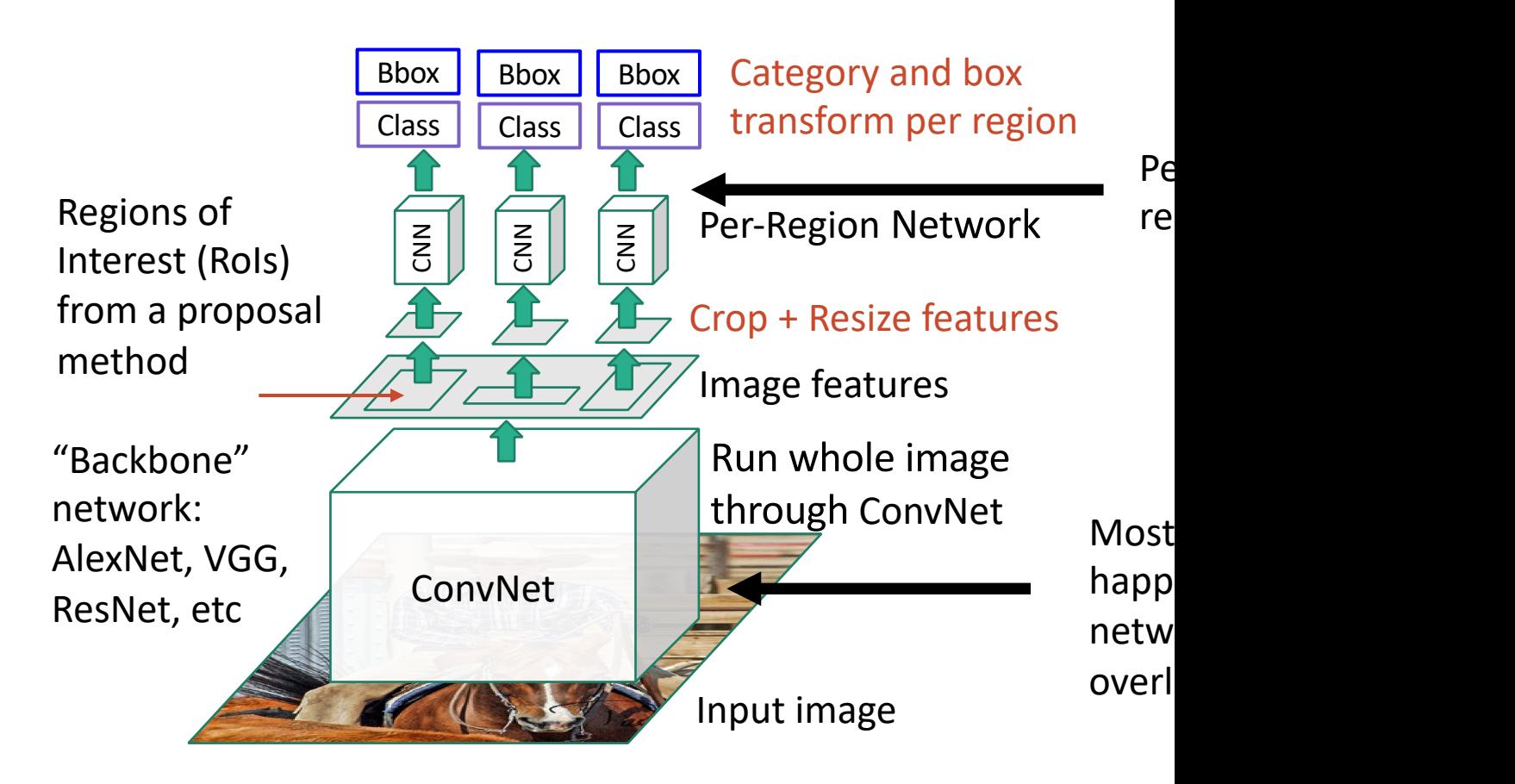

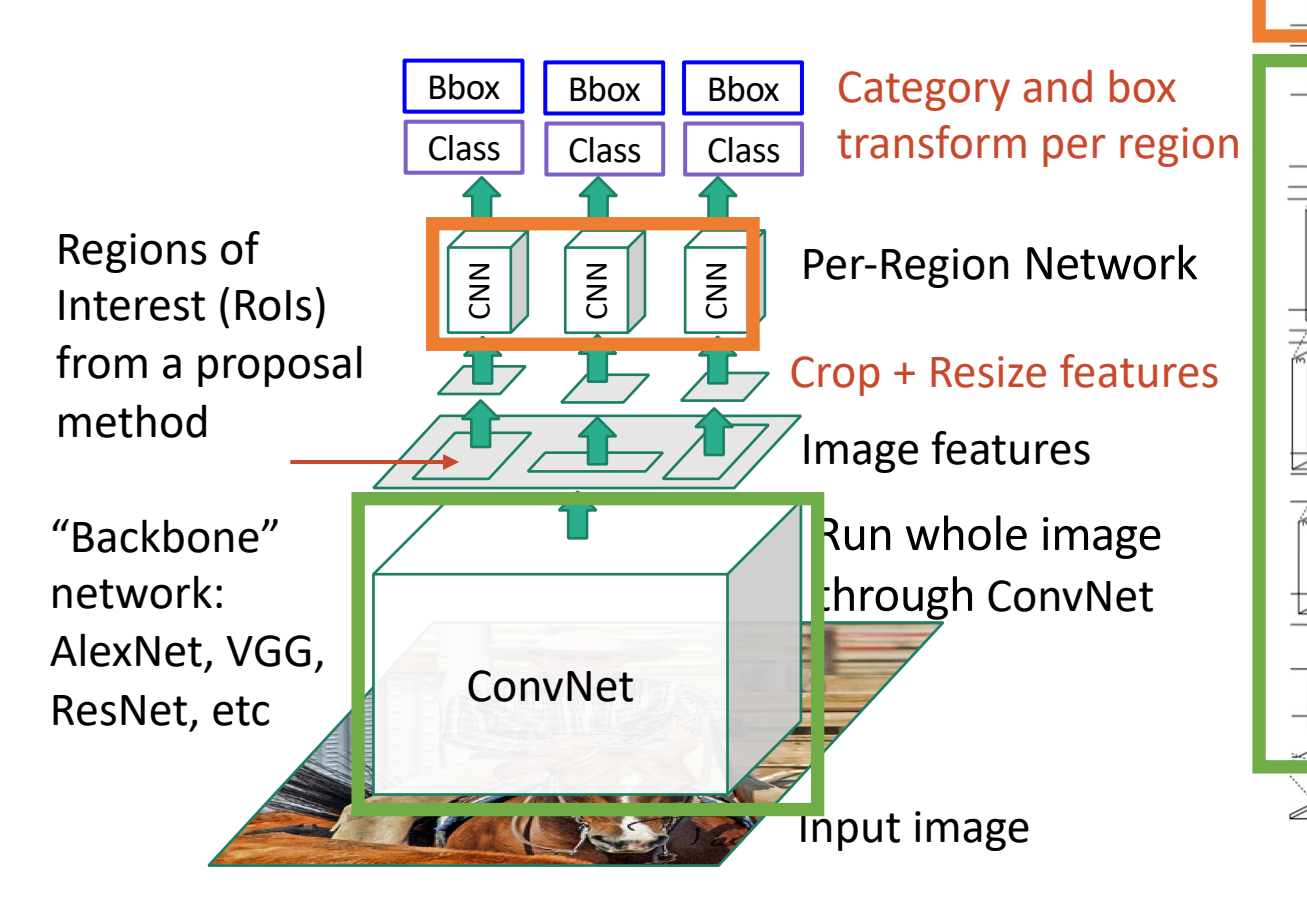

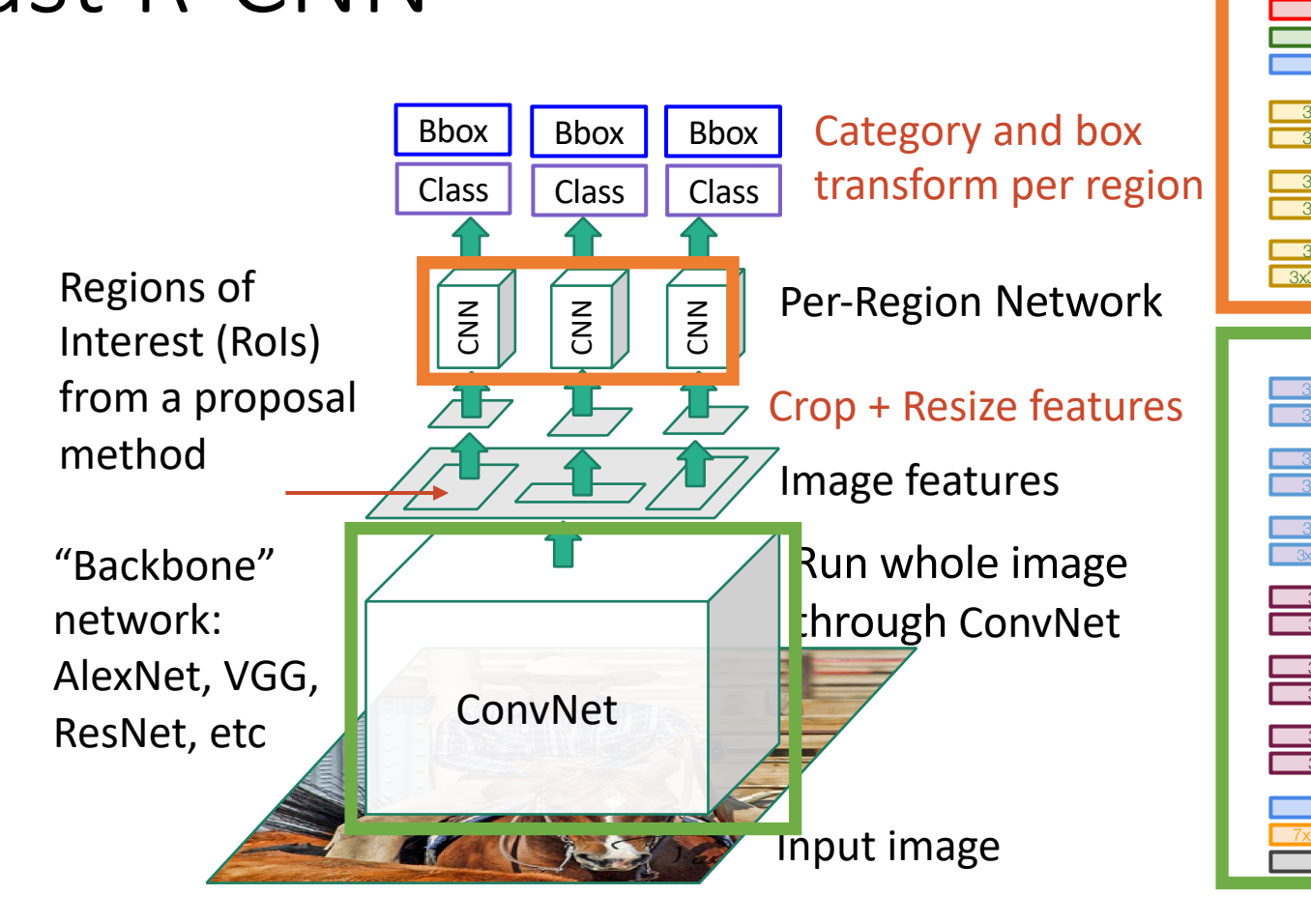

 $\overline{\epsilon}$  $\overline{\epsilon}$ 

 $\ddot{\circ}$  $\overline{\epsilon}$ 

 $\overline{\epsilon}$  $\overline{\epsilon}$ 

 $3x$ 

 $\overline{3}$ 

 $\overline{3}$ 

 $\overline{3}$ 

#### Fast R-CNN vs "Slow" R-CNN

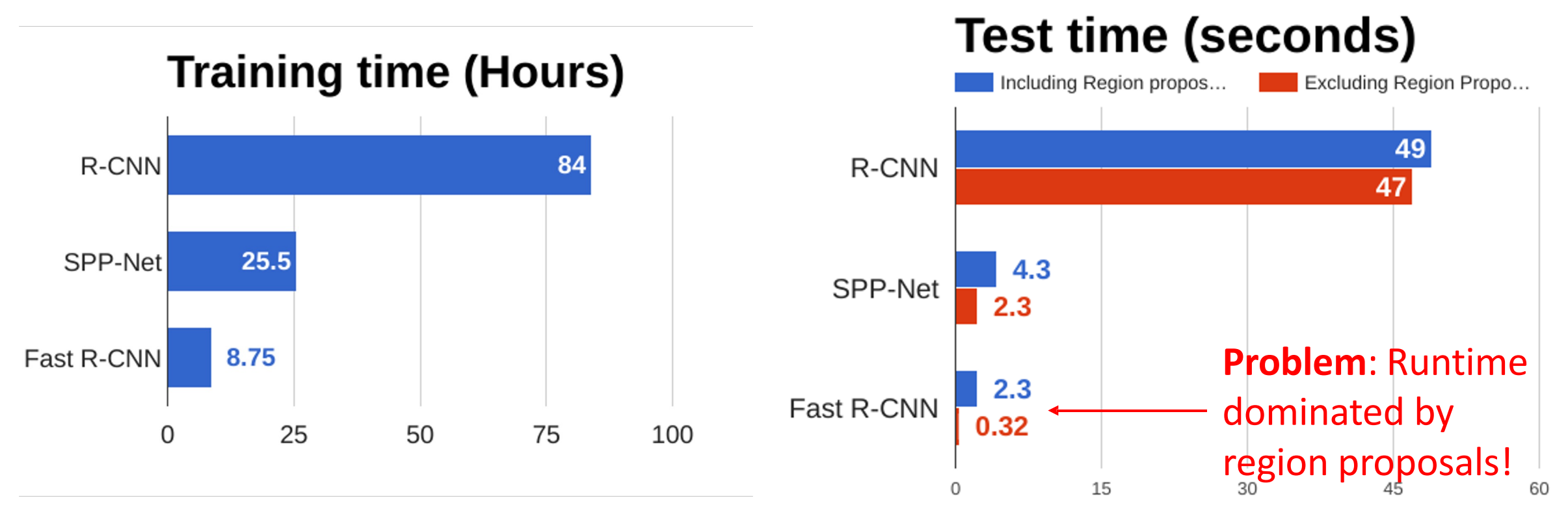

He et al, "Spatial pyramid pooling in deep convolutional networks for visual recognition", ECCV 2014 Girshick, "Fast R-CNN", ICCV 2015 CPU -- let's learn them with a CNN instead! Girshick et al, "Rich feature hierarchies for accurate object detection and semantic segmentation", CVPR 2014. He et al, "Spatial pyramid pooling in deep convolutional networks for visual recognition", ECCV 2014

**Recall**: Region proposals computed by heuristic "Selective Search" algorithm on

# Today's class

- How do we measure Object Detection accuracy?
- Naïve approaches & R-CNN
- Fast R-CNN
- Region Proposal Network & Faster R-CNN
- Advanced topics:
	- Feature Pyramid Networks to detect at scales
	- Single Shot detection

### Faster R-CNN: Learnable Region Proposals

Insert **Region Proposal Network (RPN)** to predict proposals from features

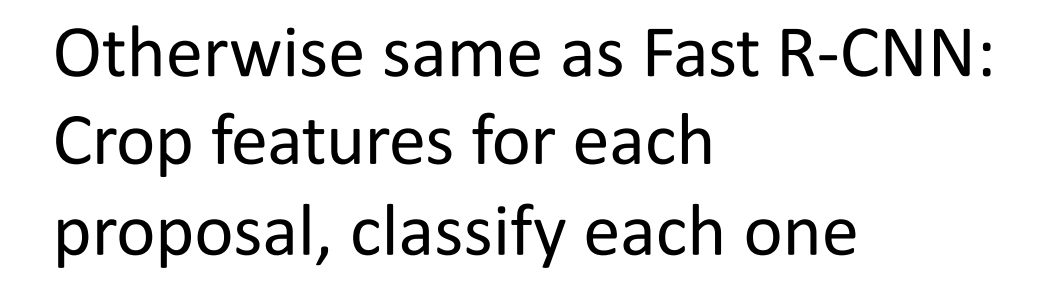

Ren et al, "Faster R-CNN: Towards Real-Time Object Detection with Region Proposal Networks", NIPS 2015 Figure copyright 2015, Ross Girshick; reproduced with permission

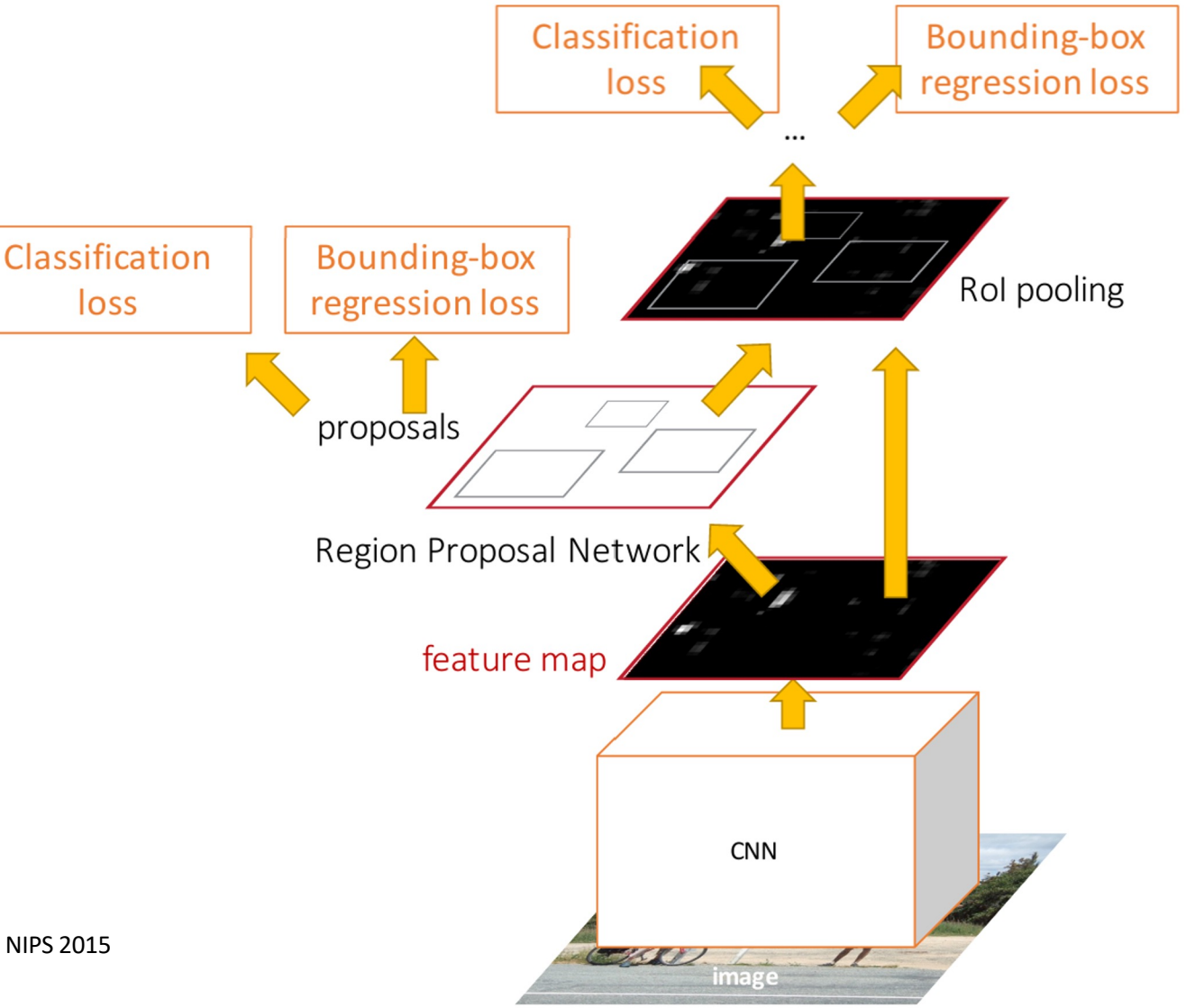

Run backbone CNN to get features aligned to input image

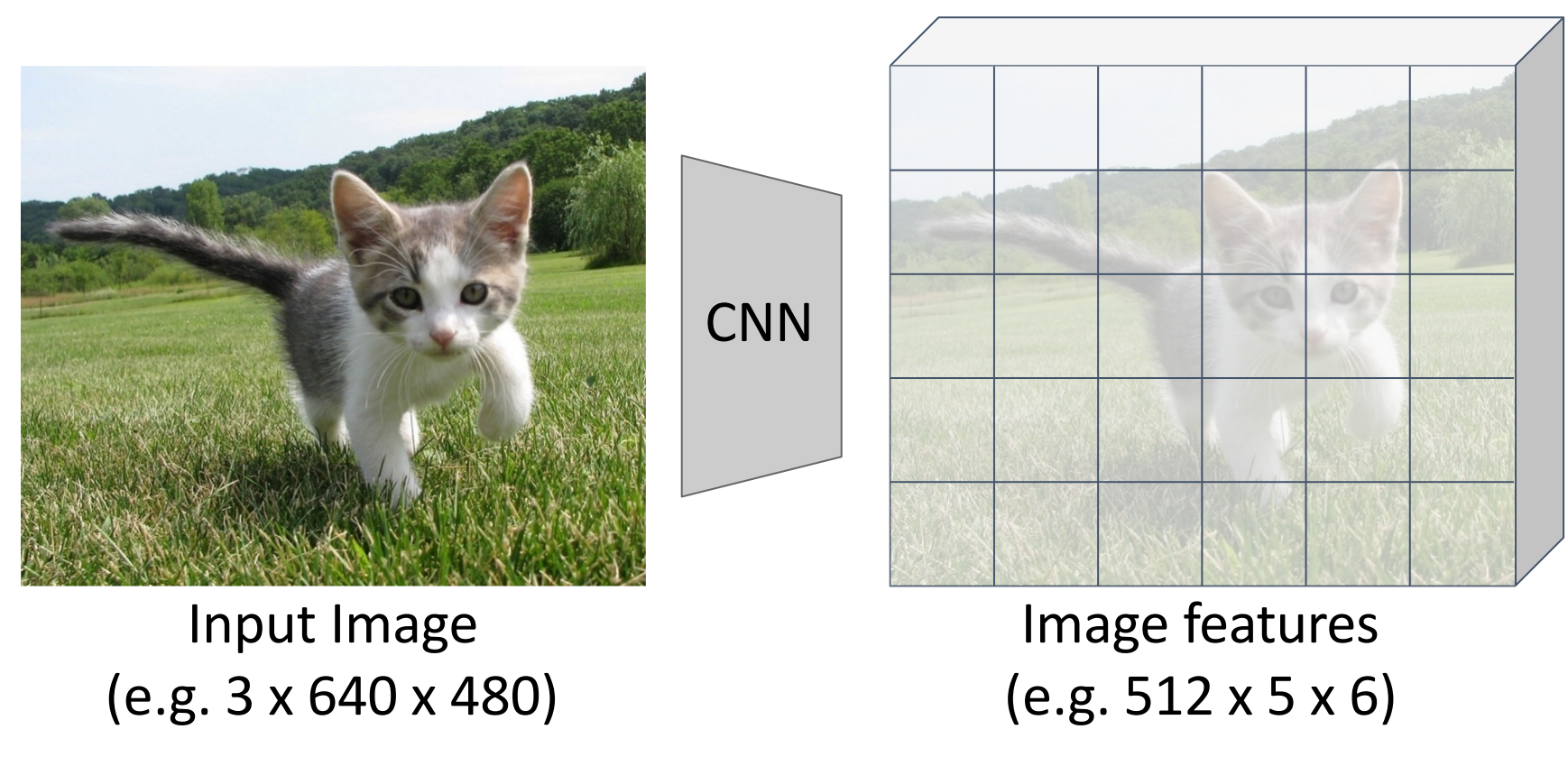

Run backbone CNN to get features aligned to input image

Each feature corresponds to a point in the input

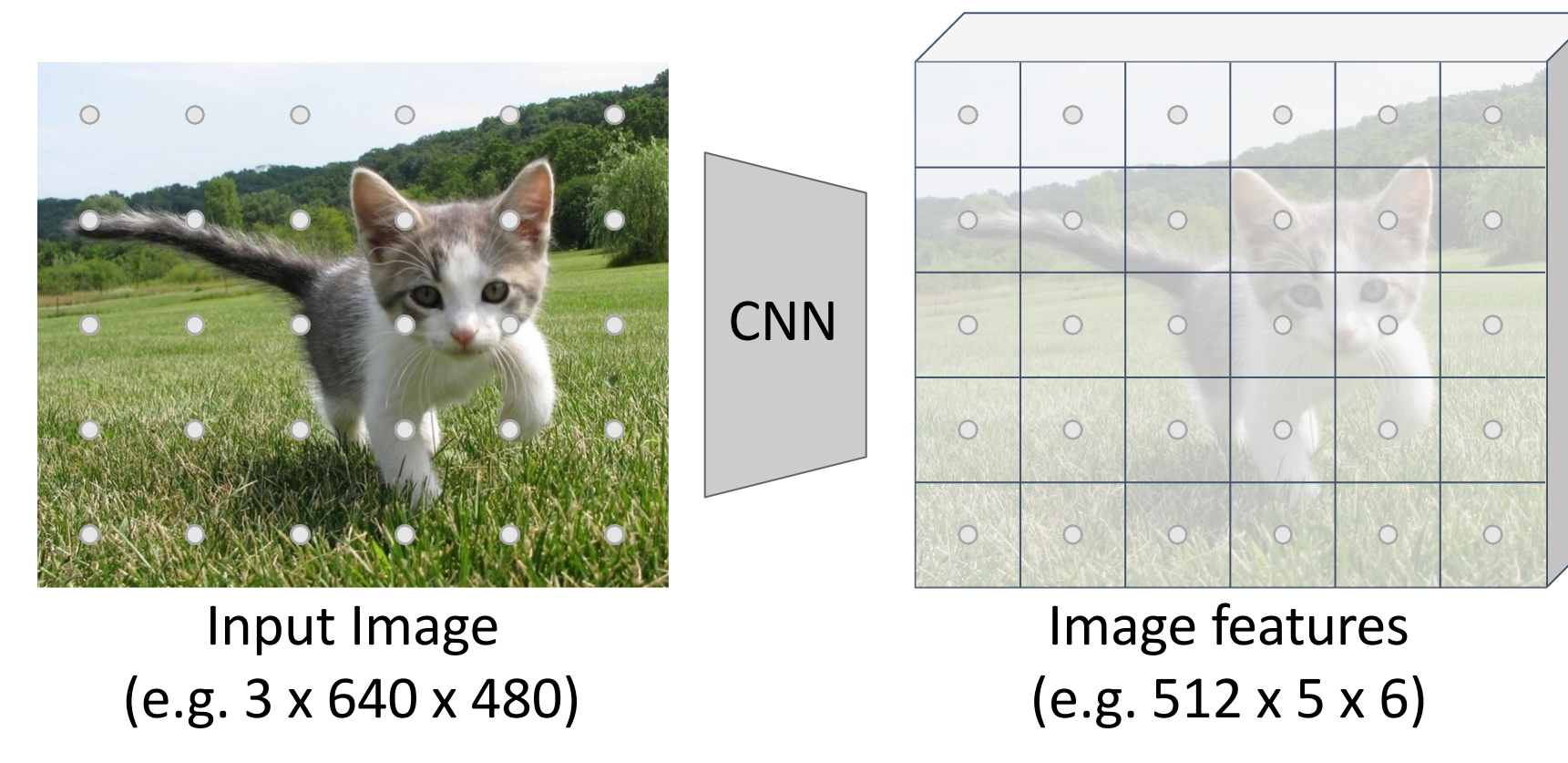

 $\circ$ 

 $\circ$ 

 $\circ$ 

 $\circ$ 

 $\circ$ 

 $\circ$ 

 $\bullet$ 

 $\circ$ 

 $\circ$ 

Run backbone CNN to get features aligned to input image

 $\bigcirc$ ∩ CNN

Input Image (e.g. 3 x 640 x 480)

Each feature corresponds to a point in the input

 $\circ$ 

 $\bigcirc$ 

 $\circ$ 

 $\circ$ 

 $\bigcirc$ 

 $\bigcirc$ 

 $\circ$ 

 $\bigcirc$ 

 $\circ$ 

 $\circ$ 

 $\circ$ 

 $\circ$ 

 $\overline{O}$ 

 $\circ$ 

Imagine an **anchor box** 

of fixed size at each

point in the feature map

 $\circ$ Image features (e.g. 512 x 5 x 6)

Run backbone CNN to get features aligned to input image

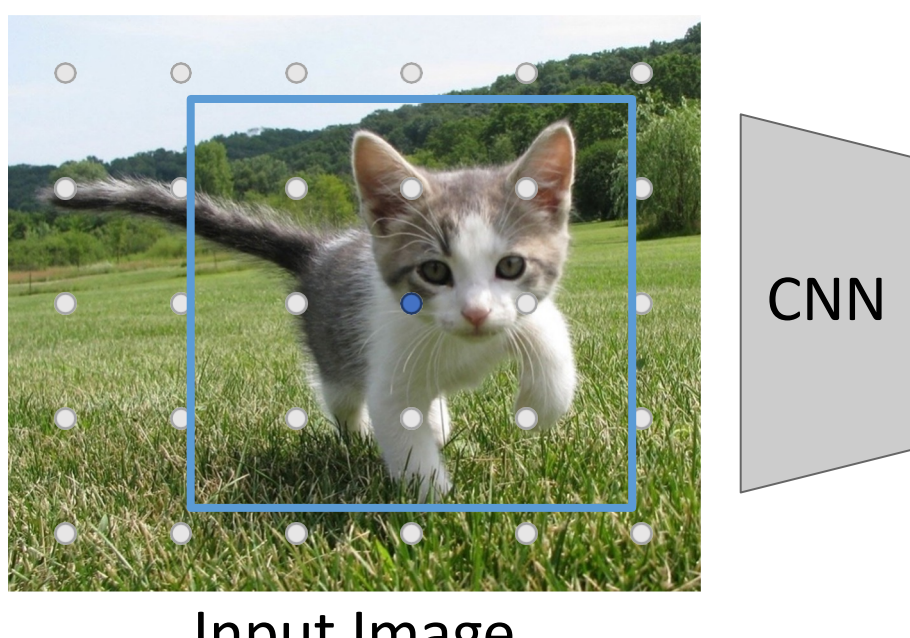

Input Image (e.g. 3 x 640 x 480)

Each feature corresponds to a point in the input

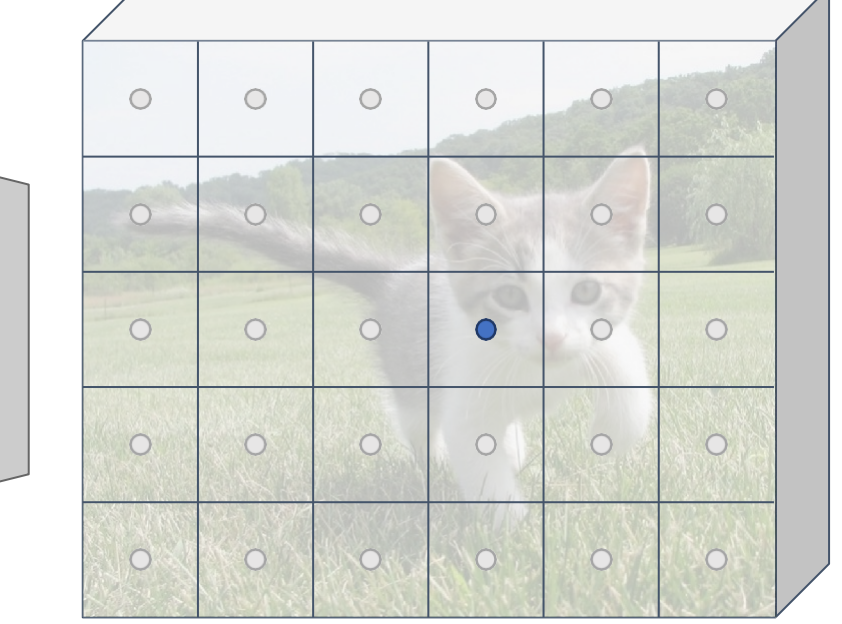

Image features (e.g. 512 x 5 x 6)

Imagine an **anchor box**  of fixed size at each point in the feature map

Each feature corresponds

 $\circ$ 

 $\bigcirc$ 

 $\circ$ 

 $\circ$ 

to a point in the input

Run backbone CNN to get features aligned to input image

 $\circ$  $\circ$  $\circ$  $\circ$  $\circ$  $\circ$  $\circ$  $\bigcirc$  $\circ$  $\bigcirc$  $\bigcirc$ CNN  $\circ$  $\circ$  $\circ$  $\circ$  $\circ$  $\circ$  $\bullet$  $\circ$  $\circ$  $\circ$ Image features Input Image (e.g. 3 x 640 x 480) (e.g. 512 x 5 x 6)

Imagine an **anchor box**  of fixed size at each point in the feature map

Each feature corresponds

 $\bigcirc$ 

 $\bigcirc$ 

 $\circ$ 

 $\circ$ 

to a point in the input

Run backbone CNN to get features aligned to input image

 $\circ$  $\circ$  $\circ$  $\bigcirc$  $\circ$  $\bigcap$  $\circ$  $\bigcirc$  $\circ$  $\bigcirc$  $\bigcirc$ CNN  $\circ$  $\circ$  $\circ$  $\circ$  $\circ$  $\circ$  $\bullet$  $\circ$  $\circ$  $\circ$ Image features Input Image (e.g. 3 x 640 x 480) (e.g. 512 x 5 x 6)

Imagine an **anchor box**  of fixed size at each point in the feature map

Classify each anchor as positive (object) or Ren et al, "Faster R-CNN: Towards Real-Time Object Detection with Region Proposal Networks", NIPS 2015 **Networks** 

Each feature corresponds

to a point in the input

Run backbone CNN to get features aligned to input image

 $\circ$  $\circ$  $\circ$  $\circ$  $\circ$  $\bigcap$  $\circ$  $\circ$  $\bigcirc$  $\circ$  $\bigcirc$  $\bigcirc$  $\bigcirc$ CNN  $\circ$  $\overline{O}$  $\circ$  $\bigcap$  $\circ$  $\circ$  $\circ$  $\circ$  $\circ$  $\bullet$  $\circ$  $\circ$  $\circ$ Image features Input Image (e.g. 3 x 640 x 480) (e.g. 512 x 5 x 6)

Imagine an **anchor box**  of fixed size at each point in the feature map

Classify each anchor as positive (object) or Ren et al, "Faster R-CNN: Towards Real-Time Object Detection with Region Proposal Networks", NIPS 2015 **Networks** 

Run backbone CNN to get features aligned to input image

Each feature corresponds to a point in the input

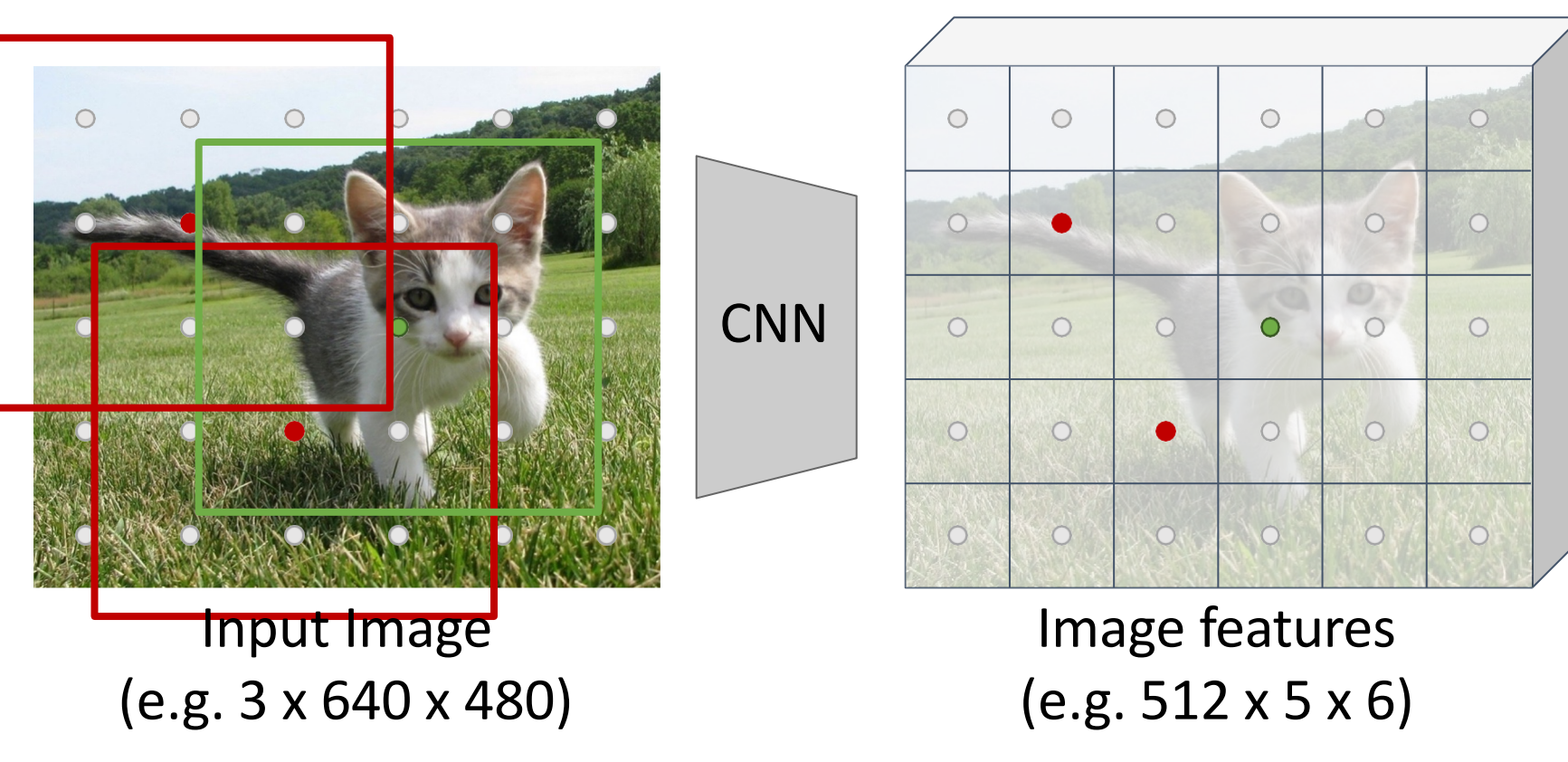

Imagine an **anchor box**  of fixed size at each point in the feature map

Classify each anchor as positive (object) or Ren et al, "Faster R-CNN: Towards Real-Time Object Detection with Region Proposal Networks", NIPS 2015 **Networks**
Run backbone CNN to get features aligned to input image

Each feature corresponds to a point in the input

Predict object vs not object scores for all anchors with a conv layer (512 input filters, 2 output filters)

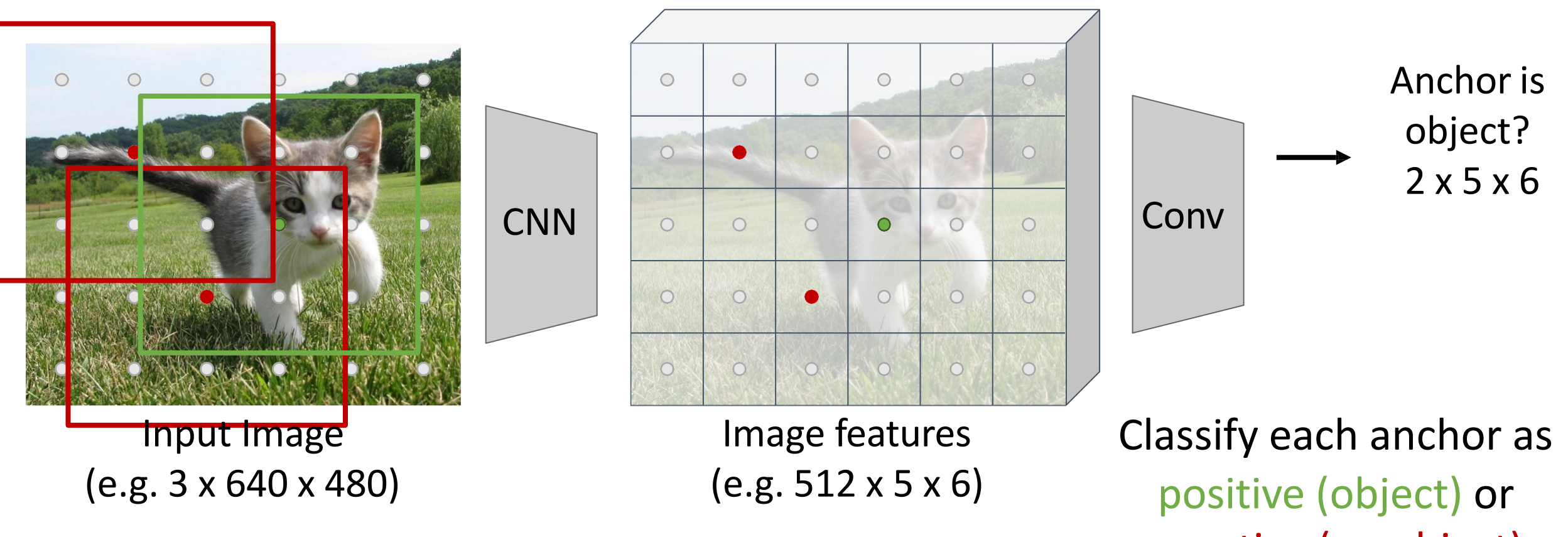

Ren et al, "Faster R-CNN: Towards Real-Time Object Detection with Region Proposal Networks", NIPS 2015 **Networks** 

Run backbone CNN to get features aligned to input image

 $\circ$  $\circ$  $\circ$ CNN  $\circ$  $\circ$  $\circ$  $\bigcirc$  $\circ$ Input Image Image features (e.g. 3 x 640 x 480) (e.g. 512 x 5 x 6)

Each feature corresponds to a point in the input

 $\circ$ 

 $\circ$ 

 $\bullet$ 

 $\circ$ 

 $\circ$ 

 $\bigcirc$ 

 $\circ$ 

 $\circ$ 

 $\bigcirc$ 

 $\circ$ 

 $\circ$ 

 $\circ$ 

 $\circ$ 

 $\circ$ 

 $\bullet$ 

 $\circ$ 

For positive anchors, also predict a transform that converting the anchor to the GT box (like R-CNN) Predict transforms with conv

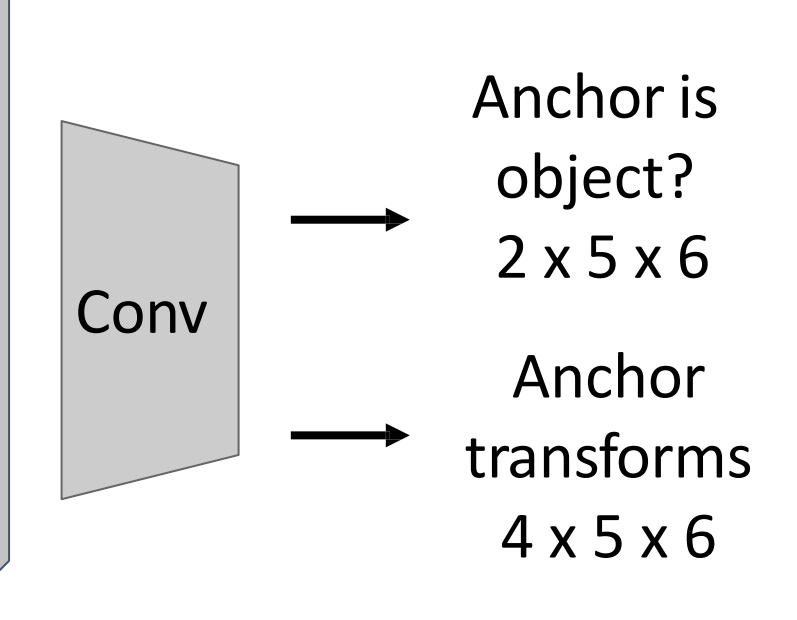

Classify each anchor as positive (object) or Ren et al, "Faster R-CNN: Towards Real-Time Object Detection with Region Proposal Networks", NIPS 2015 **Networks** 

Run backbone CNN to get features aligned to input image

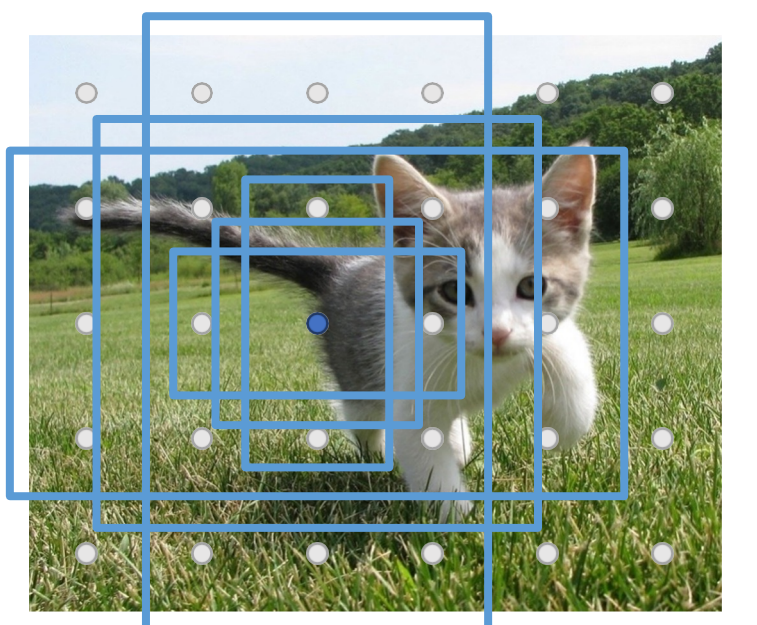

Input Image (e.g. 3 x 640 x 480)

Positive anchors: >= 0.7 IoU with some GT box (plus highest IoU to each GT)

Each feature corresponds to a point in the input

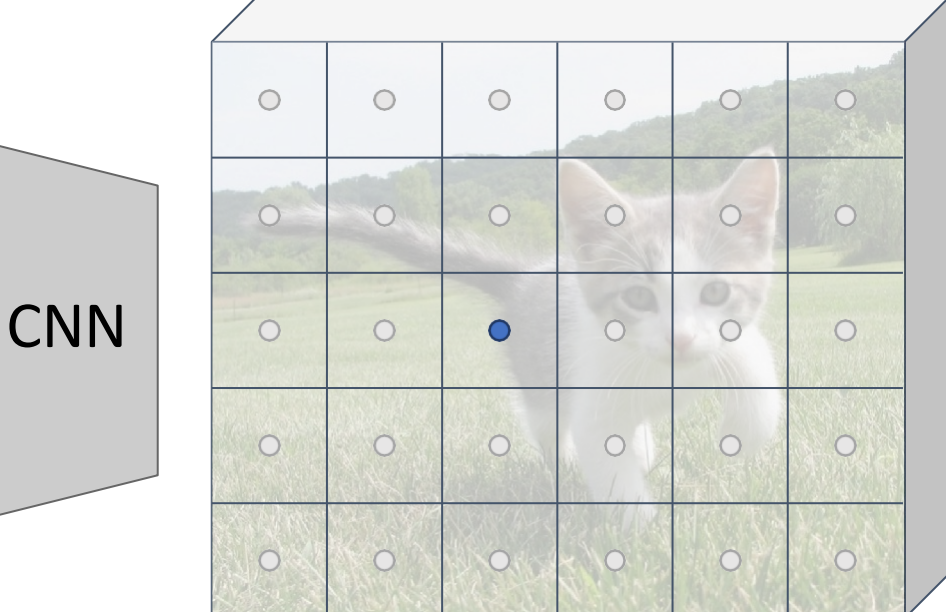

#### Image features (e.g. 512 x 5 x 6)

Negative anchors: < 0.3 IoU with all GT boxes. Don't supervised transforms for negative boxes.

In practice: Rather than using one anchor per point, instead consider K different anchors with different size and scale (here  $K = 6$ )

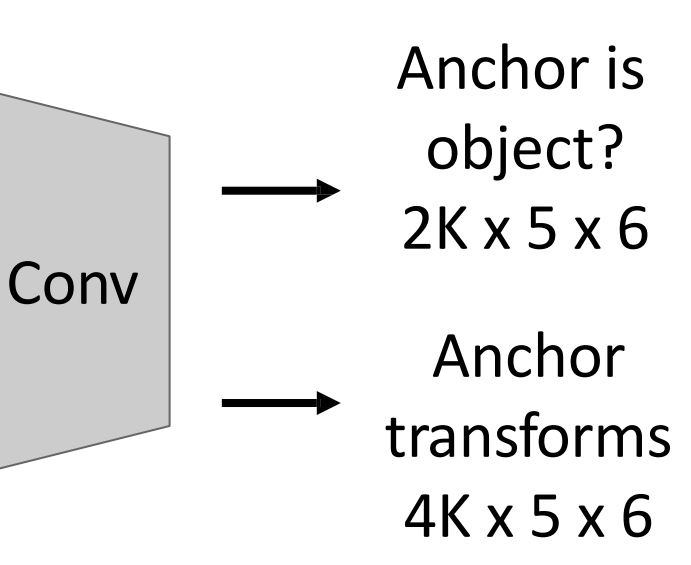

During training, supervised positive / negative anchors and box transforms like R-CNN

Neutral anchors: between 0.3 and 0.7 IoU with all GT boxes; ignored during training

Run backbone CNN to get features aligned to input image

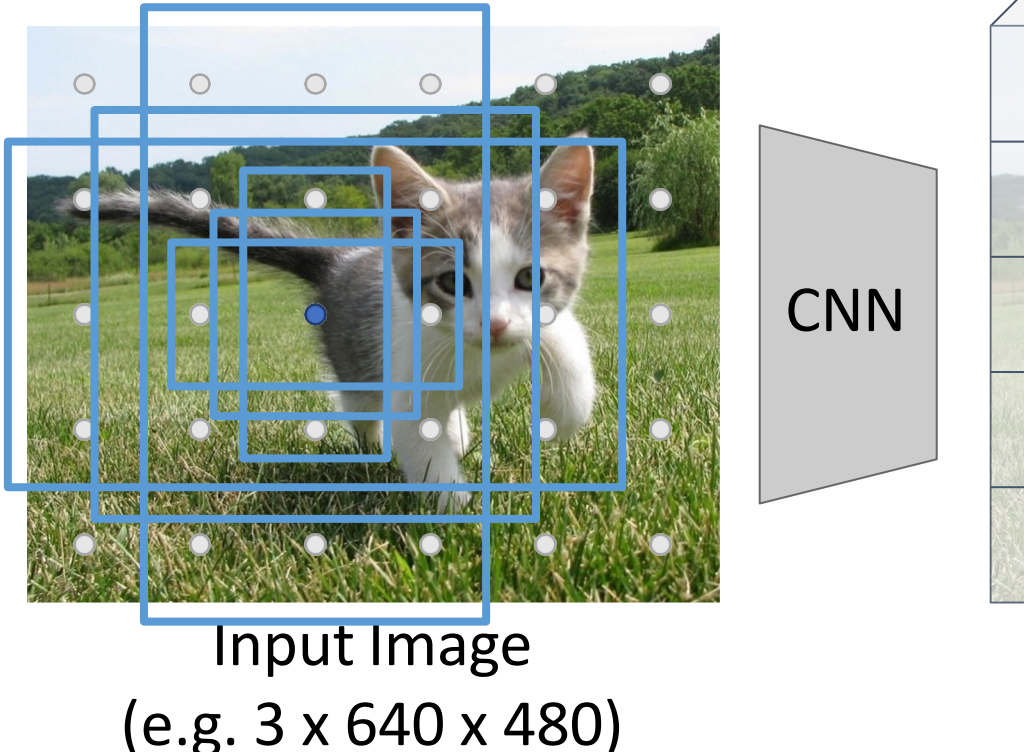

Each feature corresponds to a point in the input

 $\circ$  $\circ$  $\circ$  $\circ$  $\circ$  $\circ$  $\circ$  $\circ$  $\circ$  $\circ$  $\bigcirc$  $\bigcirc$  $\circ$  $\circ$  $\bullet$  $\circ$  $\circ$  $\circ$  $\circ$  $\circ$  $\circ$  $\circ$  $\circ$  $\circ$ 

> Image features (e.g. 512 x 5 x 6)

In practice: Rather than using one anchor per point, instead consider K different anchors with different size and scale (here  $K = 6$ )

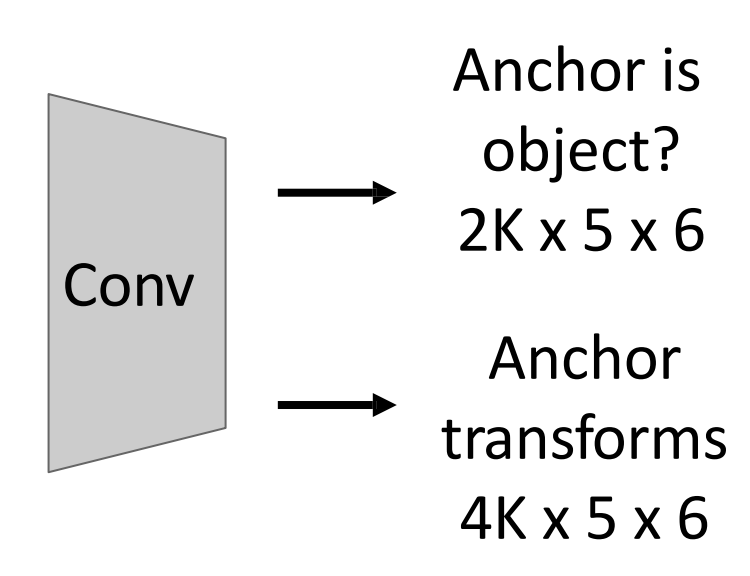

At test-time, sort all K\*5\*6 boxes by their positive score, take top 300 as our region proposals

Ren et al, "Faster R-CNN: Towards Real-Time Object Detection with Region Proposal Networks", NIPS 2015

## Faster R-CNN: Learnable Region Proposals

loss

Jointly train with 4 losses:

- **1. RPN classification**: anchor box is object / not an object
- **2. RPN regression**: predict transform from anchor box to proposal box
- **3. Object classification**: classify proposals as background / object class
- **4. Object regression**: predict transform from proposal box to object box

Ren et al, "Faster R-CNN: Towards Real-Time Object Detection with Region Proposal Networks", NIPS 2015 Figure copyright 2015, Ross Girshick; reproduced with permission

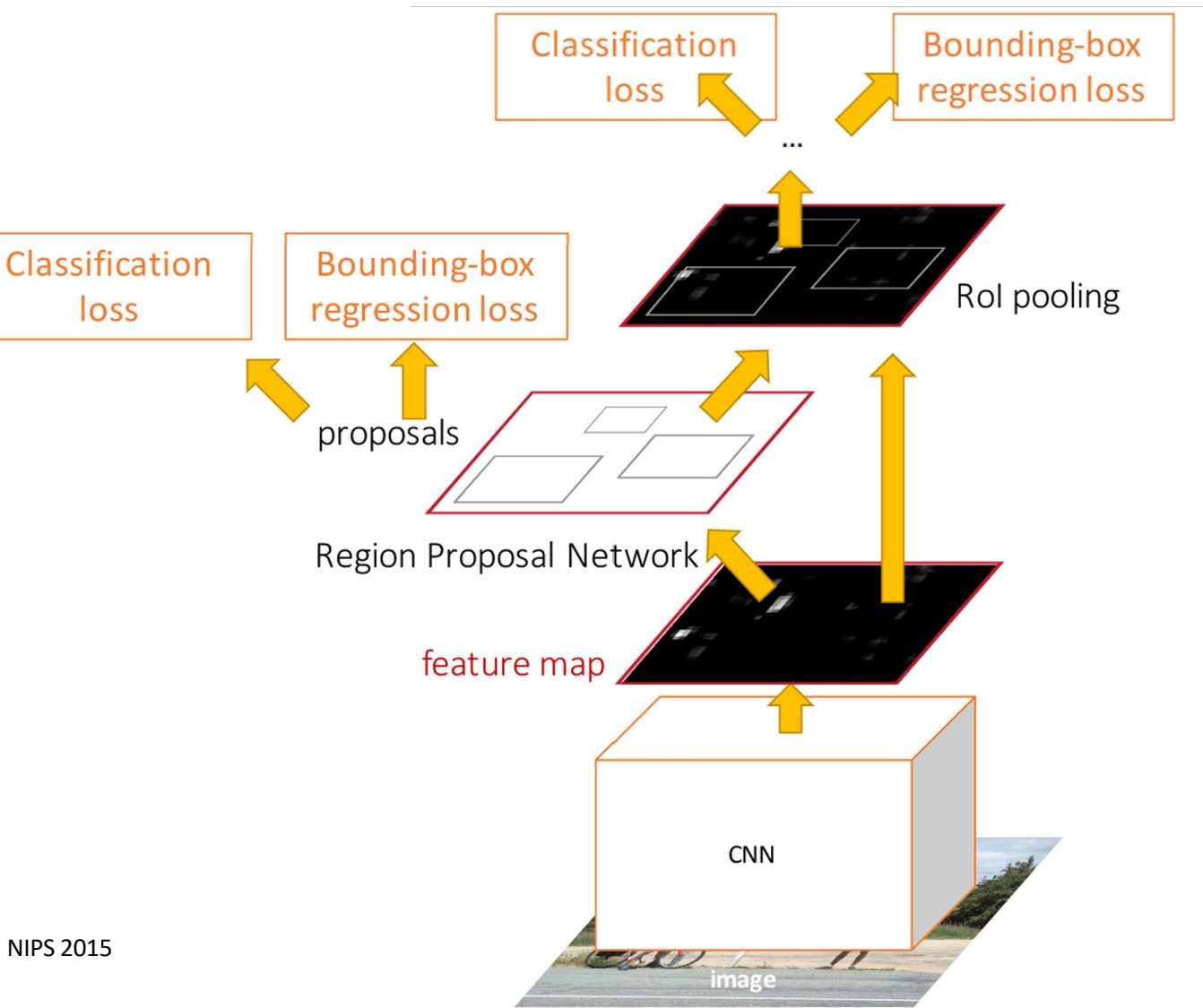

## Faster R-CNN: Learnable Region Proposals

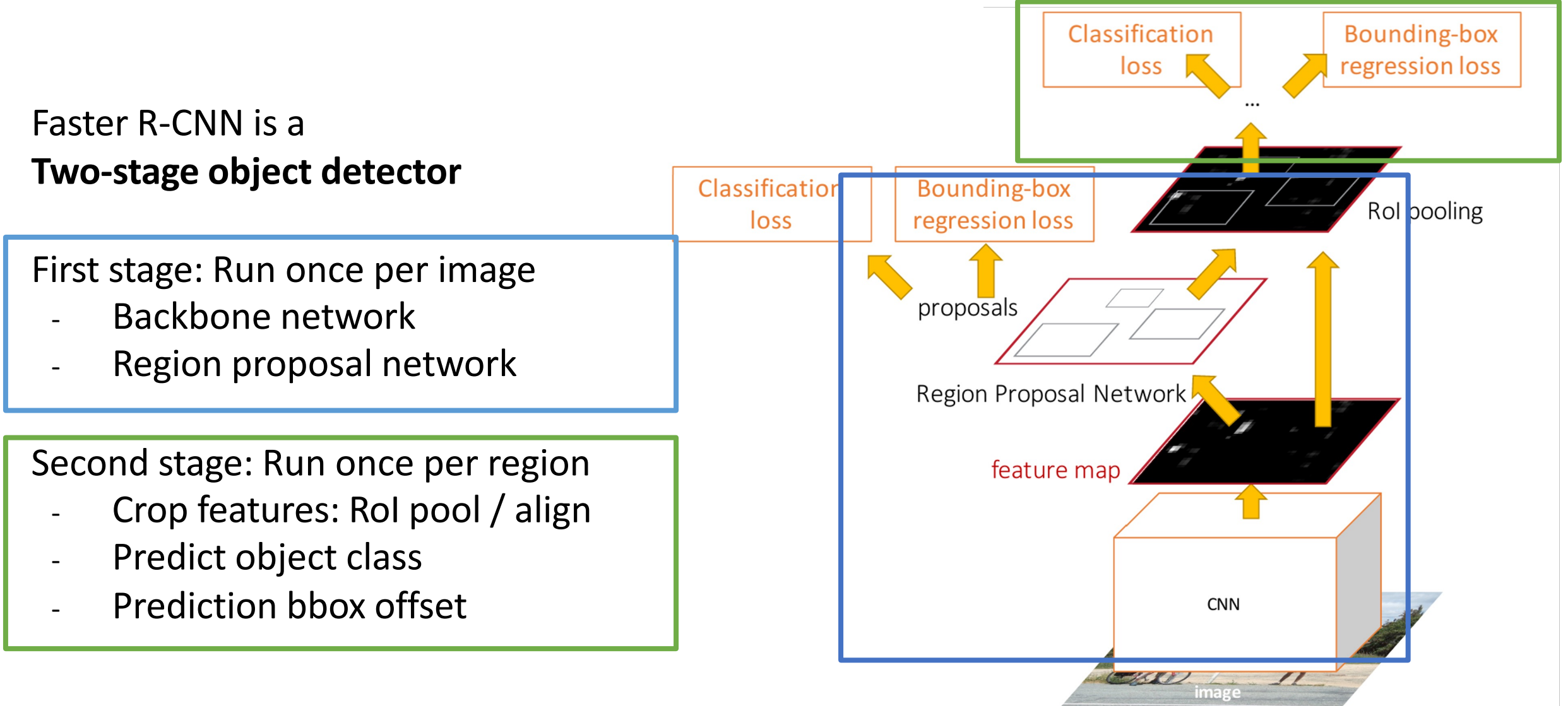

#### Faster R-CNN: Learnable Region Proposals

#### **R-CNN Test-Time Speed**

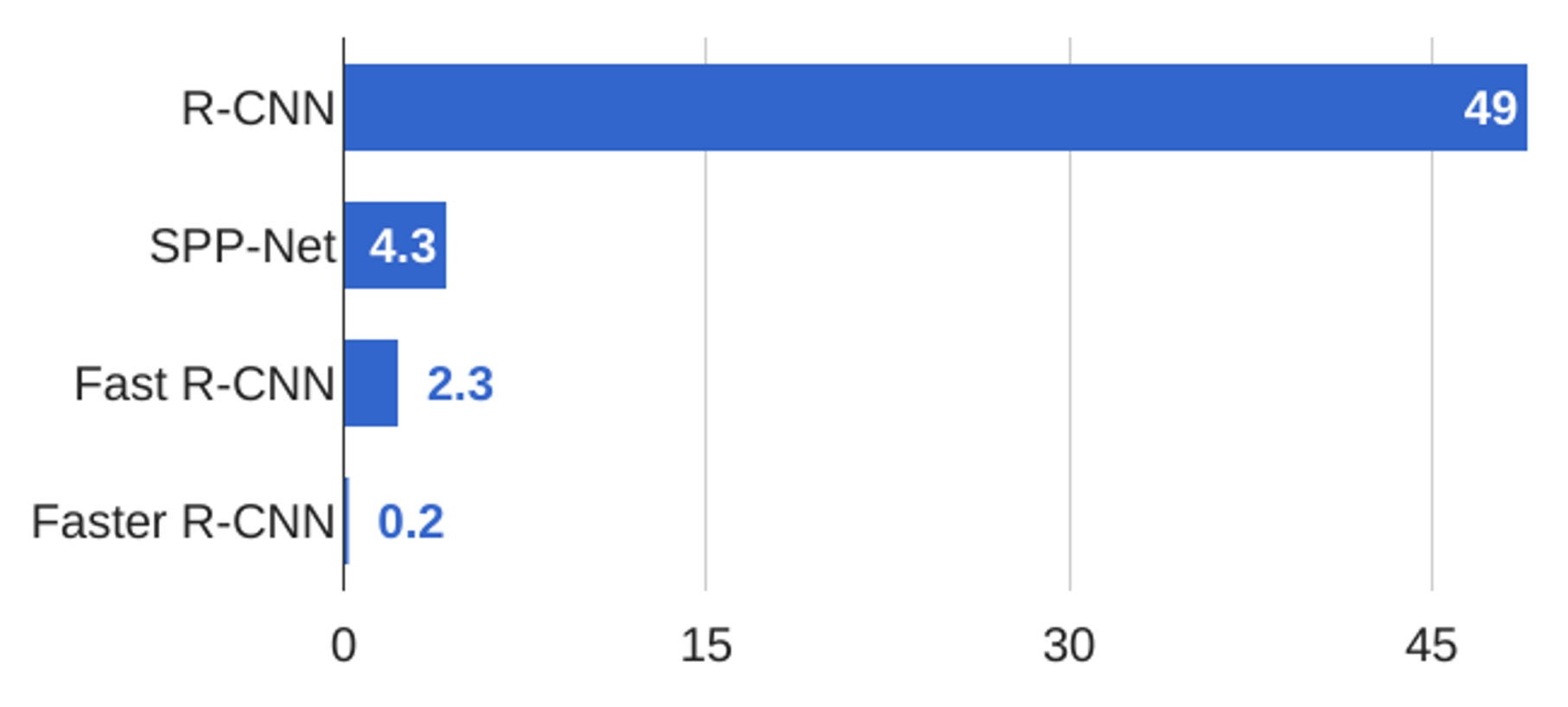

## Today's class

- How do we measure Object Detection accuracy?
- Naïve approaches & R-CNN
- Fast R-CNN
- Region Proposal Network & Faster R-CNN
- Advanced topics:
	- Feature Pyramid Networks to detect at scales
	- Single Shot detection

## Dealing with Scale

We need to detect objects of many different scales. How to improve *scale invariance* of the detector?

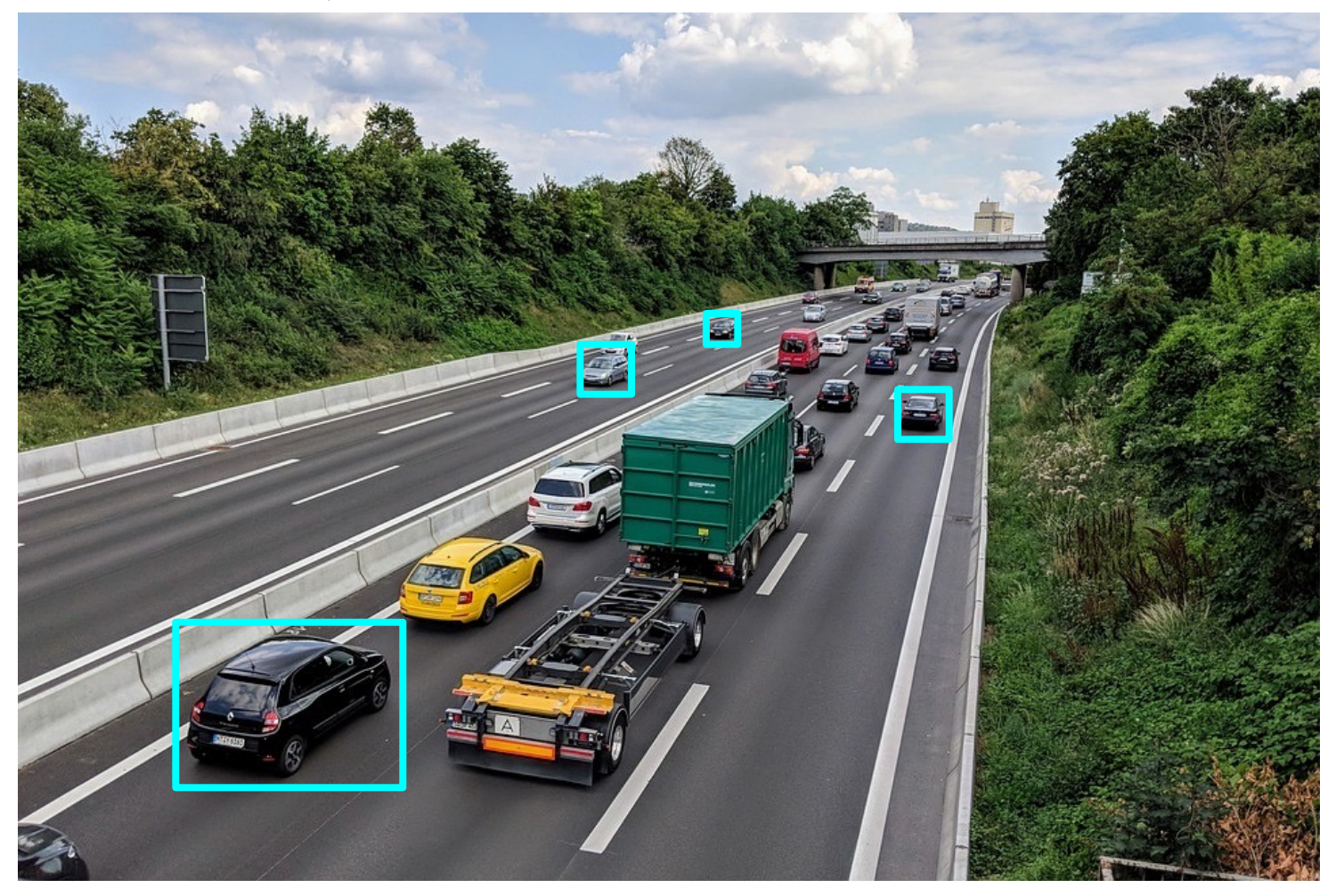

This image is free for commercial use under the Pixabay license

#### Dealing with Scale: Image Pyramid

Classic idea: build an *image pyramid* by resizing the image to different scales, then process each image scale independently.

Problem: Expensive! Don't share any computation between scales

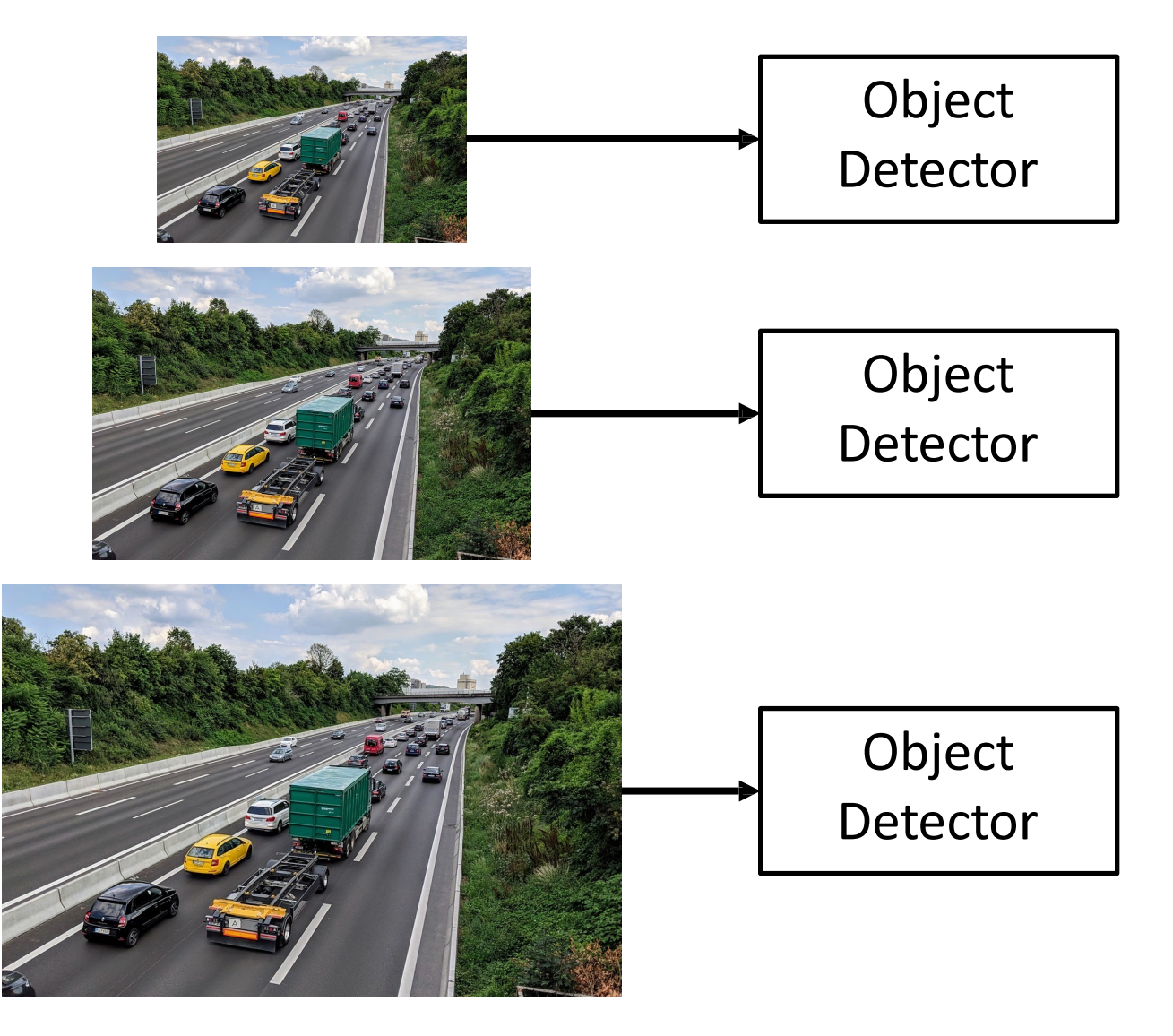

#### Dealing with Scale: Multiscale Features

CNNs have multiple *stages* that operate at different resolutions. Attach an independent detector to the features at each level

Problem: detector on early features doesn't make use of the entire backbone; doesn't get access to high-level features

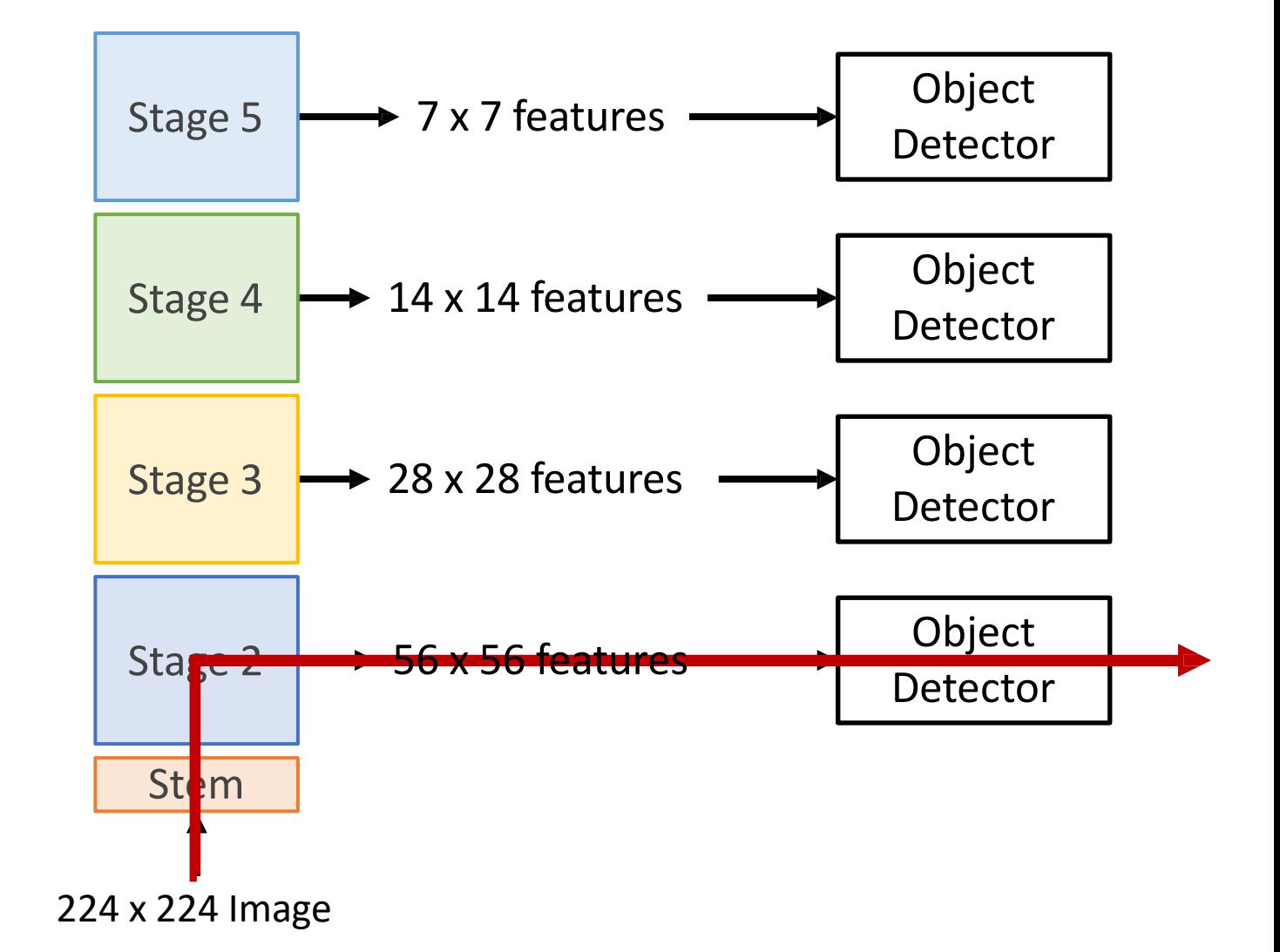

Add *top down connections* that feed information from high level features back down to lower level features

Stem 224 x 224 Image Stage 2 Stage 3 Stage 4 Stage 5  $\rightarrow$  28 x 28 feats  $\rightarrow$  14 x 14 feats  $\rightarrow$  7 x 7 feats  $\rightarrow$  Object Detector  $\rightarrow$  56 x 56 feats

Add *top down connections* that feed information from high level features back down to lower level features

Stem Stage 2 Stage 3 Stage 4  $\rightarrow$  14 x 14 feats Stage 5 Object Detector  $\rightarrow$  28 x 28 feats Object Detector  $\rightarrow$  7 x 7 feats 2x upsample 56 x 56 feats  $1x1$  conv 224 x 224 Image

Add *top down connections* that feed information from high level features back down to lower level features

Stem Stage 2 Stage 3  $\rightarrow$  28 x 28 feats Stage 4  $\rightarrow$  14 x 14 feats Stage 5 Object Detector Object Detector Object Detector  $\rightarrow$  7 x 7 feats 2x upsample  $\rightarrow$  56 x 56 feats  $1x1$  conv  $1x1$  conv 2x upsample 224 x 224 Image

Add *top down connections* that feed information from high level features back down to lower level features

Efficient multiscale features where all levels benefit from the whole backbone! Widely used in practice

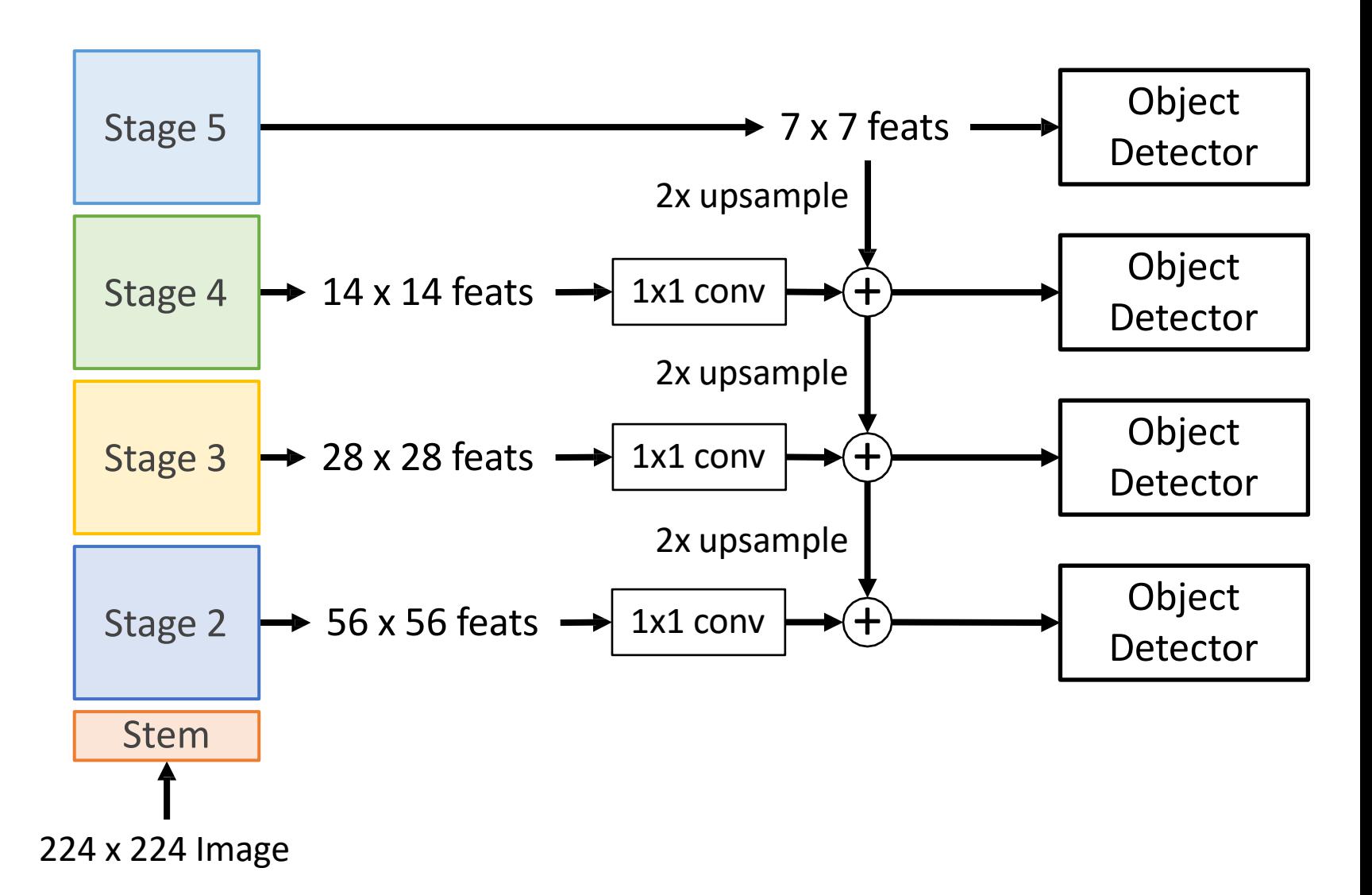

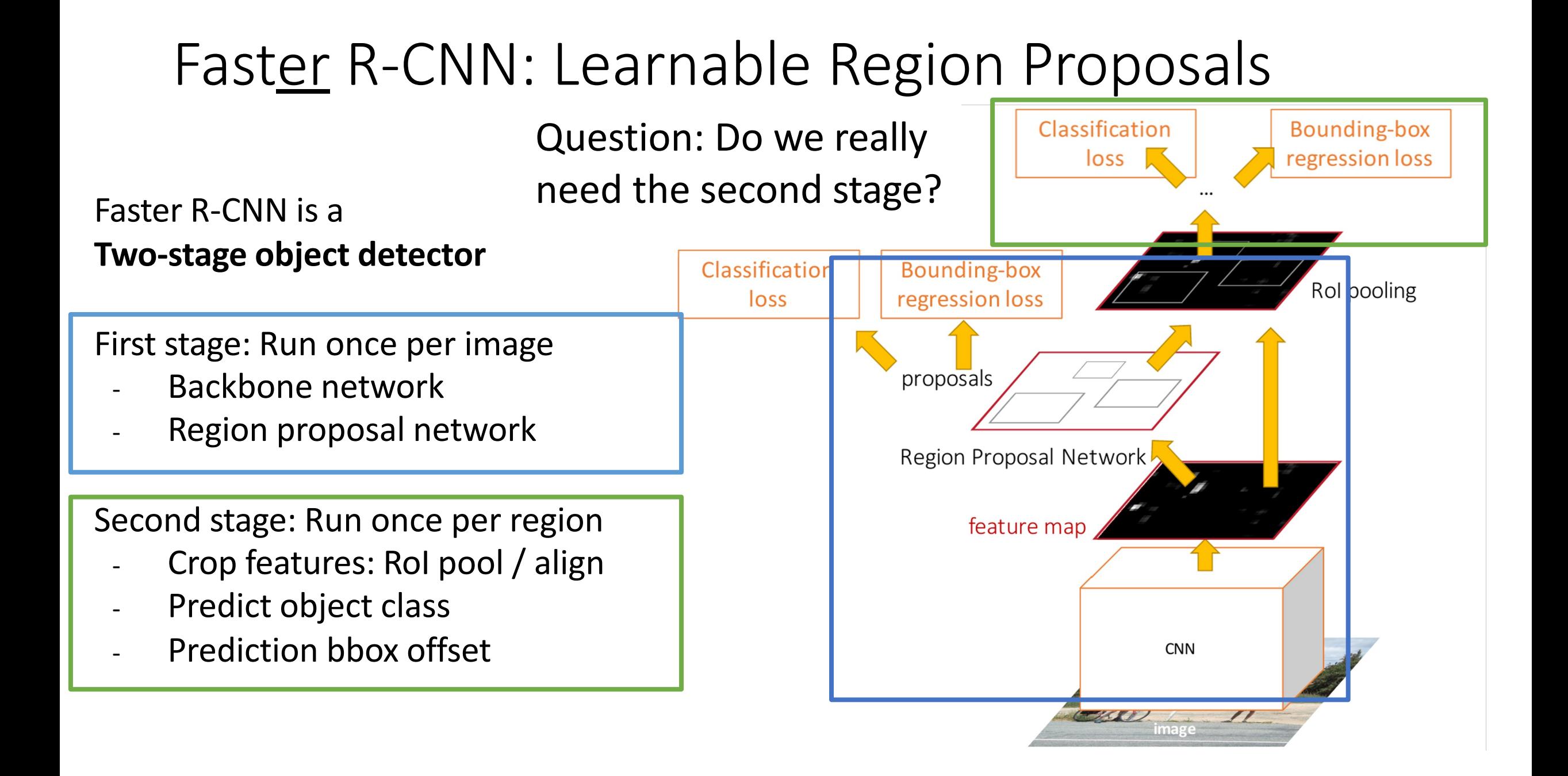

## Single-Stage Detectors: RetinaNet

Run backbone CNN to get features aligned to input image

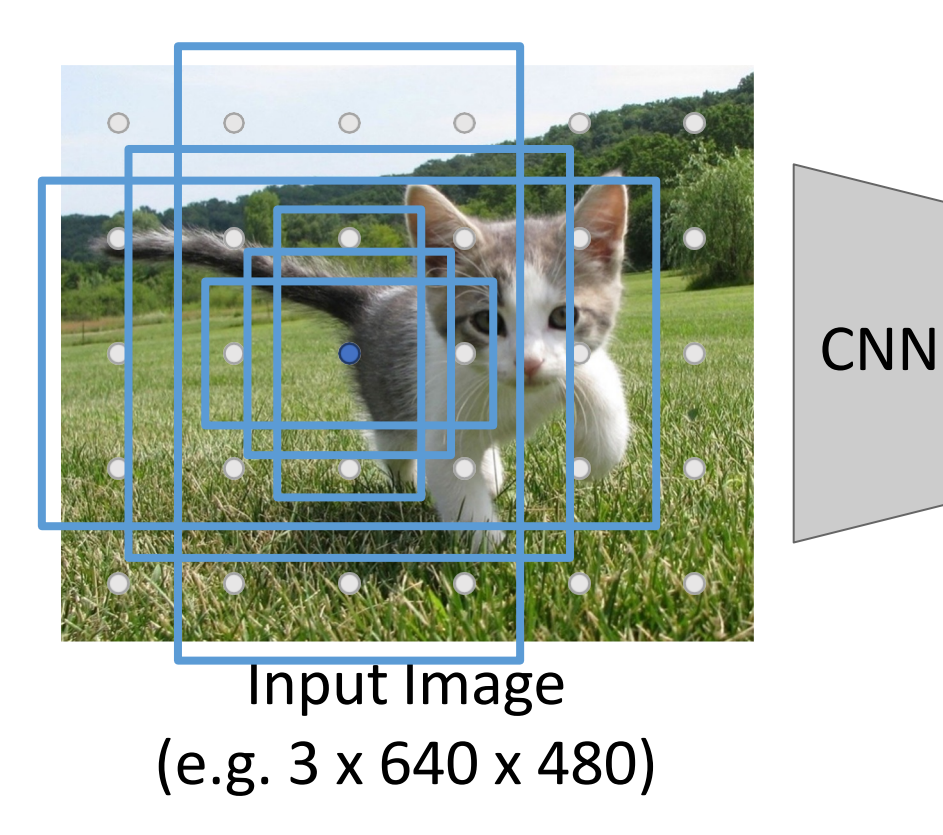

Each feature corresponds to a point in the input

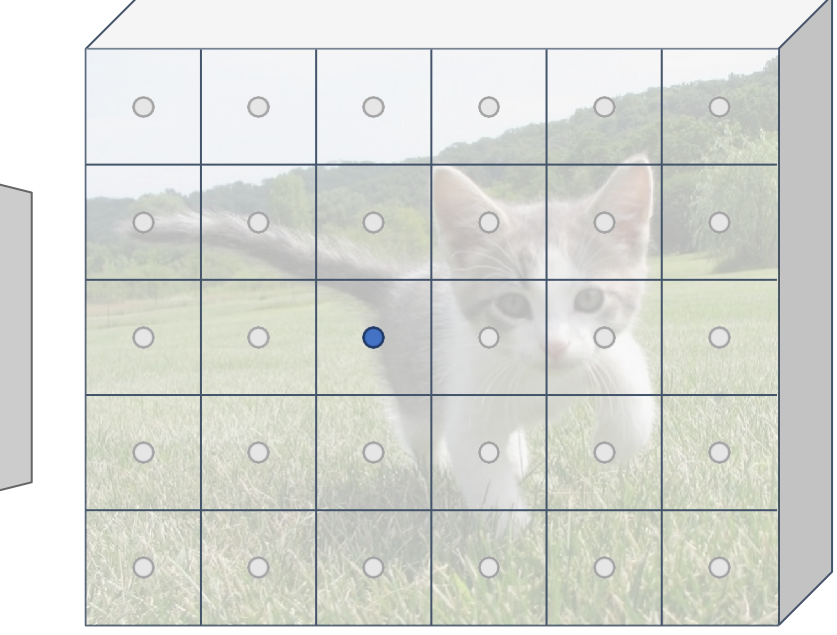

Image features (e.g. 512 x 5 x 6)

Similar to RPN – but rather than classify anchors as object/no object, directly predict object category (among C categories) or background

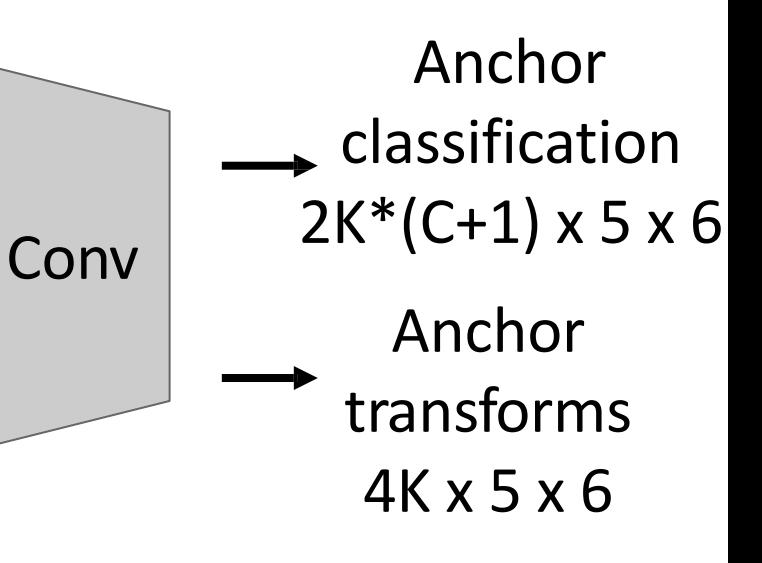

## Single-Stage Detectors: RetinaNet

In practice, RetinaNet also uses Feature Pyramid Network to handle multiscale

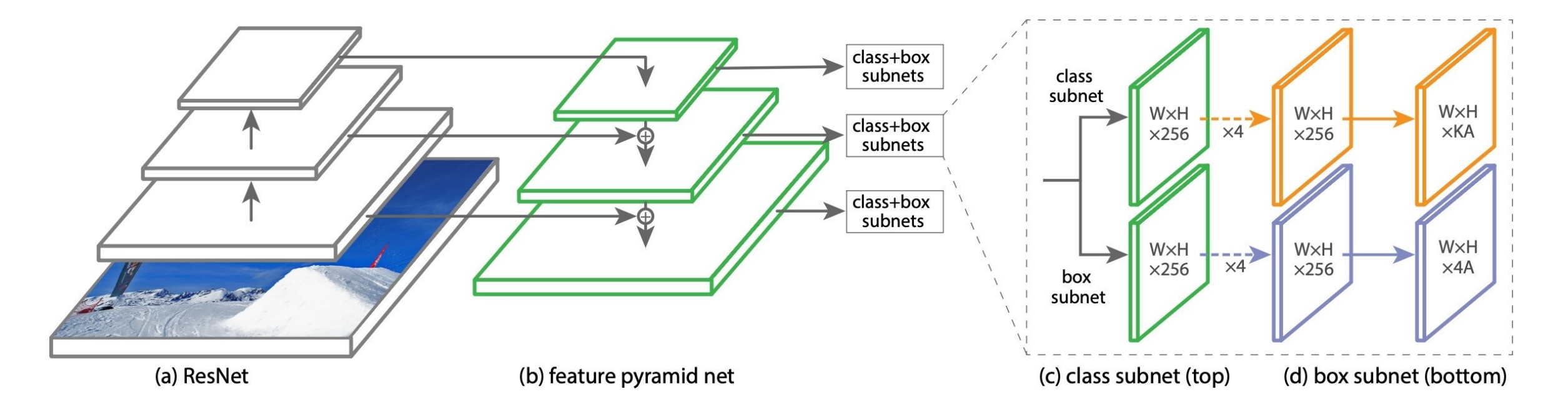

## Single-Stage Detectors: RetinaNet

Single-Stage detectors can be much faster than two-stage detectors

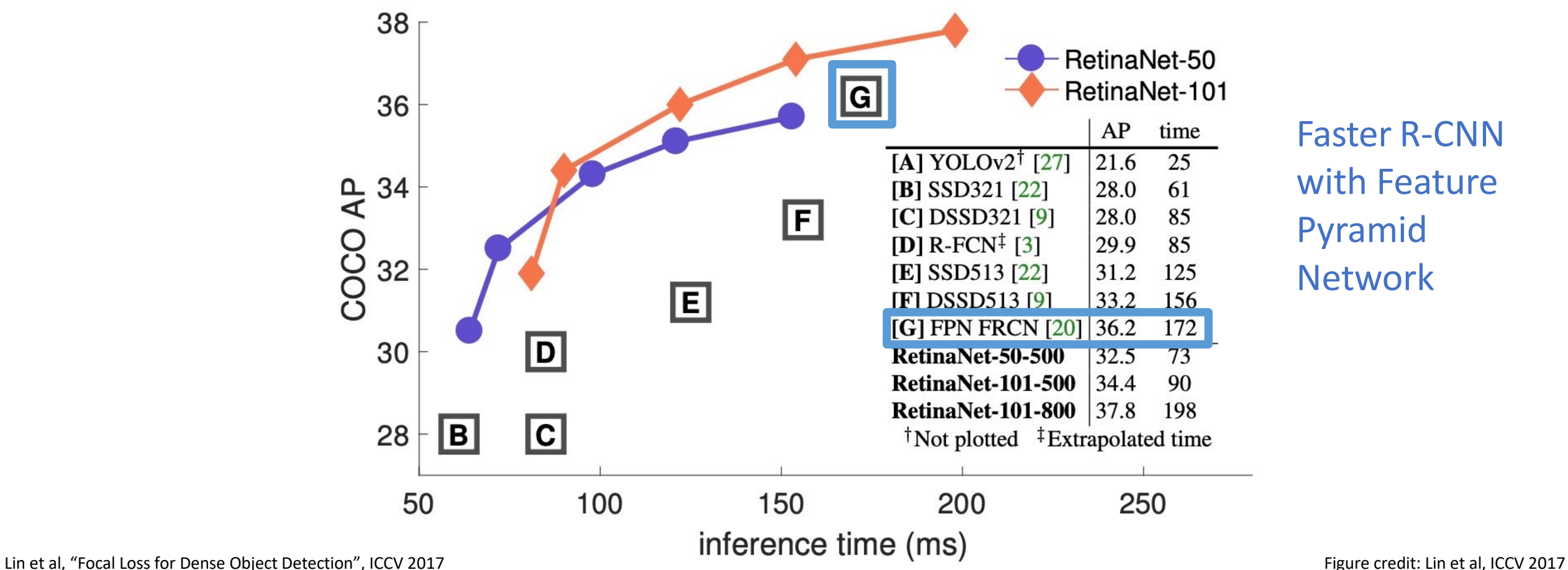

## Other popular Single-Stage Detectors

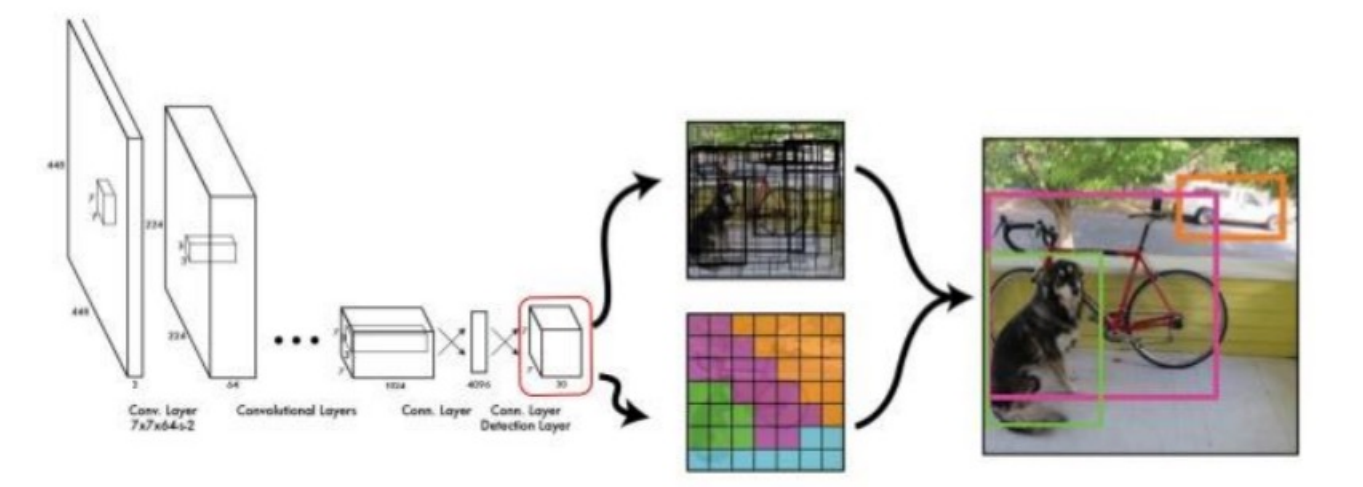

YOLO (You Only Look Once) – v1 to v7 versions

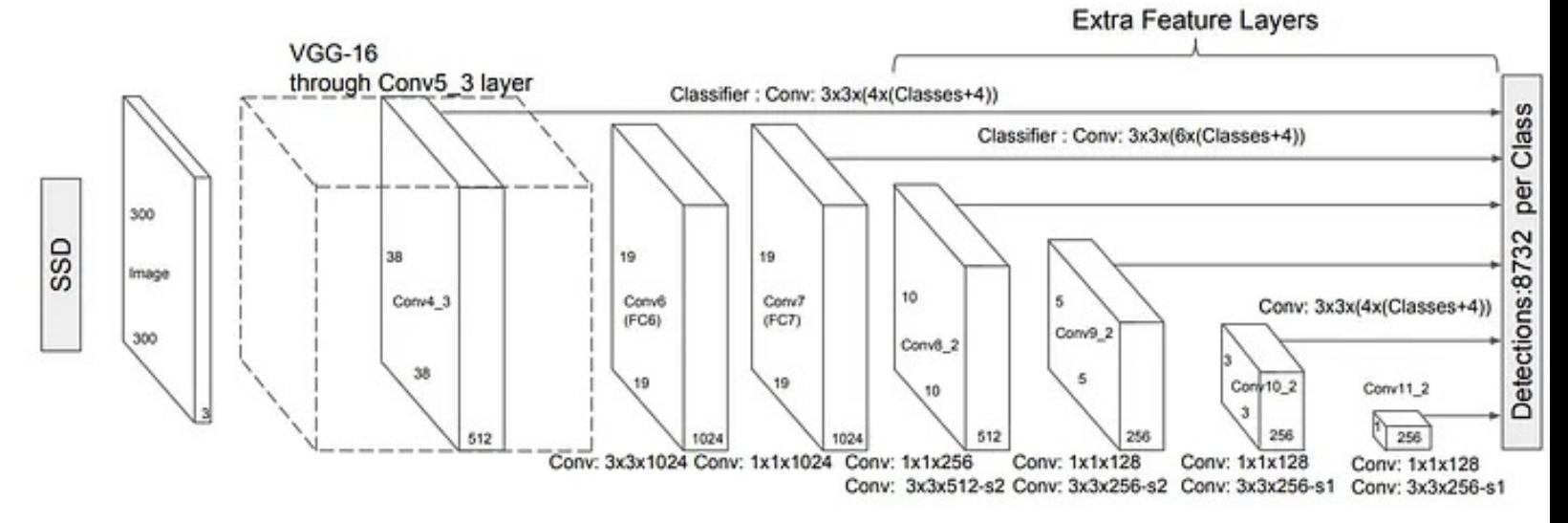

SSD Multibox detector, developed at UNC

Each feature corresponds

to a point in the input

Run backbone CNN to get features aligned to input image

 $\circ$  $\circ$  $\circ$  $\circ$  $\circ$  $\bigcap$  $\circ$  $\circ$  $\bigcirc$  $\circ$  $\bigcirc$  $\bigcirc$  $\bigcirc$ **CNN** CNN  $\circ$  $\circ$  $\circ$  $\circ$  $\circ$  $\circ$  $\circ$  $\circ$  $\circ$  $\circ$  $\circ$  $\circ$ Image features Input Image (e.g. 3 x 640 x 480) (e.g. 512 x 5 x 6)

Run backbone CNN to get features aligned to input image

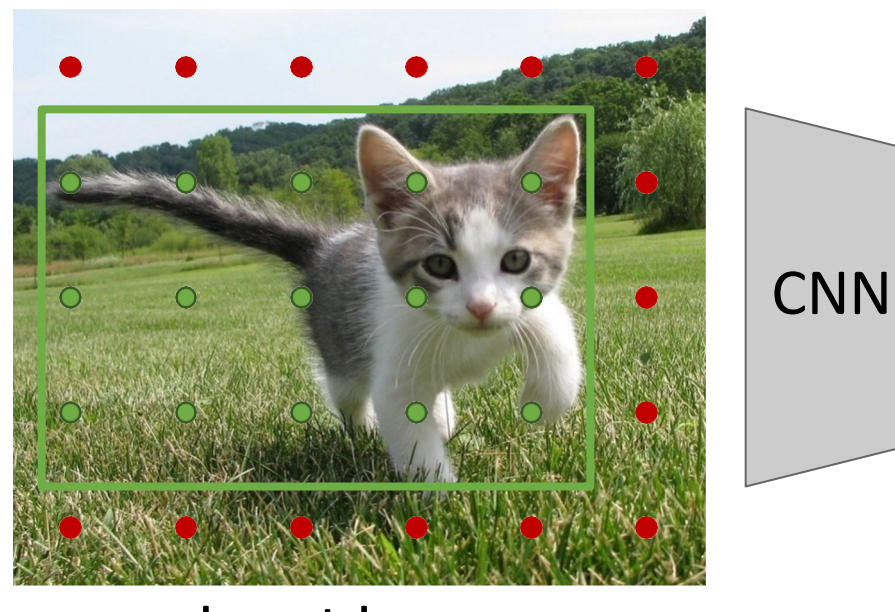

#### Input Image (e.g. 3 x 640 x 480)

Each feature corresponds to a point in the input

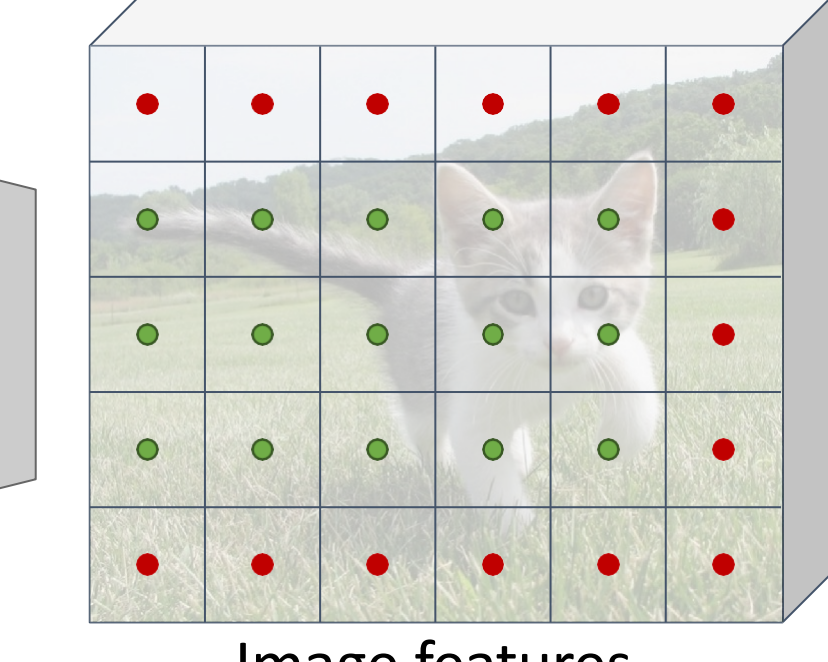

Image features (e.g. 512 x 5 x 6)

Train independent percategory logistic regressors Classify points as positive if they fall into a GT box, or negative if they don't

CNN

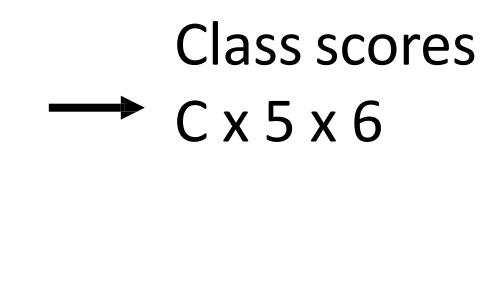

Run backbone CNN to get features aligned to input image

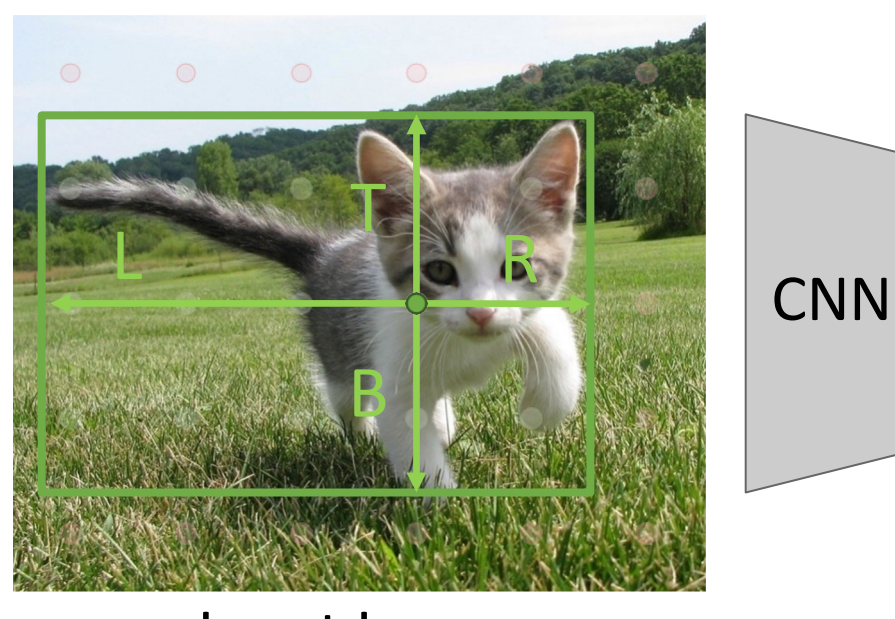

#### Input Image (e.g. 3 x 640 x 480)

Each feature corresponds to a point in the input

 $\bigcap$ 

Image features (e.g. 512 x 5 x 6)

For positive points, also regress distance to left, right, top, and bottom of groundtruth box (with L2 loss)

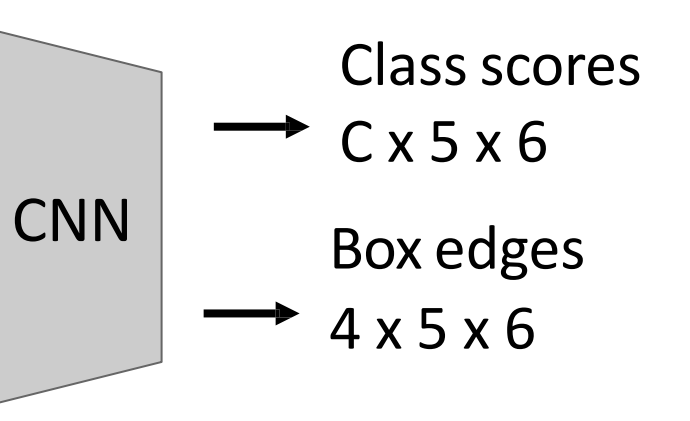

 $\bullet$ 

Run backbone CNN to get features aligned to input image

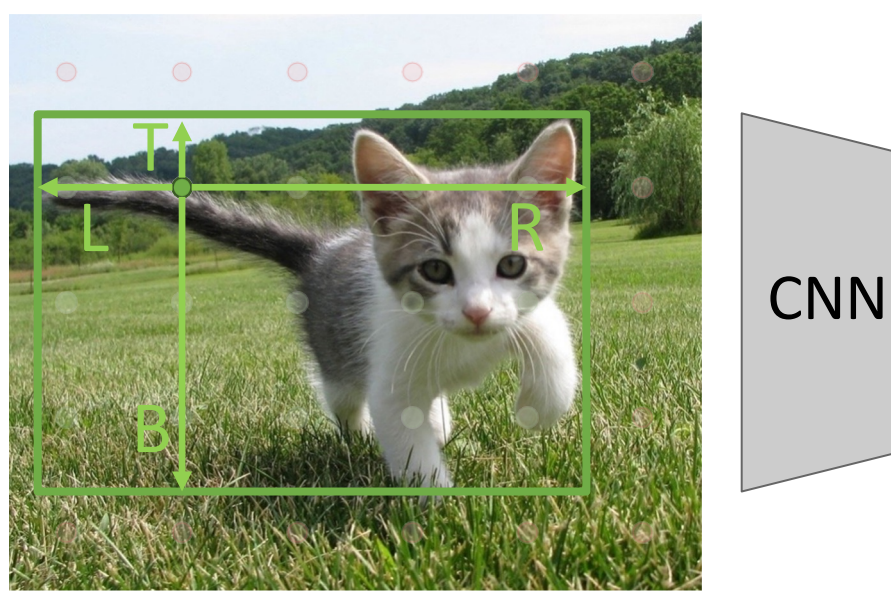

Input Image (e.g. 3 x 640 x 480)

Each feature corresponds to a point in the input

Finally, predict "centerness" for all positive points (using logistic regression loss)

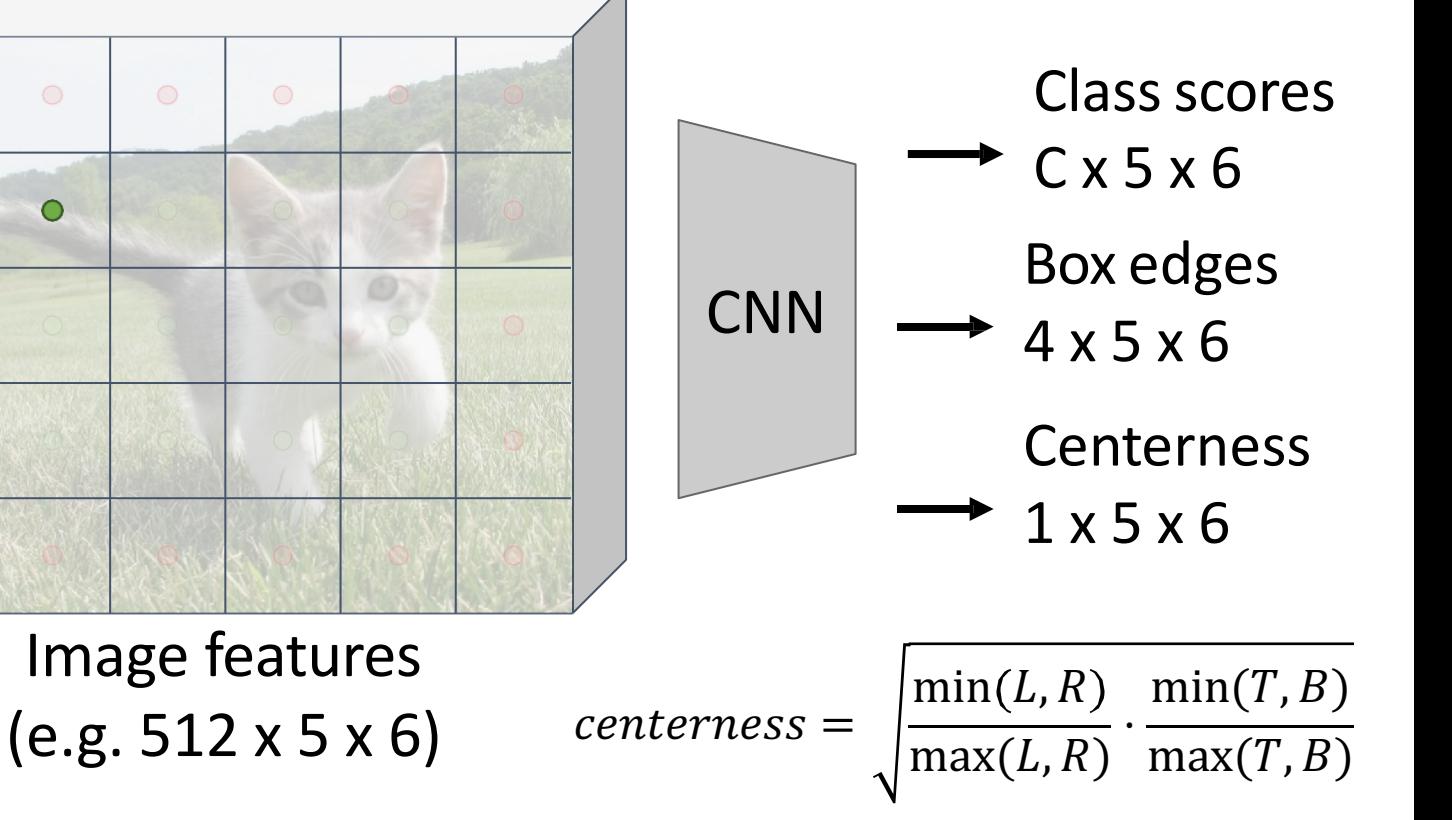

Test-time: predicted "confidence" for the box from each point is product of its class score and centerness. Ranges from 1 at box center to 0 at box edge

FCOS also uses a Feature Pyramid Network with heads shared across stages

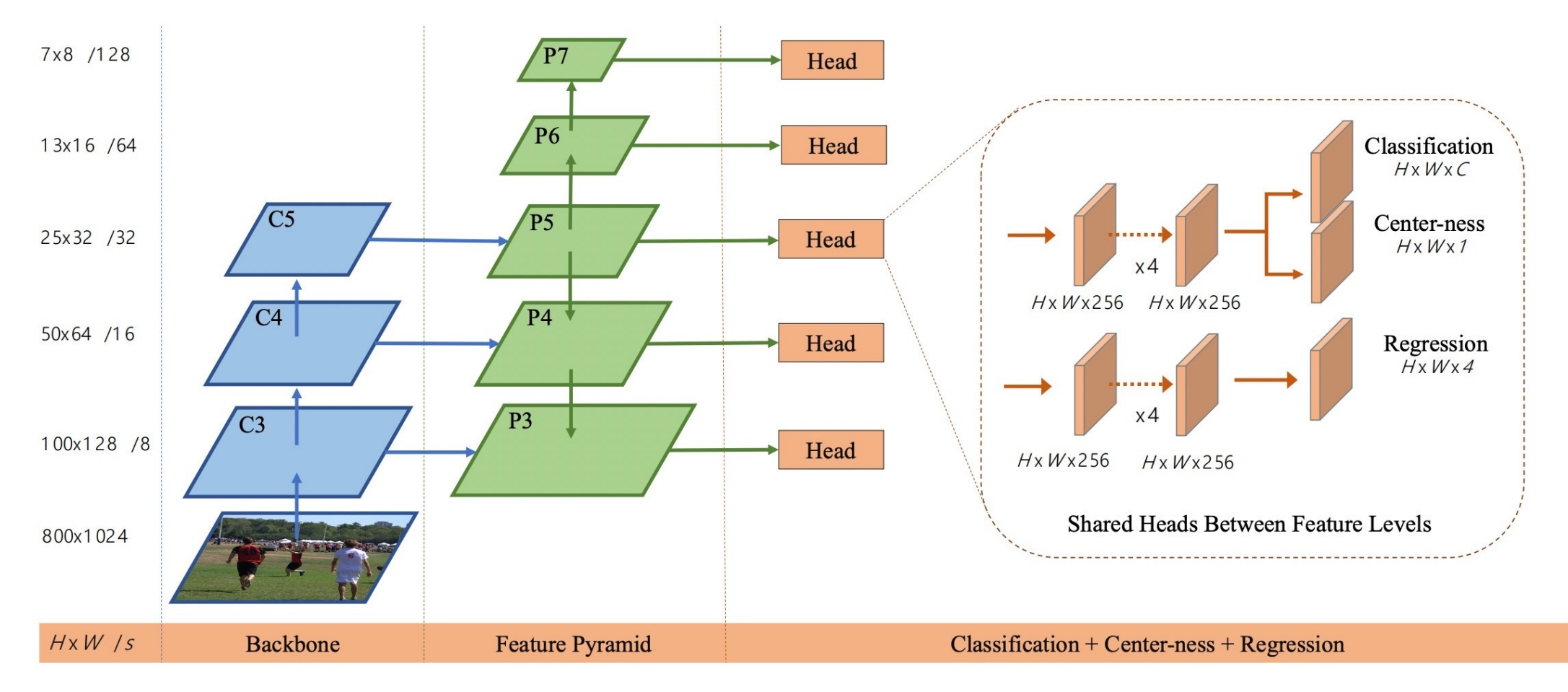

#### Summary

**"Slow" R-CNN**: Run CNN independently for each region

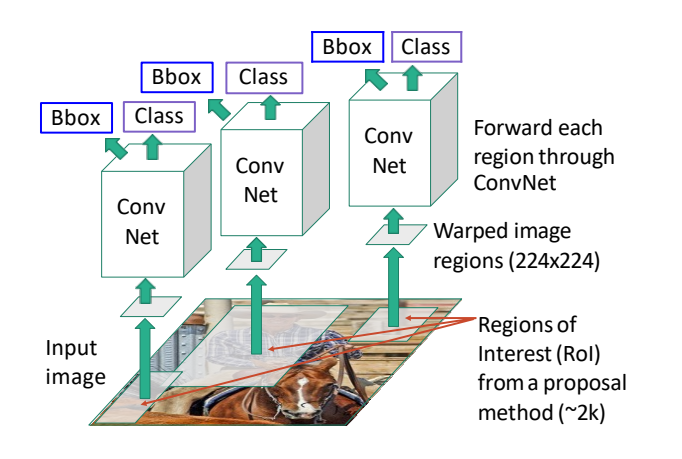

#### **Fast R-CNN**: Apply differentiable cropping to shared image features

ConvNet Inputimage Per-Region Network Crop + Resize features Image features Runwhole image through ConvNet "Backbone" network: AlexNet, VGG, ResNet, etc Regions of Interest(RoIs) from a proposal method w w w Bbox | Bbox Bbox Class Class Class Category and box transform per region

Classification **Bounding-box**  $\log s$ regression loss Classification Bounding-box ol pooline loss regression loss proposals Region Proposal Network feature CNN

**Faster R-CNN**:

with CNN

Compute proposals

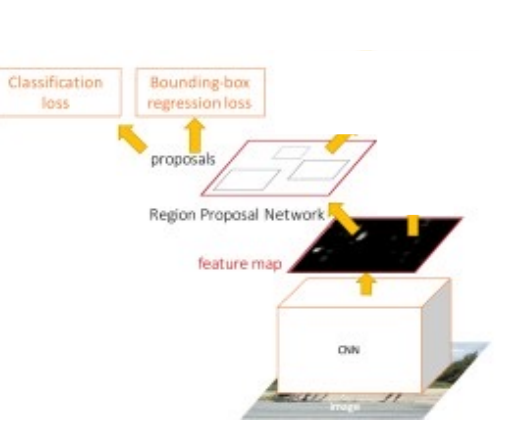

**Single-Stage**:

detector

Fully convolutional

With anchors: RetinaNet Anchor-Free: FCOS

#### Object Detection on COCO test-dev

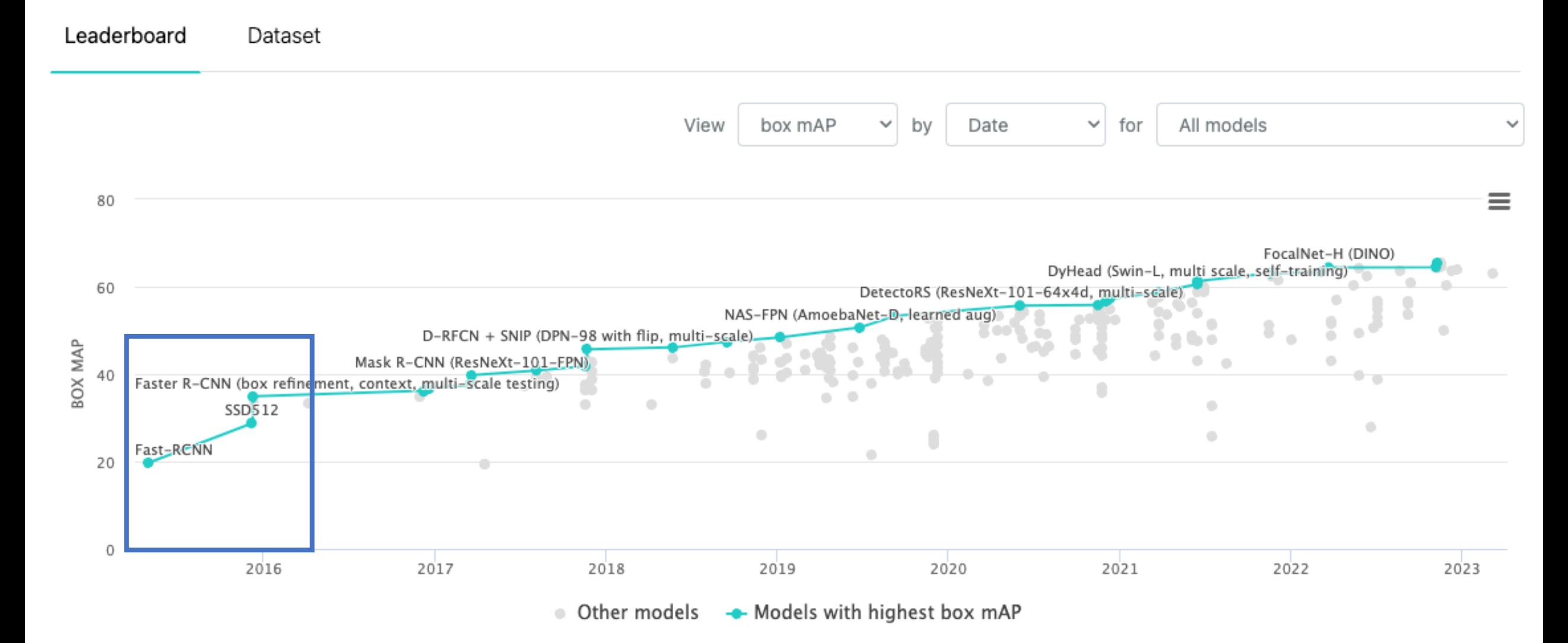

## Slide Credits

• **EECS 442/498 Computer Vision**, by Justin Joh **U Michigan.**